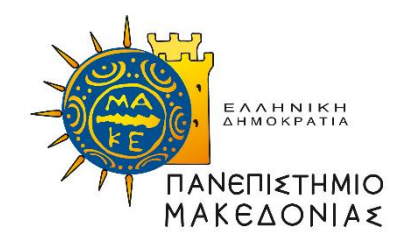

# ΠΑΝΕΠΙΣΤΗΜΙΟ ΜΑΚΕΔΟΝΙΑΣ ΠΡΟΓΡΑΜΜΑ ΜΕΤΑΠΤΥΧΙΑΚΩΝ ΣΠΟΥΔΩΝ ΤΜΗΜΑΤΟΣ ΕΦΑΡΜΟΣΜΕΝΗΣ ΠΛΗΡΟΦΟΡΙΚΗΣ

# ΥΠΟΛΟΓΙΣΤΙΚΗ ΣΥΓΚΡΙΣΗ ΔΙΑΦΟΡΩΝ ΑΛΓΟΡΙΘΜΩΝ ΚΑΤΗΓΟΡΙΟΠΟΙΗΣΗΣ ΣΕ ΠΟΛΥΜΕΤΑΒΛΗΤΑ ΣΥΝΟΛΑ ΔΕΔΟΜΕΝΩΝ ΜΕ ΤΗ ΧΡΗΣΗ ΤΗΣ PYTHON

Διπλωματική Εργασία

Ονοματεπώνυμο: Τρίχας Θεόφιλος ΑΕΜ: mai19076 Επιβλέπων καθηγητής: Σαμαράς Νικόλαος

Θεσσαλονίκη, Ιούνιος 2021

# ΥΠΟΛΟΓΙΣΤΙΚΗ ΣΥΓΚΡΙΣΗ ΔΙΑΦΟΡΩΝ ΑΛΓΟΡΙΘΜΩΝ ΚΑΤΗΓΟΡΙΟΠΟΙΗΣΗΣ ΣΕ ΠΟΛΥΜΕΤΑΒΛΗΤΑ ΣΥΝΟΛΑ ΔΕΔΟΜΕΝΩΝ ΜΕ ΤΗ ΧΡΗΣΗ ΤΗΣ PYTHON

# Τρίχας Θεόφιλος Πτυχίο Οικονομικών, Πανεπιστήμιο Μακεδονίας, 2014

Διπλωματική Εργασία

υποβαλλόμενη για τη μερική εκπλήρωση των απαιτήσεων του

## ΜΕΤΑΠΤΥΧΙΑΚΟΥ ΤΙΤΛΟΥ ΣΠΟΥΔΩΝ ΣΤΗΝ ΕΦΑΡΜΟΣΜΕΝΗ ΠΛΗΡΟΦΟΡΙΚΗ

Επιβλέπων Καθηγητής

Σαμαράς Νικόλαος

Εγκρίθηκε από την τριμελή εξεταστική επιτροπή την 29/06/2021

Ονοματεπώνυμο 1 Ονοματεπώνυμο 2 Ονοματεπώνυμο 3

................................... ................................... ...................................

Τρίχας Θεόφιλος

...................................

# **Ευχαριστίες**

Η παρούσα διπλωματική εργασία εκπονήθηκε στο πλαίσιο των σπουδών μου για την απόκτηση μεταπτυχιακού τίτλου σπουδών στο Τμήμα Εφαρμοσμένης Πληροφορικής, της σχολής Εφαρμοσμένης Πληροφορικής του Πανεπιστημίου Μακεδονίας.

Το θέμα της παρούσας εργασίας είναι η «Υπολογιστική σύγκριση διαφόρων αλγορίθμων κατηγοριοποίησης σε πολυμεταβλητά σύνολα δεδομένων με τη χρήση της Python».

Σε αυτό το σημείο θα ήθελα να ευχαριστήσω τον επιβλέποντα καθηγητή της εργασίας, κύριο Σαμαρά Νικόλαο, που με βοήθησε τόσο στην επιλογή του θέματος της εργασίας όσο και στην διεκπεραίωσή της. Τον ευχαριστώ θερμά για την υποστήριξή του, την άμεση ανταπόκριση και τις πολύτιμες συμβουλές που μου έδωσε.

Τέλος, θα αναφερθώ στην αγαπημένη μου οικογένεια. Τους ευχαριστώ που είναι δίπλα μου σε κάθε βήμα της ζωής μου και μου παρείχαν τη δυνατότητα να ολοκληρώσω τις σπουδές μου.

Τρίχας Θεόφιλος, 29/06/2021

# **Περίληψη**

Σκοπός αυτής της διπλωματικής εργασίας είναι η μελέτη των βασικότερων αλγορίθμων κατηγοριοποίησης, η κατασκευή ενός προβλεπτικού μοντέλου για κάθε αλγόριθμο με την βοήθεια της γλώσσας προγραμματισμού Python και βιβλιοθηκών μηχανικής μάθησης (numpy, matplotlib, pandas), η ανάλυση τους και η σύγκριση της απόδοσης αυτών των μοντέλων σε διαφορετικά σύνολα δεδομένων παρουσιάζοντας τα αποτελέσματα με βάση την ακρίβεια τους.

Οι αλγόριθμοι που θα μελετηθούν για την Κατηγοριοποίηση (Classification) των δεδομένων είναι:

- 1. K-Nearest Neighbors (Κ-ΝΝ)
- 2. Naive Bayes
- 3. Logistic Regression
- 4. Decision Tree (CART)

Παράλληλα χρησιμοποιήθηκε και ένας αλγόριθμος Συσταδοποίησης (Clustering) ο οποίος χρειάστηκε για περεταίρω ανάλυση των δεδομένων. Αυτός ο αλγόριθμος είναι ο:

1. K-Means model

Για την κατασκευή ενός μοντέλου για κάθε αλγόριθμο, θα χρησιμοποιηθούν σύνολα δεδομένων (data sets) από το UC Irvine Machine Learning Repository (https://archive.ics.uci.edu/ml/datasets.php).

Η μετάφραση ορισμένων όρων έχει βασιστεί σε διαδεδομένες λέξεις για τις αντίστοιχες αγγλικές. Προκειμένου να αποφευχθούν συγχύσεις αλλά και για την διευκόλυνση των αναγνωστών πολλοί όροι συμπεριλαμβάνονται σε παρενθέσεις με την αγγλική τους ονομασία.

#### **Λέξεις Κλειδιά:**

Machine Learning, Logistic Regression, K-Nearest Neighbors (Κ-ΝΝ), Decision Trees, Naïve Bayes, K-Means model, *k-*Fold Validation, Feature Scaling

## **Abstract**

The purpose of this research is the study of the variety of basic Classification methods, building model for each algorithm with the use of Python and Machine Learning libraries (numpy, matplotlib, pandas), their analysis and comparison of the performance of these models in different data sets presenting the results based on their accuracy.

The algorithms that are going to be studied for the classification if the data sets are:

- 1. K-Nearest Neighbors (Κ-ΝΝ)
- 2. Naive Bayes
- 3. Logistic Regression
- 4. Decision Tree (CART)

At the same time, a clustering algorithm was used which was needed for further analysis of the data sets. This algorithm is:

1. K-Means model

To build a generator for each algorithm, you will use sets from the UC Irvine Machine Learning Repository (https://archive.ics.uci.edu/ml/datasets.php).

The translation of some terms has been based on common English words. In order to avoid confusion but also for the convenience of readers many terms are included in parentheses with their English name.

#### **Keywords:**

Machine Learning, Logistic Regression, K-Nearest Neighbors (Κ-ΝΝ), Decision Trees, Naïve Bayes, K-Means model, *k-*Fold Validation, Feature Scaling

# Περιεχόμενα

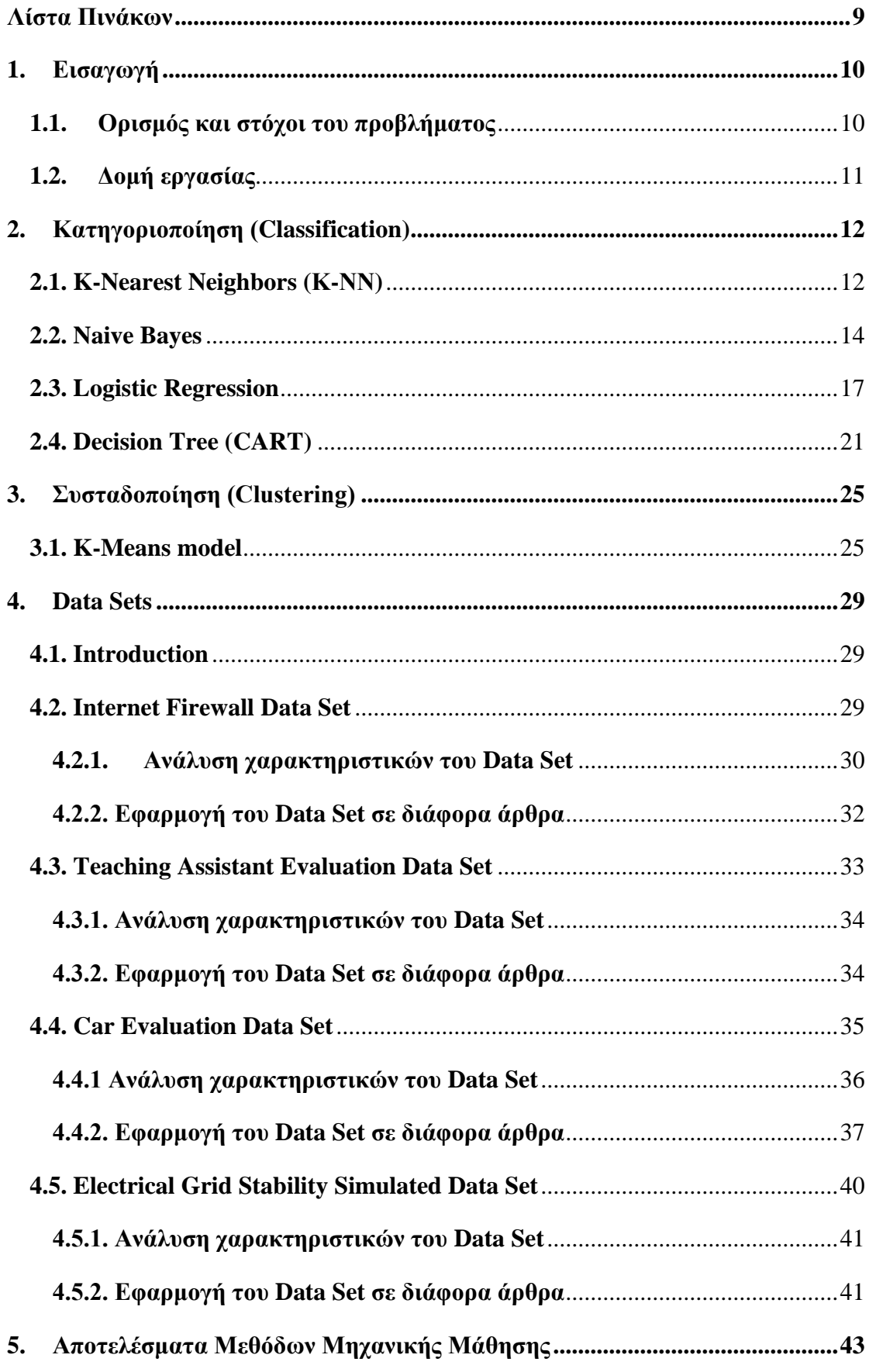

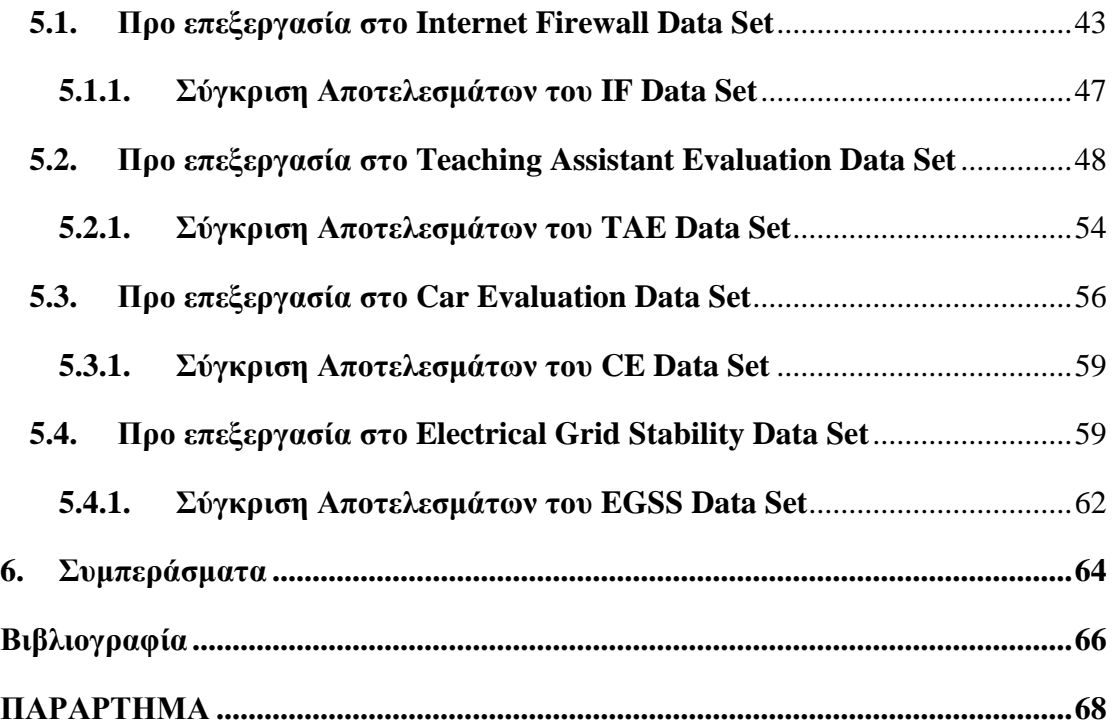

# **Λίστα Σχημάτων**

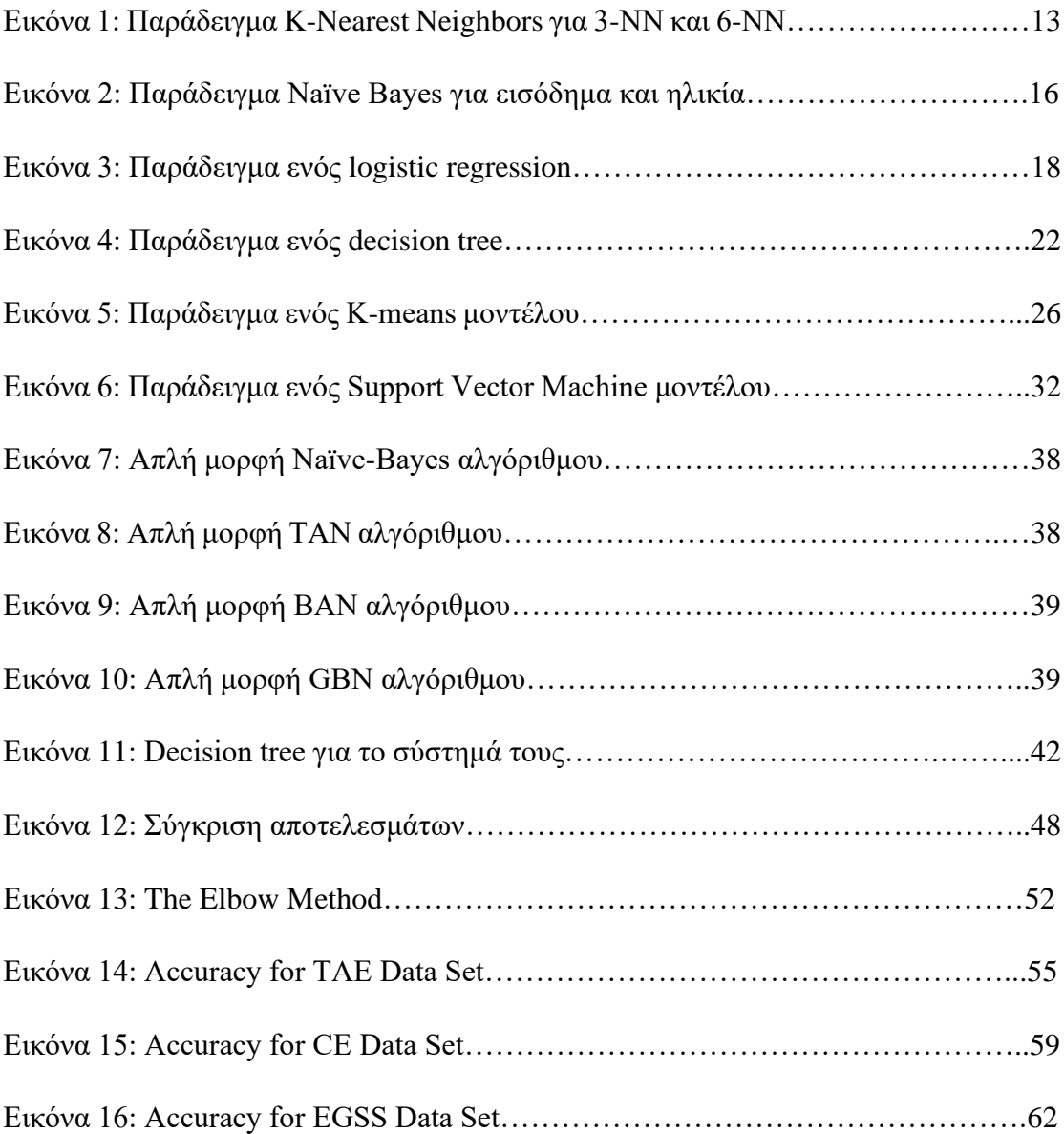

# <span id="page-8-0"></span>**Λίστα Πινάκων**

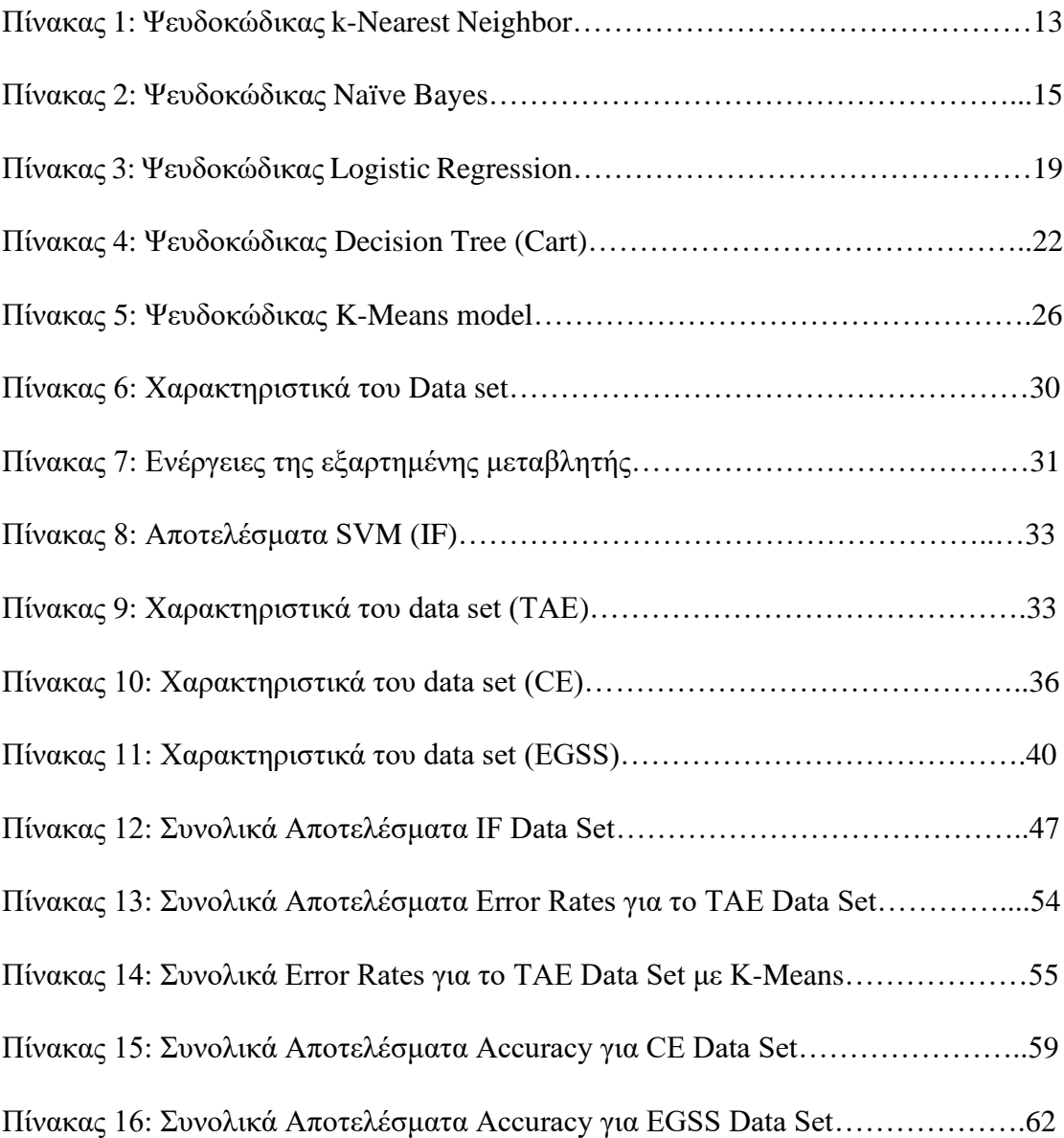

# <span id="page-9-0"></span>**1. Εισαγωγή**

Η μηχανική μάθηση (Machine Learning) είναι ένας τομέας στην Επιστήμη των Υπολογιστών που υπάρχει από το 1950. Είναι μία μελέτη αλγορίθμων υπολογιστών η οποία βελτιώνεται μέσα από την χρήση δεδομένων. Οι αλγόριθμοι αυτοί δημιουργούν μοντέλα βασισμένα σε δείγματα δεδομένων, γνωστά και ως "δεδομένα εκπαίδευσης (training data)" προκειμένου να λαμβάνουν προβλέψεις και αποφάσεις. Οι αλγόριθμοι μηχανικής εκμάθησης χρησιμοποιούνται σε πάρα πολλές εφαρμογές όπως για παράδειγμα στο φιλτράρισμα των emails το οποίο είναι πολύ δύσκολο να πραγματοποιηθεί μέσω συμβατών αλγορίθμων.

Οι οικογένειες αλγορίθμων που μας ενδιαφέρουν σε αυτήν την διπλωματική εργασία είναι: η Κατηγοριοποίηση (Classification), η οποία σχετίζεται στενά με την Κατηγοριοποίηση (Categorization) και σε κάποιες συγκεκριμένες περιπτώσεις η ταυτόχρονη χρήση της Συσταδοποίησης (Clustering). Για την κατηγοριοποίηση στόχος μας είναι να προβλέψουμε την τιμή ενός χαρακτηριστικού με μια συγκεκριμένη ακρίβεια βάσει των χαρακτηριστικών που προσφέρει ο κάθε αλγόριθμος.

# <span id="page-9-1"></span>**1.1. Ορισμός και στόχοι του προβλήματος**

Υπάρχει μία μεγάλη κατηγορία αλγορίθμων που μπορούν να χρησιμοποιηθούν για την κατηγοριοποίηση, όπως Δέντρα Αποφάσεων (Decision Trees) ή Νευρωνικά Δίκτυα (Neural Networks). Λόγω των διαφορετικών λειτουργιών κάθε αλγορίθμου, δεν υπάρχει καμιά οδηγία για το ποιος αλγόριθμος ταιριάζει καλύτερα στα δεδομένα που έχει κάποιος, προκειμένου να παράγει το καλύτερο μοντέλο. Πρέπει να εφαρμοστούν και να δοκιμαστούν ώστε να δει κάποιος τα αποτελέσματα και να κάνει συγκρίσεις.

Ο σκοπός αυτής της έρευνας είναι να συγκρίνει τους βασικότερους αλγόριθμους κατηγοριοποίησης σε σύνολα δεδομένων διαφόρων πολυπλοκότητας. Για να προσδιορίσουμε την αποτελεσματικότητα κάθε αλγορίθμου θα χρησιμοποιήσουμε την ακρίβεια του μοντέλου που δημιουργήθηκε από κάθε έναν και σε κάποιους το ποσοστό σφάλματος που έχει ο καθένας με βάση τα δεδομένα.

# <span id="page-10-0"></span>**1.2. Δομή εργασίας**

Αρχικά, δίνεται μια σύντομη περιγραφή των αλγορίθμων κατηγοριοποίησης (Classification) για να βοηθήσει τον αναγνώστη να κατανοήσει τα βασικά του τρόπου λειτουργίας κάθε αλγορίθμου. Υπάρχει, επίσης, μια σύνοψη των αλγορίθμων που χρησιμοποιούνται ως μέρος της προ επεξεργασίας για ορισμένα σύνολα δεδομένων. Στην συνέχεια δίνεται περιγραφή για τον αλγόριθμο της συσταδοποίησης (Clustering) που ενσωματώθηκε κι αυτός για να βοηθήσει στην ανάπτυξη των αποτελεσμάτων

Στα επόμενα κεφάλαια, τέταρτο έως πέμπτο, μελετάμε τα σύνολα δεδομένων που δωρίστηκαν στο UCI. Σε κάθε κεφάλαιο υπάρχει μια σύντομη περιγραφή του συνόλου δεδομένων και τα χαρακτηριστικά που περιέχουν με σκοπό την καλύτερη κατανόηση αυτών. Στη συνέχεια, εξηγείται η μεθοδολογία επεξεργασίας που χρησιμοποιήθηκε και τέλος παρουσιάζονται τα αποτελέσματα κάθε αλγορίθμου (ακρίβεια και ποσοστά σφάλματος).

Τέλος στο κεφάλαιο 6 είναι τα συμπεράσματα που βασίζονται στα συνολικά αποτελέσματα όλων των αλγορίθμων.

# <span id="page-11-0"></span>**2. Κατηγοριοποίηση (Classification)**

Σε αυτήν την ενότητα, εξηγούνται εν συντομία όλοι οι αλγόριθμοι που πρόκειται να χρησιμοποιηθούν, προκειμένου κάθε αναγνώστης να μπορέσει με ευκολία να κατανοήσει τα βασικά τους μέρη ώστε στην συνέχεια να μπορέσει να κατανοήσει και τον τρόπο με τον οποίο αναπαράχθηκαν τα αποτελέσματα στον κάθε αλγόριθμο. Οι συγκεκριμένοι αλγόριθμοι χρησιμοποιήθηκαν για την κατηγοριοποίηση των δεδομένων ώστε να βγάλουμε τα επιθυμητά αποτελέσματα στις ακρίβειες. Θα γίνει μία περιγραφή στο πως λειτουργούν, την βασική τους μορφή, θα αναλυθούν κάποιοι μαθηματικοί όροι και θα παρουσιαστούν οι ψευδοκώδικες του καθενός αντίστοιχα. Τέλος, θα αναλυθούν οι εντολές με βάση της sklearn βιβλιοθήκης που χρησιμοποιήθηκε για τους αλγορίθμους στην Python και τι παραμέτρους μπορεί να πάρει ο καθένας αναλόγως με το τι σύνολα δεδομένων έχει στην κατοχή του.

## <span id="page-11-1"></span>**2.1. K-Nearest Neighbors (Κ-ΝΝ)**

Ο αλγόριθμος K-NN είναι μια μη παραμετρική (non-parametric) μέθοδος που χρησιμοποιείται για την ταξινόμηση και είναι από τους πιο δημοφιλείς αλγορίθμους ταξινόμησης και ταυτόχρονα από τους πιο απλούς. Χρησιμοποιείται για να αντιμετωπίσει προβλήματα που έχουν άγνωστες και μη κανονικές κατανομές. Ωστόσο, ο συγκεκριμένος αλγόριθμος χρειάζεται πάντα ένα μεγάλο σύνολο δεδομένων για να αποδώσει το μέγιστο δυνατό.

Λαμβάνοντας υπόψη ένα σύνολο δεδομένων εκπαίδευσης και μια προσαρμοσμένη μέτρηση απόστασης (συνήθως χρησιμοποιείται η Ευκλείδεια απόσταση) μπορούμε να προβλέψουμε σε ποια κλάση θα ενσωματωθεί το νέο data point αναλόγως την πλειοψηφία από τους γείτονές της. Χρησιμοποιώντας τη μέτρηση της απόστασης που παρέχουμε, αναζητούμε τους πλησιέστερους γείτονές της και αναλόγως ποια κλάση έχει τους περισσότερους, εκεί θα ενσωματωθεί το νέο data point έχοντας δηλώσει εξαρχής των αριθμό των k.

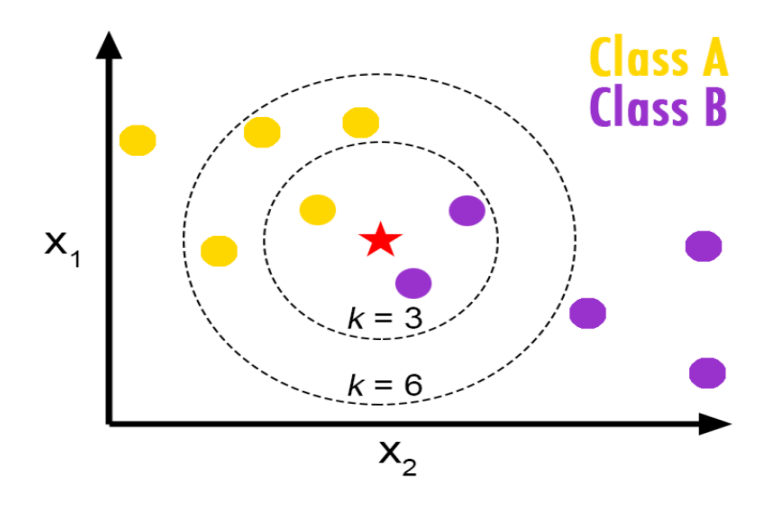

Εικόνα 1: Παράδειγμα K-Nearest Neighbors για 3-ΝΝ και 6-ΝΝ

Ανακτήθηκε από: [https://equipintelligence.medium.com/k-nearest-neighbor-classifier-knn-machine](https://equipintelligence.medium.com/k-nearest-neighbor-classifier-knn-machine-learning-algorithms-ed62feb86582)[learning-algorithms-ed62feb86582](https://equipintelligence.medium.com/k-nearest-neighbor-classifier-knn-machine-learning-algorithms-ed62feb86582) 

Η καλύτερη επιλογή του k εξαρτάται από τα δεδομένα που θα έχει κάποιος στην κατοχή του. Γενικά, όσο μεγαλύτερο είναι το k τόσο μειώνονται τα επίπεδα θορύβου που έχει το σύνολο δεδομένων. Ωστόσο, τα όρια μεταξύ των τάξεων γίνονται λιγότερο διακριτά.

Παρακάτω παρουσιάζεται ο ψευδοκώδικας του αλγορίθμου με βάση όσα ειπώθηκαν προηγουμένως:

#### Πίνακας 1: Ψευδοκώδικας k-Nearest Neighbor

```
k-Nearest Neighbor
Classify (X, Y, x) // X: training data, Y: class labels of
X, x: Unknown sample
for i = 1 to m do
    Compute distance d(X_i, x)end for
Compute set I containing indices for the k smallest 
distances d(X_i, x)return majority label for \{Y_i where i \in I\}
```
H γενική μορφή του αλγορίθμου στην sklearn βιβλιοθήκη η οποία χρησιμοποιήθηκε στην δικιά μας έρευνα στην γλώσσα Python είναι της κλάσης:

class sklearn.neighbors.KNeighborsClassifier(n\_neighbor s=5, \*, weights='uniform', algorithm='auto', leaf size=30 , p=2, metric='minkowski', metric params=None, n jobs=Non e, \*\*kwargs)

Όπου βλέποντας την κλάση καταλαβαίνουμε και τις παραμέτρους τις οποίες μπορεί να πάρει ο συγκεκριμένος αλγόριθμος. Ο 'n\_neighbors' μας δίνει τον αριθμό των γειτόνων που θα χρησιμοποιηθεί ώστε να διαλέγει κάθε φορά τόσους πλησιέστερους όσους δηλώνετε σε αυτήν την παράμετρο. Προκαθορισμένο αριθμό έχει τον αριθμό 5. Στην συνέχεια η παράμετρος weights είναι η συνάρτηση βάρους που χρησιμοποιείται στην πρόβλεψη και μπορεί να πάρει είτε την τιμή uniform, η οποία είναι και η προκαθορισμένη τιμή, έχει ομοιόμορφα βάρη και όλα τα σημεία σε κάθε γειτονιά σταθμίζονται εξίσου όμοια, είτε την τιμή distance όπου εδώ τα σημεία βάρους είναι αντίστροφα της απόστασής τους και εδώ οι πιο κοντινοί γείτονες έχουν μεγαλύτερη επίδραση από τους γείτονες σε πιο μακρινές αποστάσεις. Η παράμετρος 'algorithm' χρησιμοποιείται για να υπολογίζει τους κοντινότερους γείτονες και μπορεί να πάρει τιμές 'ball\_tree', 'kd\_tree', 'brute' και 'auto'. Το 'auto' είναι η προκαθορισμένη τιμή και θα προσπαθήσει από μόνο του να διαλέξει τον καταλληλότερο αλγόριθμο με βάσει τις τιμές. Η παράμετρος 'leaf size' προσαρμόζει το μέγεθος των φύλλων και επηρεάζει την ταχύτητα της κατασκευής του προβλήματος. Η παράμετρος 'p' χρησιμοποιείται για την μετρική Minkowski και παίρνει τιμές 1 για αποστάσεις Manhattan και 2 και Ευκλείδειες αποστάσεις. Τέλος, η παράμετρος 'n\_jobs' δίνει τον αριθμό των παράλληλων εργασιών που θα εκτελούνται για την αναζήτηση των γειτόνων.

Έτσι, μπορεί πολύ εύκολα να καλεστεί με την παρακάτω εντολή στην python κάνοντας χρήση της παραπάνω βιβλιοθήκης:

« from sklearn.neighbors import KNeighborsClassifier »

#### <span id="page-13-0"></span>**2.2. Naive Bayes**

Το Naïve Bayes είναι ένα μοντέλο πιθανότητας υπό όρους που χρησιμοποιεί το Bayes Θεώρημα για να υπολογίσει την πιθανότητα για κάθε ετικέτα κατηγορίας  $C_k$ .

Με δεδομένο ένα training σύνολο Ν χαρακτηριστικών και ενός x παραδείγματος που αντιπροσωπεύεται από ένα διάνυσμα  $x = \{x1, \ldots, xN\}$  χρησιμοποιούμε τον τύπο:

$$
p(C_k|x) = \frac{p(C_k)p(x|C_k)}{p(x)}
$$

Μας ενδιαφέρει να υπολογιστεί ο αριθμητής του κλάσματός μας που είναι ίσος με το μοντέλο κοινών πιθανοτήτων  $p(C_k, x_1,..., x_N)$ . Χρησιμοποιώντας τον κανόνα της αλυσίδας μπορούμε να ξαναγράψουμε αυτήν την πιθανότητα ως εξής:

$$
p(C_k, x1,...,xN) = p(x1|x2,...,xN,C_k)p(x2|x3,...,xN,C_k)...p(xN-1|xN,C_k)p(xN|C_k)
$$

Αυτός ο ταξινομητής ονομάζεται "naive" επειδή όλα τα χαρακτηριστικά είναι αμοιβαία ανεξάρτητα και εξαρτώνται από την κατηγορία  $C_k$ .

Έτσι, έχοντας αυτήν την υπόθεση μπορεί να γίνει η παρακάτω προσέγγιση:

 $p(x_i |x_i|+1,...,xN,C_k) = p(x_i | C_k).$ 

Μετά από αυτό, το μοντέλο μπορεί να εκφραστεί ως:

 $p(C_k, x1, ..., xN) = \frac{1}{T}$  $\frac{1}{T}p(\mathcal{C}_k)\prod_{i=1}^Np(\mathcal{X}_i\,|\,\mathcal{C}_k)$ όπου το Τ είναι ένας παράγοντας κλιμάκωσης.

Αφού δοθεί ένα μοντέλο, μπορεί να υπολογιστεί η πιθανότητα να ανήκει σε μία κλάση. Στη συνέχεια, εφαρμόζεται ένας κανόνας απόφασης για να βρεθεί η κλάση αυτού του στοιχείου. Ο πιο συνηθισμένος κανόνας απόφασης είναι γνωστός ως "maximum a posteriori" κανόνας, που σημαίνει ότι εκχωρείται στην ετικέτα κλάσης με την υψηλότερη πιθανότητα.

Παρακάτω παρουσιάζεται ο ψευδοκώδικας του αλγορίθμου με βάση όσα ειπώθηκαν προηγουμένως:

#### Πίνακας 2: Ψευδοκώδικας Naïve Bayes

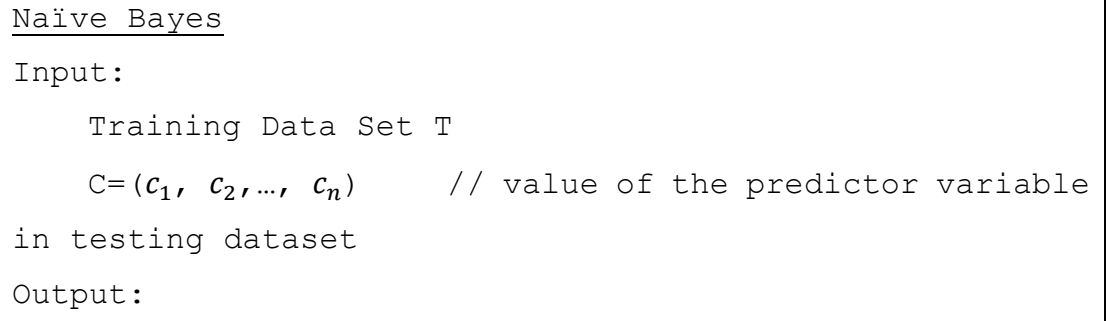

```
A class of testing dataset
Step:
    1. Read the training dataset T;
    2. Calculate the mean and standard deviation of the 
      predictor variables in each class;
    3. Repeat
            Calculate the probability of c_i using the
      gauss density equation in each class
      Until the probability of all predictor variables 
      (c_1, c_2, c_3, ..., c_n) has been calculated
    4. Calculate the probability for each class;
   5. Get the greatest probability
```
Έτσι με βάση όσα σχολιάστηκαν πιο πάνω μπορούμε να δούμε το επόμενο παράδειγμα. Έχοντας παραδείγματος χάριν έναν άξονα όπου στον κάθετο έχουμε το μισθό κάποιου και στον οριζόντιο την ηλικία, οι κόκκινες κουκίδες είναι η πρώτη κατηγορία η οποία είναι όσοι πάνε με τα πόδια στην δουλειά και τις μπλε κουκίδες όπου είναι αυτοί που πάνε με το αυτοκίνητο.

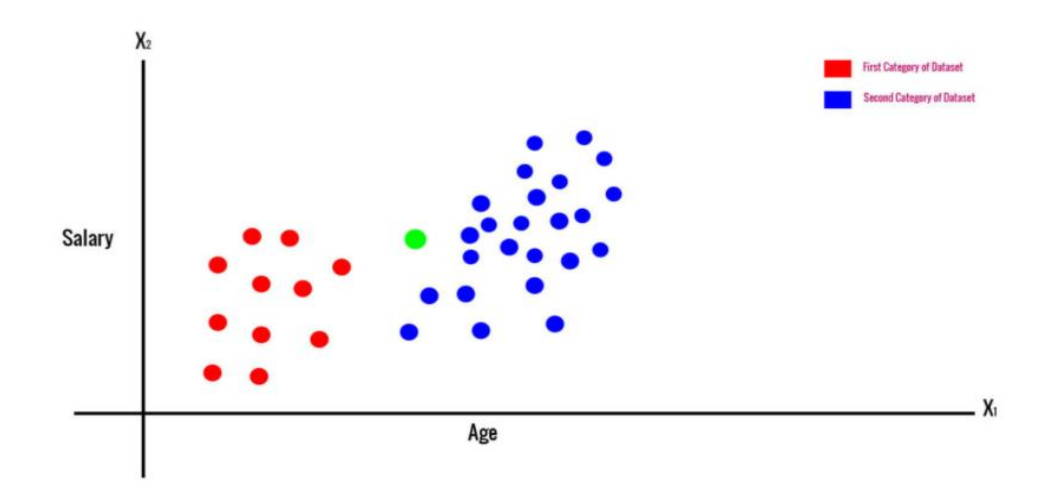

Εικόνα 2: Παράδειγμα Naïve Bayes για εισόδημα και ηλικία

Ανακτήθηκε από[: https://www.codershood.info/2019/01/14/naive-bayes-classifier-using-python-with](https://www.codershood.info/2019/01/14/naive-bayes-classifier-using-python-with-example/)[example/](https://www.codershood.info/2019/01/14/naive-bayes-classifier-using-python-with-example/)

Στην ουσία θέλουμε να υπολογίσουμε την πιθανότητα της τυχαίας πράσινης κουκίδας να ανήκει στην πρώτη ή στην δεύτερη κλάση κατηγορίας. Με το παραπάνω παράδειγμα επιδιώκουμε να υπολογίσουμε την πιθανότητα που έχει κάποιο τυχαίο άτομο να πάει με τα πόδια ή με το αυτοκίνητο στην δουλειά του αναλόγως πού θα είναι τοποθετημένος ανάμεσα στους δύο άξονες.

H γενική μορφή του αλγορίθμου στην sklearn βιβλιοθήκη η οποία χρησιμοποιήθηκε στην δικιά μας έρευνα στην γλώσσα Python είναι της κλάσης:

*class* sklearn.naive\_bayes.GaussianNB(\*, priors=None, va r\_smoothing=1e-09)

Ο συγκεκριμένος αλγόριθμος παίρνει δύο παραμέτρους όπως βλέπουμε από την παραπάνω κλάση. Η πρώτη παράμετρος είναι η 'prios' και αν δηλωθεί από τον χρήστη δείχνει τις προηγούμενες πιθανότητες των κλάσεων. Αν ο χρήστης την καθορίσει οι πιθανότητες αυτές δεν προσαρμόζονται σύμφωνα με τα δεδομένα. Η προκαθορισμένη τιμή της παραμέτρου ισούται με None. Η δεύτερη παράμετρος είναι η 'var smoothing' και καθορίζει το τμήμα της μεγαλύτερης απόδοσης όλων των χαρακτηριστικών για να υπάρξει σταθερότητα υπολογισμού. Εδώ η προκαθορισμένη τιμή είναι η le-09.

Έτσι, μπορεί πολύ εύκολα να καλεστεί με την παρακάτω εντολή στην python κάνοντας χρήση της παραπάνω βιβλιοθήκης:

```
« from sklearn.naive_bayes import GaussianNB »
```
### <span id="page-16-0"></span>**2.3. Logistic Regression**

Στην στατιστική, το logistic μοντέλο χρησιμοποιείται για την μοντελοποίηση μίας συγκεκριμένης κλάσης ή ενός γεγονότος (πχ True ή False). Στην ουσία είναι σαν να δίνει πιθανότητα μεταξύ του 0 και 1. Το logistic regression είναι ένα στατιστικό μοντέλο που μας δίνει μία τέτοια πιθανότητα παίρνοντας ένα μοντέλο και χρησιμοποιώντας μία λογιστική συνάρτηση, μοντελοποιεί μία δυαδική μεταβλητή. Ωστόσο, μπορεί να επεκταθεί και σε πιο περίπλοκα προβλήματα.

Δεδομένου ότι έχουμε ένα μοντέλο με δύο προβλέψεις  $x_1$  και  $x_2$ , μία δυαδική μεταβλητή Y την οποία δηλώνουμε p = P (Y=1) και έχοντας μία γραμμική σχέση μεταξύ των μεταβλητών πρόβλεψης και των log-odds αυτή η γραμμική σχέση μπορεί να οριστεί ως εξής:

$$
1 = \log_b \frac{p}{p-1} = \beta_0 + \beta_1 * x_1 + \beta_2 * x_2
$$

- l είναι το log-odds
- b είναι η βάση του λογάριθμου
- $\beta_i$  είναι οι παράμετροι του μοντέλου

Η παραπάνω σχέση, μας δημιουργεί την πράσινη γραμμή στους παρακάτω άξονες η οποία μπορεί να περιγράψει ακριβώς την διαδικασία που ελέγχει ο αλγόριθμος:

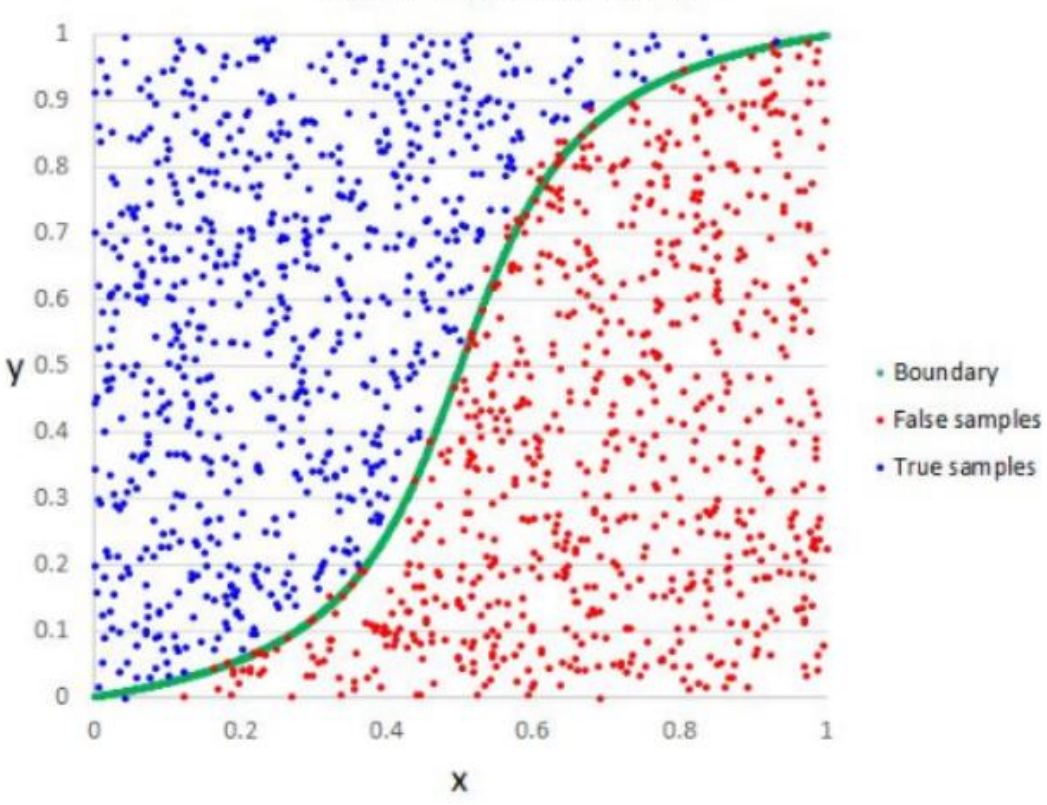

**Logistic Regression Example** 

Εικόνα 3: Παράδειγμα ενός logistic regression

Ανακτήθηκε από[: https://www.datasciencecentral.com/profiles/blogs/why-logistic-regression-should](https://www.datasciencecentral.com/profiles/blogs/why-logistic-regression-should-be-the-last-thing-you-learn-when-b)[be-the-last-thing-you-learn-when-b](https://www.datasciencecentral.com/profiles/blogs/why-logistic-regression-should-be-the-last-thing-you-learn-when-b)

Παρακάτω παρουσιάζεται ο ψευδοκώδικας του αλγορίθμου με βάση όσα ειπώθηκαν προηγουμένως και ο οποίος όταν έχει πολλαπλές κλάσης χρησιμοποιεί το 1 vs all αλγόριθμο. Πρόκειται για μία στρατηγική κατηγοριοποίησης πολλαπλών κλάσεων η οποία έχει ως σκοπό την εκπαίδευση ενός απλού classifier για κάθε κλάση παίρνοντας δείγματα από κάθε κλάση ως θετικά και τα υπόλοιπα που μένουν ως αρνητικά. Ο αλγόριθμος εκπαίδευσης για όλα αυτά χρησιμοποιεί το logistic regression μοντέλο και ο οποίος κατασκευάζεται από διάφορους δυαδικούς classifiers:

```
Πίνακας 3: Ψευδοκώδικας Logistic Regression
```

```
Logistic Regression
Input:
    • Training algorithm L (logistic regression)
    Sample matrix X
  • Labels vector y = [1, ...K]Main:
    For i = 1:KCreate a new binary vector y_i for each label
where y_i = 1 if it belong to
the label and y_i = 0 if it does not belong.
           Apply L to X to find \theta_iOutput:
            \theta_i Parameters vector for each regressor
```
H γενική μορφή του αλγορίθμου στην sklearn βιβλιοθήκη η οποία χρησιμοποιήθηκε στην δικιά μας έρευνα στην γλώσσα Python είναι της κλάσης:

*class* sklearn.linear\_model.LogisticRegression(penalty=' l2', \*, dual=False, tol=0.0001, C=1.0, fit\_intercept=True , intercept scaling=1, class weight=None, random state=No ne, solver='lbfgs', max iter=100, multi class='auto', ver bose=0, warm\_start=False, n\_jobs=None, l1\_ratio=None)

Ο συγκεκριμένος αλγόριθμος όπως μπορούμε να δούμε παίρνει αρκετούς παραμέτρους οι οποίοι θα αναλυθούν. Η παράμετρος 'penalty' χρησιμοποιείται για να καθορίσει την ποινή και μπορεί να πάρει τρεις τιμές 'l1', 'l2', 'elasticnet' και 'none'. Προκαθορισμένη τιμή είναι η 12. Η παράμετρος 'dual' έχει προκαθορισμένη τιμή false και μπορεί να πάρει είτε αυτήν είτε true. Eφαρμόζεται πάνω στην ποινή και προτιμάται dual = False όταν τα n samples είναι περισσότερα από τα n\_features. Στην συνέχεια, η παράμετρος 'tol' παίρνει μία float τιμή για να ορίσει τα κριτήρια διακοπής και έχει ως προκαθορισμένη τιμή την 1e-4. Η παράμετρος 'C' καθορίζει την αντίστροφη ισχύς κανονικοποίησης και πρέπει να είναι ένας θετικός float αριθμός (η default τιμή του εδώ είναι το 1.0). H παράμετρος 'fit\_intercept' είναι μία boolean μεταβλητή και ορίζει αν στην συνάρτηση πρέπει να προσθέσουμε μία σταθερά. Το 'intercept\_scaling' με default τιμή ίση με 1 είναι χρήσιμο να την δηλώσουμε όταν το fit\_intercept είναι ίσο με True. Τότε το x γίνεται [x, intercept\_scaling] και έτσι προστίθεται ένα χαρακτηριστικό στο διάνυσμα με τιμή ίση με το intercept\_scaling. Η παράμετρος 'class\_weight' με default τιμή None μπορεί να πάρει τιμές dict ή balanced και καθορίζει το βάρος που σχετίζεται με τις κλάσης.

Στην συνέχεια, η παράμετρος 'random\_state' παίρνει τιμές integer και κάνει ανάμιξη στα δεδομένα. Η παράμετρος 'solver' χρησιμοποιείται για την βελτιστοποίηση του προβλήματος και μπορεί να πάρει τιμές 'newton-cg', 'lbfgs', "liblinear", "sag", 'saga' όπου η liblinear τιμή είναι καλύτερη λύση για μικρά σύνολα δεδομένων ενώ οι άλλες είναι πιο γρήγορες για μεγάλα σύνολα δεδομένων. Η 'max\_iter' παίρνει integer τιμές και ορίζει το μέγιστο αριθμό επαναλήψεων. Η παράμετρος 'warm\_start' παίρνει boolean τιμές όπου όταν είναι True ξανά χρησιμοποιεί τη λύση της προηγούμενης κλήσης ως αρχικοποίηση στην επόμενη ενώ όταν είναι False απλά διαγράφει την προηγούμενη. Τέλος, η παράμετρος 'n\_jobs' με default τιμή None παίρνει integer τιμές και δηλώνει τον αριθμό των πυρήνων της CPU που θα χρησιμοποιηθούν και η 'l1 ratio' είναι μία παράμετρος ανάμιξης του Elastic-net που χρησιμοποιείται στο penalty και παίρνει μόνο float τιμές με την default τιμή να είναι ίση με None.

Έτσι, κάποιος μπορεί να καλέσει αυτόν τον αλγόριθμο με την παρακάτω εντολή στην python κάνοντας χρήση της παραπάνω βιβλιοθήκης:

« from sklearn. linear model import LogisticRegression »

#### <span id="page-20-0"></span>**2.4. Decision Tree (CART)**

Η εκμάθηση δέντρων αποφάσεων είναι μία από τις τεχνικές μοντελοποίησης που χρησιμοποιούνται τόσο στην στατιστική όσο και στην εξόρυξη δεδομένων καθώς και στην μηχανική μάθηση. Η συγκεκριμένη τεχνική είναι από τις πιο παλιές τεχνικές στον χώρο της μηχανικής μάθησης. Αυτή που θα χρησιμεύσει στην δικιά μας έρευνα και θα μας βοηθήσει να βγάλουμε τα αποτελέσματα είναι το decision tree το οποίο ονομάζεται Classification and Regression Tree (C.A.R.T) (Breiman, Friedman, Olshen, & Stone, 1984).

Η διαφορά του Classification tree με το Regression tree είναι ότι το πρώτο μας βοηθάει να ταξινομήσουμε τα δεδομένα μας, ενώ το δεύτερο μας προβλέπει ένα αληθινό αριθμό όπως παραδείγματος χάριν, μπορεί να προβλέψει το εισόδημα ενός ατόμου. Στην δικιά μας έρευνα αυτό που θα χρειαστούμε είναι το Classification tree.

Ας υποθέσουμε ότι μας δίνεται ένα training σύνολο διανυσμάτων  $S = \{s1... s1\}$ ταξινομημένο σε ένα σύνολο  $s_i{\in}R^n$  και ένα διάνυσμα ετικέτας y. Σε κάθε κόμβο N, για κάθε χαρακτηριστικό j και με δεδομένο ένα όριο  $t_N$ , χωρίζουμε τα δεδομένα σε  $Q_{right} (\{j, t_N\})$  και  $Q_{left} (\{j, t_N\})$  όπου  $Q_{right} (\{j, t_N\}) = (x, y) | x_j > t_N$  και  $Q_{left}$  $({j, t<sub>N</sub>}) = Q - Q_{right}.$ 

Η ποιότητα όπου γίνεται ο διαχωρισμός ονομάζεται ακαθαρσία και μετριέται χρησιμοποιώντας μια συνάρτηση H (). Τα μέτρα ποιότητας που χρησιμοποιούνται είναι συνήθως τα μέτρα entropy ή ο δείκτης Gini. Η επιλογή της λειτουργίας μέτρησης εξαρτάται από τον τρόπο επίλυσης του προβλήματος. Είτε Classification είτε Regression.

Στην συνέχεια, υπολογίζουμε τον δείκτη Gini για τον κόμβο Ν και χωρίζουμε τα δεδομένα με βάση το χαρακτηριστικό j:

$$
G(N,\lbrace j,t_N\rbrace)=\frac{n_{left}}{N_N}H(Q_{left}\lbrace \lbrace j,t_N\rbrace\rbrace)+\frac{n_{right}}{N_N}H(Q_{right}\lbrace \lbrace j,t_N\rbrace\rbrace)
$$

Διαχωρίζουμε τα δεδομένα μας στη δυνατότητα που ελαχιστοποιεί το  $G(N, \{j, t_N\})$ και συνεχίζουμε την ίδια διαδικασία αντίστοιχα για Q<sub>left</sub> και Q<sub>right</sub> έως ότου δεν υπάρχουν άλλα κριτήρια διαχωρισμού των δεδομένων.

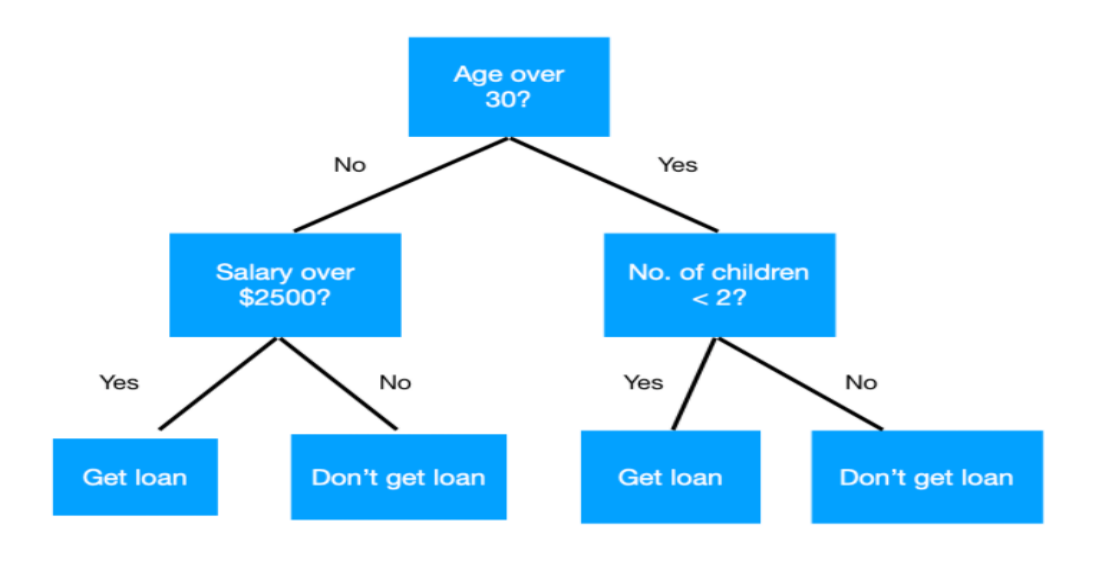

Εικόνα 4: Παράδειγμα ενός decision tree

Ανακτήθηκε από[: https://www.codershood.info/2019/01/14/naive-bayes-classifier-using-python-with](https://www.codershood.info/2019/01/14/naive-bayes-classifier-using-python-with-example/)[example/](https://www.codershood.info/2019/01/14/naive-bayes-classifier-using-python-with-example/)

Παρακάτω παρουσιάζεται ο ψευδοκώδικας του αλγορίθμου με βάση όσα ειπώθηκαν προηγουμένως:

#### Πίνακας 4: Ψευδοκώδικας Decision Tree (Cart)

```
Decision Tree (Cart)
d = 0Note(0), Node(1) = 1, Node(2) = 0
While endtree < 1
            if
Node(2^d - 1) + Node(2^d) + … + Node(2^{d+1} - 2) = 2 - 2^{d+1} endtree = 1
            else
do i = 2^d - 1, 2^d, ..., 2^{d+1} - 2if Node(i) > -1 Split tree
                              else
                                         Node(2i + 1) = -1Node(2i + 2) = -1 end if
```

```
 end do
             end if
d = d + 1end while
```
H γενική μορφή του αλγορίθμου στην sklearn βιβλιοθήκη η οποία χρησιμοποιήθηκε στην δικιά μας έρευνα στην γλώσσα Python είναι της κλάσης:

*class* sklearn.tree.DecisionTreeClassifier(\*, criterion= 'gini', splitter='best', max depth=None, min samples spli t=2, min samples leaf=1, min weight fraction leaf=0.0, ma x features=None, random state=None, max leaf nodes=None, min impurity decrease=0.0, min impurity split=None, class weight=None, ccp alpha=0.0)

Παρακάτω αναλύονται οι παράμετροι του αλγορίθμου. Ο συγκεκριμένος αλγόριθμος ξεκινάει δηλώνοντας τον δείκτη 'criterion' αν είναι Gini ή Entropy. Αυτός ο δείκτης είναι μία συνάρτηση η οποία μετράει την ποιότητα του split που θα γίνει στα δεδομένα. Το Gini χρησιμοποιείται για την Gini ακαθαρσία των δεδομένων και το Entropy για την απόκτηση πληροφοριών αυτών. Δεύτερη παράμετρος στην συνέχεια είναι η 'splitter' η οποία δηλώνει την επιλογή του τρόπου διαχωρισμού κάθε κόμβου. Μπορεί να πάρει δύο τιμές, best και random όπου η μία επιλέγει το καλύτερο split και η άλλη το καλύτερο τυχαίο split αντίστοιχα. Η παράμετρος 'max\_depth' μπορεί να πάρει integer τιμές και ορίζει το βάθος που θα έχει το δέντρο. Εάν δεν δηλωθεί καθόλου τότε το δέντρο επεκτείνεται μέχρι τα φύλλα να είναι κενά και να μην μπορούν να παρθούν άλλες αποφάσεις.

Στην συνέχεια, η παράμετρος 'min\_samples\_split' δηλώνεται και αυτήν με μία τιμή integer και δείχνει τον ελάχιστο αριθμό δειγμάτων που χρειάζονται ώστε να γίνει διάσπαση στον εσωτερικό κόμβο όπως και από την άλλη η παράμετρος 'min samples leaf' όπου δηλώνει τον ελάχιστο αριθμό δειγμάτων που πρέπει να βρίσκονται σε έναν κόμβο φύλλων. Η 'max\_features' δηλώνει τον μέγιστο αριθμό χαρακτηριστικών όταν κάποιος ψάχνει να βρει το καλύτερο split και μπορεί να πάρει τιμές όπως integer, float, sqrt, log2 και auto. Από την άλλη η παράμετρος 'random\_state' παίρνει integer τιμές και μπορεί να ελέγξει την τυχαιότητα του εκτιμητή. Η παράμετρος 'max\_leaf\_nodes' μπορεί να δηλώσει τους κόμβους. Σε περίπτωση που δεν δηλωθεί κανένας τότε ο αριθμός των κόμβων των φύλλων είναι απεριόριστος, ενώ αν δηλωθεί διαλέγονται οι καλύτεροι κόμβοι σε αυτούς ώστε να μειώσουν την ακαθαρσία που υπάρχει στα φύλλα.

Σχετικά με την 'min\_impurity\_decrease' παράμετρο η οποία δηλώνει μία τιμή από την οποία εξαρτάται αν ένας κόμβος θα γίνει split και αυτό θα εξαρτηθεί από το αν ο διαχωρισμός θα προκαλέσει μείωση της τιμής της ακαθαρσίας μεγαλύτερη ή ίση με αυτήν την τιμή. Η παράμετρος δέχεται μόνο float τιμές. Η παράμετρος 'min impurity split' δέχεται και αυτήν μόνο float τιμές και ορίζει αν η ανάπτυξη του δέντρου πρέπει να σταματήσει πρόωρα. Τέλος, άλλες δύο παραμέτρους που μπορεί να πάρει ο συγκεκριμένος αλγόριθμος είναι η 'class\_weight' και η 'ccp aplha' όπου η πρώτη δηλώνει το βάρος που θα έχει μία κλάση και η δεύτερη με μία τιμή float δηλώνει την παράμετρο πολυπλοκότητας που χρησιμοποιείται για κλάδεμα του ελαχίστου κόστους. Αν η τιμή είναι η προκαθορισμένη δεν πραγματοποιείται κανένα κλάδεμα.

Έτσι, και αυτόν όπως και τους προηγούμενους αλγορίθμους μπορεί κάποιος να τον καλέσει με την παρακάτω εντολή στην python κάνοντας χρήση της παραπάνω βιβλιοθήκης:

« from sklearn.tree import DecisionTreeClassifier »

# <span id="page-24-0"></span>**3. Συσταδοποίηση (Clustering)**

Σε αυτήν την ενότητα θα μελετηθεί ένας αλγόριθμος Συσταδοποίησης (Clustering) που χρησιμοποιήθηκε στην συγκεκριμένη έρευνα και μας βοήθησε στην καλύτερη ανάλυση κάποιων δεδομένων. Η συσταδοποίηση βοηθάει στο να χωριστούν τα δεδομένα μεταξύ τους σε κλάσεις, όπου στην κάθε κλάση τα αντικείμενα θα έχουν κάποιες ομοιότητες μεταξύ τους και θα την κάνει να ξεχωρίζει από τα υπόλοιπα σύνολα. Μία μέθοδος συσταδοποίησης είναι καλή αν οι συστάδες που παράγει είναι καλής ποιότητας, δηλαδή έχουν σημαντική ομοιότητα μέσα στην συστάδα και σημαντικά μικρή ομοιότητα ανάμεσα στις συστάδες.

Η συσταδοποίηση μπορεί να γίνει με τους εξής τρόπους:

- **Αποκλειστικά ή μη αποκλειστικά**, όπου τα αντικείμενα μπορούν να ανήκουν σε περισσότερος από μία ομάδες.
- **Μερική ή ολική**, σε περίπτωση που ο ομαδοποίηση γίνει σε ορισμένα από τα δεδομένα.
- **Ετερογενή ή ομογενή,** όπου η ομαδοποίηση μπορεί να γίνει από διαφορετικά μεγέθη και σχήματα.

## <span id="page-24-1"></span>**3.1. K-Means model**

Ο αλγόριθμος που χρησιμοποιήθηκε στην συγκεκριμένη έρευνα και μας βοήθησε στην διαδικασία της συσταδοποίησης είναι ο K-Means αλγόριθμος ο οποίος για πρώτη φορά προτάθηκε από τον Stuart Lloyd το 1957. Ο K-Means αλγόριθμος προσπαθεί και στοχεύει να χωρίσει ένα σύνολο n παρατηρήσεων  $(x_1, x_2, \ldots x_n)$  σε k σύνολα  $S = \{S_1, S_2, \ldots, S_n\}$  $S_2, ..., S_k$ } όπου το k <= n έτσι ώστε να ελαχιστοποιηθεί το άθροισμα των τετραγώνων εντός τις συστάδας:

$$
arg_s min \sum_{i=1}^k \sum_{x \in S_i} ||x - \mu_i||^2 = arg_s min \sum_{i=1}^k |S_i| Var S_i
$$

Όπου το  $\mu_i$  είναι ο μέσος όρος των σημείων στο  $S_i.$  Έτσι, έχουμε:

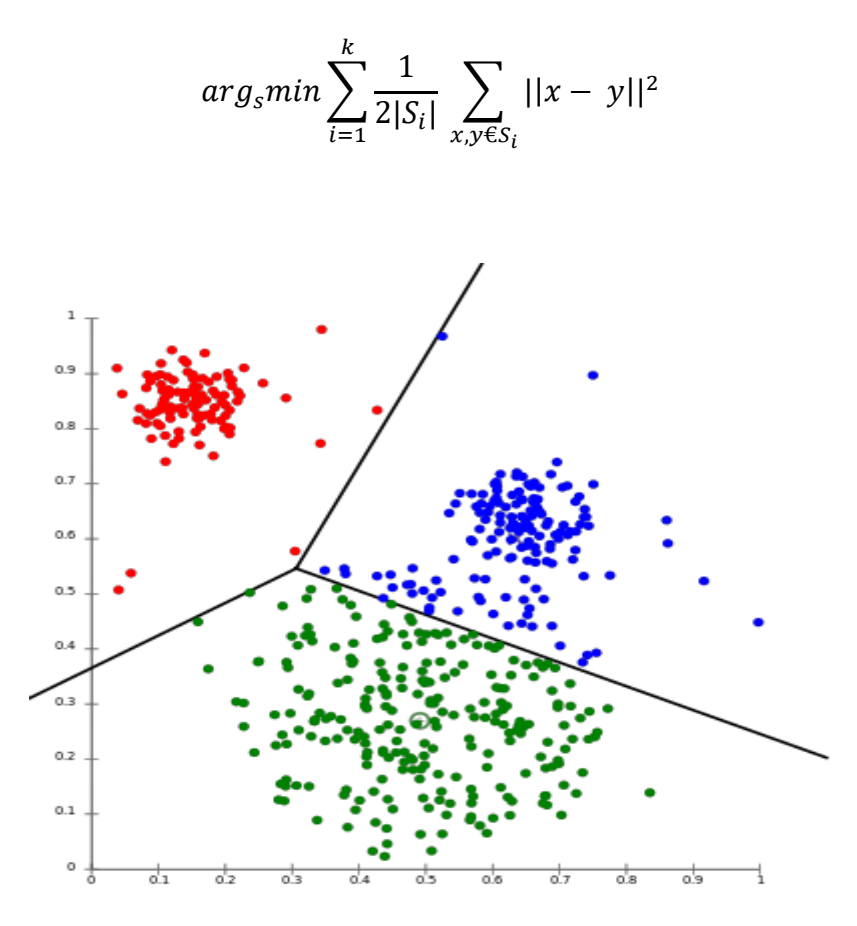

Εικόνα 5: Παράδειγμα ενός K-means μοντέλου

Ανακτήθηκε από: [https://medium.com/analytics-vidhya/comparative-study-of-the-clustering](https://medium.com/analytics-vidhya/comparative-study-of-the-clustering-algorithms-54d1ed9ea732)[algorithms-54d1ed9ea732](https://medium.com/analytics-vidhya/comparative-study-of-the-clustering-algorithms-54d1ed9ea732)

Μόλις χωριστούν τα αντικείμενα σε συστάδες, η τελική μορφή είναι αυτή που προκύπτει στο παραπάνω σχήμα. Ωστόσο, κάτι που πρέπει να τονιστεί σχετικά με τον συγκεκριμένο αλγόριθμο, είναι ότι τα αρχικά κεντρικά σημεία συνήθως επιλέγονται τυχαία και στη συνέχεια, πως η εγγύτητα των σημείων υπολογίζεται με βάση κάποια απόσταση που εξαρτάται από το είδος των σημείων.

Παρακάτω παρουσιάζεται ο ψευδοκώδικας του αλγορίθμου με βάση όσα ειπώθηκαν προηγουμένως:

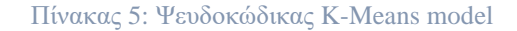

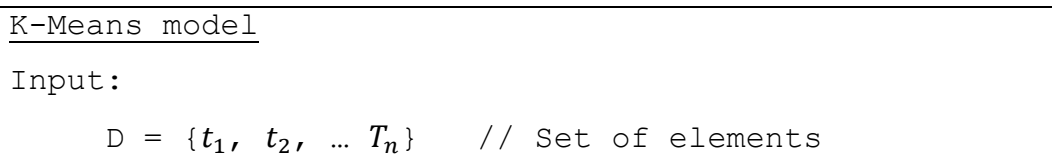

```
 K // Number of clusters
Output:
      K // Set of clusters
K-Means algorithm:
     Assign initial values for m_1, m_2, ... m_k repeat
       Assign each item t_i to the clusters which has the
closest mean;
        Calculate new mean for each cluster;
      until convergence criteria is met;
```
H γενική μορφή του αλγορίθμου στην sklearn βιβλιοθήκη η οποία χρησιμοποιήθηκε στην δικιά μας έρευνα στην γλώσσα Python είναι της μορφής:

class sklearn.cluster.KMeans(n\_clusters=8, \*, init='kme ans++', n\_init=10, max\_iter=300, tol=0.0001, precompute\_d istances='deprecated', verbose=0, random\_state=None, copy x=True, n jobs='deprecated', algorithm='auto')

Αναλύοντας τώρα τις παραπάνω παραμέτρους βλέπουμε πως και αυτός μπορεί να χαρακτηριστεί από πολλές διαφορετικές τιμές, όπως και οι αλγόριθμοι που αναλύθηκαν στην ενότητα της κατηγοριοποίησης. Με την 'n\_clusters' παράμετρο δηλώνεται ο αριθμός των συστάδων και ταυτόχρονα και ο αριθμός των centroids που θα δημιουργηθούν. Η παράμετρος 'init' μπορεί να δεχθεί δύο τιμές, είτε την τιμή k-means++ είτε την random. Η πρώτη επιλέγει τα κέντρα με τέτοιο έξυπνο τρόπο ώστε να επιταχύνει τη διαδικασία, ενώ η δεύτερη παίρνει τυχαία τα κέντρα με βάση τα αρχικά centroids.

Στην συνέχεια, υπάρχει η παράμετρος 'n\_init' στην οποία ορίζεται ο χρόνος εκτέλεσης του αλγορίθμου k-means και δηλώνεται με μία μεταβλητή integer. Με την 'max iter' κάποιος μπορεί να δηλώσει τον αριθμό των μέγιστων επαναλήψεων για μία μόνο εκτέλεση του αλγορίθμου. Η παράμετρος 'precompute\_distances' προϋπολογίζει της αποστάσεις για ταχύτερη διαδικασία, χρησιμοποιώντας ωστόσο περισσότερη μνήμη. Η 'random\_state' ορίζει την δημιουργία τυχαίων αριθμών για την αρχικοποίηση των centroids. Τέλος, μέσω της παραμέτρου 'n\_jobs'

ορίζεται με μία integer τιμή ο αριθμός των OpenMp threads που θα βοηθήσουν στον υπολογισμό και η παράμετρος 'algorithm' που δηλώνει τον αλγόριθμο που θα χρησιμοποιηθεί. Με την τιμή full χρησιμοποιείται ο κλασσικός αλγόριθμος ενώ με την τιμή elkan χρησιμοποιείται μία παραλλαγή του, η οποία είναι πιο αποτελεσματική σε δεδομένα με ομάδες οι οποίες είναι καλά χωρισμένες, χρησιμοποιώντας ωστόσο περισσότερη μνήμη.

Έτσι, μπορεί κάποιος να τον καλέσει με την παρακάτω εντολή στην python κάνοντας χρήση της παραπάνω βιβλιοθήκης:

« from sklearn.cluster import KMeans »

## <span id="page-28-0"></span>**4. Data Sets**

## <span id="page-28-1"></span>**4.1. Introduction**

Σε αυτήν την ενότητα θα αναλυθούν τα σύνολα δεδομένων (data sets) που χρησιμοποιήθηκαν στην συγκεκριμένη διπλωματική εργασία από το UC Irvine Machine Learning Repository<sup>1</sup>. Θα παρουσιαστεί αναλυτικά το κάθε data set ξεχωριστά ως προς την δομή που ακολουθεί και τις διάφορες τιμές που χρησιμοποιεί. Μετέπειτα, θα γίνει ανάλυση αυτών των data sets στα διάφορα papers που αναφέρθηκαν με σκοπό να παρουσιαστούν τα αποτελέσματα που δημοσιεύθηκαν από τους ίδιους, οι ακρίβειές τους, τα ποσοστά σφάλματος και οι χρόνοι τους, αναλόγως με τους αλγορίθμους που χρησιμοποιήθηκαν σε κάθε έρευνα. Όλα αυτά θα γίνουν ώστε να μπορέσουμε να τα συγκρίνουμε στην επόμενη ενότητα με τα αποτελέσματα των δικών μας αλγορίθμων για να οδηγηθούμε στο συμπέρασμα αν ξεπεράσαμε τις συγκεκριμένες ακρίβειες και αν υπάρχει χώρος βελτίωσης των συγκεκριμένων data sets.

Τα data sets που χρησιμοποιήθηκαν είναι:

- 1. Internet Firewall Data Set
- 2. Teaching Assistant Evaluation Data set
- 3. Car Evaluation Data Set
- 4. Electrical Grid Stability Simulated Data Set

## <span id="page-28-2"></span>**4.2. Internet Firewall Data Set**

Το συγκεκριμένο Data Set συλλέχθηκε από τα αρχεία κίνησης στο Διαδίκτυο του τείχους προστασίας του πανεπιστημίου Firat. Αποτελείται από 65.532 εγγραφές οι οποίες περιγράφουν την κίνηση που υπάρχει στο Διαδίκτυο. Το τείχος προστασίας είναι πολύ σημαντικό για την σωστή και ασφαλή επικοινωνία ανάμεσα στο δίκτυο επικοινωνίας, έχοντας σκοπό να επιτρέψει ή να απαγορεύσει την είσοδο αυτών των δεδομένων. Το data set χωρίζει αυτές τις εγγραφές σε 12 χαρακτηριστικά τα οποία αναλύονται παρακάτω:

<sup>1</sup> <https://archive.ics.uci.edu/ml/datasets.php>

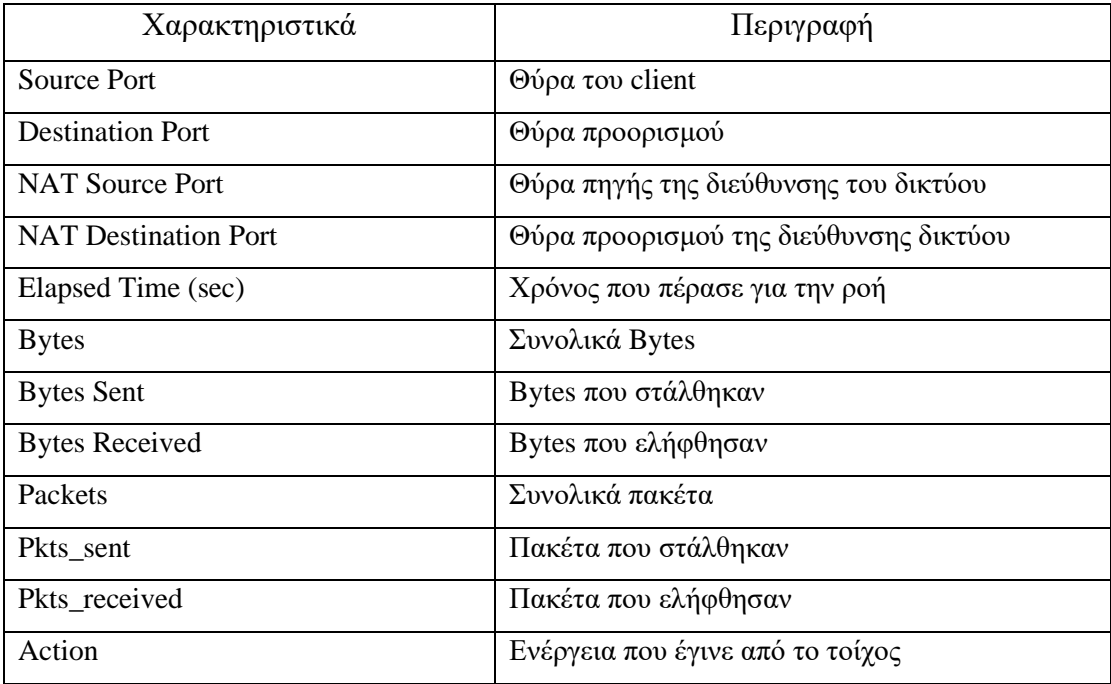

#### Πίνακας 6: Χαρακτηριστικά του data set (IF)

## <span id="page-29-0"></span>**4.2.1. Ανάλυση χαρακτηριστικών του Data Set**

Βλέποντας τον παραπάνω πίνακα παρατηρείται ότι οι στήλες του data set είναι 12, εκ των οποίων οι 11 είναι οι ανεξάρτητες μεταβλητές στο data set. Εν αντιθέσει με αυτές, η δωδέκατη στήλη "action" είναι η εξαρτημένη μας μεταβλητή. Για τα διαστήματα των τιμών χρησιμοποιήθηκαν οι παρακάτω εντολές στην python μέσω της pandas βιβλιοθήκης για να βρεθεί η ελάχιστη και η μέγιστη τιμή:

```
«(dataset[dataset['column_name']==dataset['column 
name'].min()])»
```

```
«(dataset[dataset['column_name']==dataset['column 
name'].max()]) »
```
Έτσι, όσον αφορά τις ανεξάρτητες μεταβλητές θα αναλύσουμε τις τιμές που περιέχονται στις εγγραφές.

- Source Port: Είναι αριθμητική μεταβλητή, με συνεχείς αριθμούς ανάμεσα στο διάστημα [0, 65534].
- Destination Port: Είναι αριθμητική μεταβλητή, με συνεχείς αριθμούς ανάμεσα στο διάστημα [0, 65535].
- Nat Source Port: Είναι αριθμητική μεταβλητή, με συνεχείς αριθμούς ανάμεσα στο διάστημα [0, 65535].
- Nat Destination Port: Είναι αριθμητική μεταβλητή, με συνεχείς αριθμούς ανάμεσα στο διάστημα [0, 65535].
- Elapsed Time: Είναι αριθμητική μεταβλητή, με συνεχείς αριθμούς ανάμεσα στο διάστημα [0, 10824].
- Bytes: Είναι αριθμητική μεταβλητή, με συνεχείς αριθμούς ανάμεσα στο διάστημα [60, 1269359015].
- Bytes Sent: Είναι αριθμητική μεταβλητή, με συνεχείς αριθμούς ανάμεσα στο διάστημα [60, 948477220].
- Bytes Received: Είναι αριθμητική μεταβλητή, με συνεχείς αριθμούς ανάμεσα στο διάστημα [0, 320881795].
- Packets: Είναι αριθμητική μεταβλητή, με συνεχείς αριθμούς ανάμεσα στο διάστημα [0, 1036116].
- Packets Sect: Είναι αριθμητική μεταβλητή, με συνεχείς αριθμούς ανάμεσα στο διάστημα [1, 747520].
- Packets Received: Είναι αριθμητική μεταβλητή, με συνεχείς αριθμούς ανάμεσα στο διάστημα [0, 327208].

Όσον αφορά την εξαρτημένη μεταβλητή του data set, την στήλη "action", είναι διακριτή κατηγορική μεταβλητή και μας δείχνει την ενέργεια που κάνει στο τέλος το τείχος προστασίας και παίρνει τέσσερις τιμές. (Allow, Deny, Drop, Reset-Both). Ο παρακάτω πίνακας δείχνει αναλυτικά τις ενέργειες:

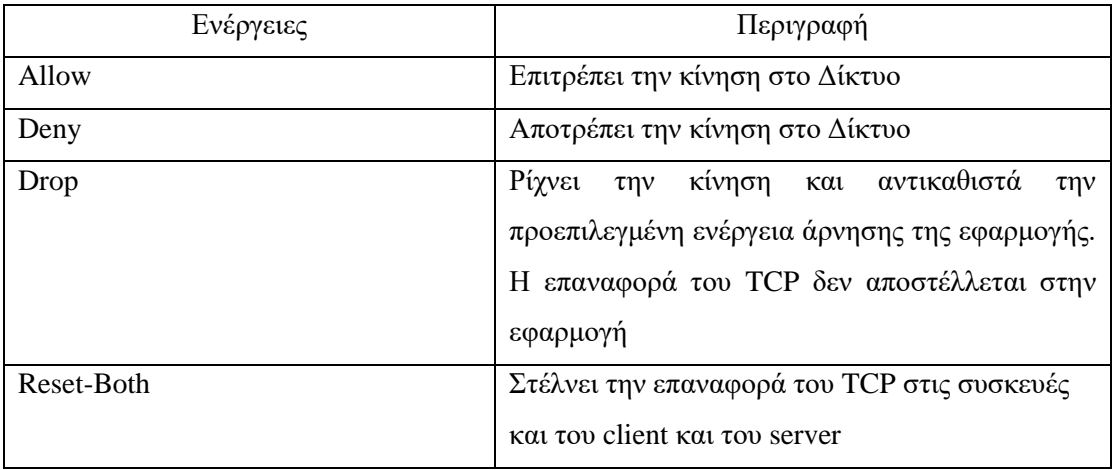

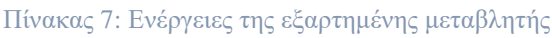

#### <span id="page-31-0"></span>**4.2.2. Εφαρμογή του Data Set σε διάφορα άρθρα**

Σύμφωνα με τους Fetih Ertam και Mustafa Kaya στο άρθρο τους "Classification of Firewall Log Files with Multiclass Support Vector Machine", όπου χρησιμοποίησαν το συγκεκριμένο data set, είναι πολύ σημαντική η ανάλυση των συγκεκριμένων αρχείων καταγραφής στις διάφορες συσκευές του τείχους προστασίας. Οι ίδιοι στην έρευνά τους για την Κατηγοριοποίηση (Classification) των δεδομένων χρησιμοποίησαν τον αλγόριθμο Support Vector Machine. Ο συγκεκριμένος αλγόριθμος πραγματοποιεί ταξινόμηση υπολογίζοντας το hyperplane (μια απλή γραμμή σε δύο διαστάσεις) που διαφοροποιεί καλύτερα τις κλάσεις του συνόλου δεδομένων. Από έναν μεγάλο αριθμό hyperplanes, το SVM υπολογίζει το βέλτιστο χρησιμοποιώντας ένα υποσύνολο εκπαιδευτικών δειγμάτων, τους φορείς υποστήριξης (support vectors).

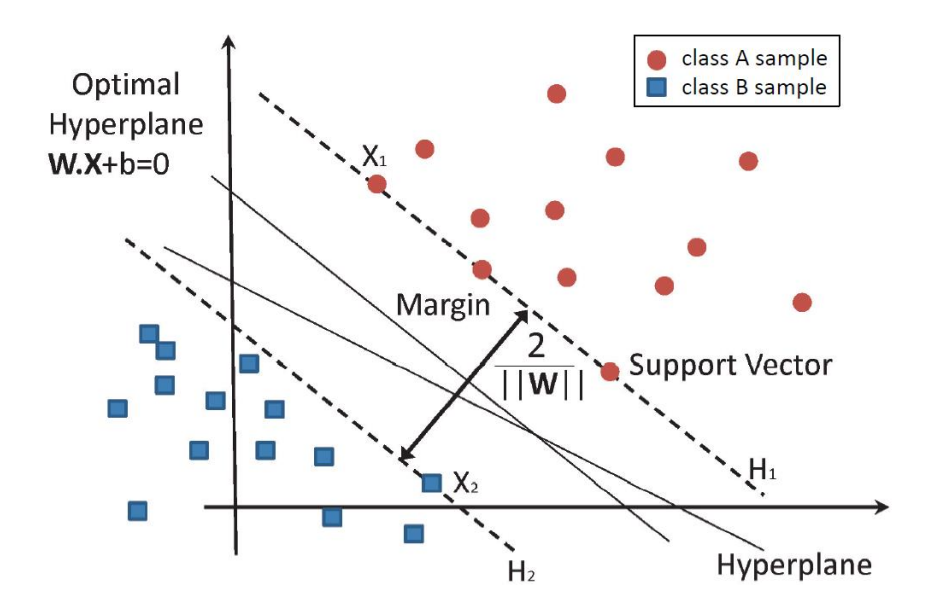

Εικόνα 6: Παράδειγμα ενός Support Vector Machine μοντέλου

Ανακτήθηκε από: [https://www.researchgate.net/figure/Classification-of-data-by-support](https://www.researchgate.net/figure/Classification-of-data-by-support-vector-machine-SVM_fig8_304611323)[vector-machine-SVM\\_fig8\\_304611323](https://www.researchgate.net/figure/Classification-of-data-by-support-vector-machine-SVM_fig8_304611323)

Στην έρευνά τους, την ακρίβεια των αποτελεσμάτων την μέτρησαν μέσω της τιμής  $F_1$  Score, της Precision τιμής και της τιμής Recal. H precision είναι ο αριθμός των πραγματικών θετικών (TP) διά των αριθμό των πραγματικών θετικών, συν τον αριθμό των ψευδών θετικών (FP). Η recall, η οποία ορίζει πόσες πληροφορίες ανακτώνται, υπολογίζεται από τον αριθμό των πραγματικών θετικών διά τον αριθμό των πραγματικών θετικών συν των πραγματικών αρνητικών. Τέλος, η τιμή  $F_1$  Score, είναι ο μέσος όρος των τιμών της ακρίβειας (P) και ανάκλησης (R) :

$$
P = \frac{TP}{TP + FP}, \qquad R = \frac{TP}{TP + FN}, \qquad F_1 \text{ Score} = 2 \frac{P * R}{P + R}
$$

Η μέτρηση αυτών των τριών τιμών έγινε ανάμεσα σε τέσσερις διαφορετικούς αλγορίθμους σχετικά με τον κατηγοριοποιητή Support Vector Machine και τα αποτελέσματα φαίνονται στον παρακάτω πίνακα:

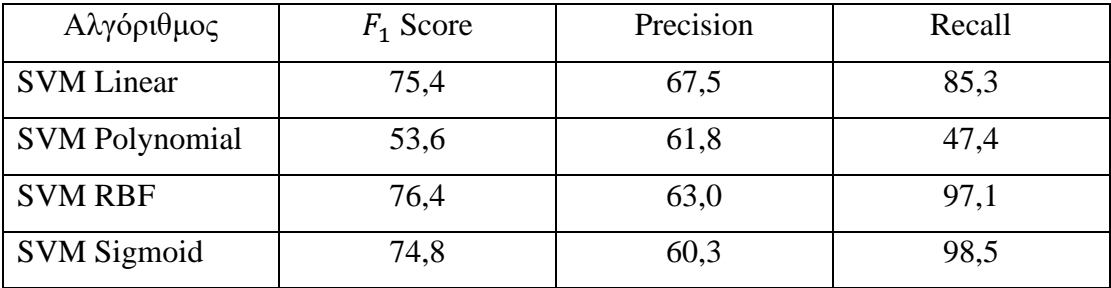

#### Πίνακας 8: Αποτελέσματα SVM

## <span id="page-32-0"></span>**4.3. Teaching Assistant Evaluation Data Set**

Το συγκεκριμένο data set αποτελείται από αξιολογήσεις της διδακτικής απόδοσης σε πέντε εξάμηνα στο Τμήμα Στατιστικής του Πανεπιστημίου του Wisconsin-Madison. Αποτελείται από 151 εγγραφές (είναι 151 teaching assistant assignments), οι οποίες είναι χωρισμένες σε έξι χαρακτηριστικά. Τα εξάμηνα αποτελούνται από τρία κανονικά και δύο καλοκαιρινά εξάμηνα. Αυτό που έχει ως σκοπό το συγκεκριμένο data set είναι να αναδείξει ανάμεσα σε τρεις τιμές την βαθμολογία και το χαρακτηριστικό κάθε τάξης:

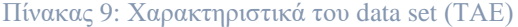

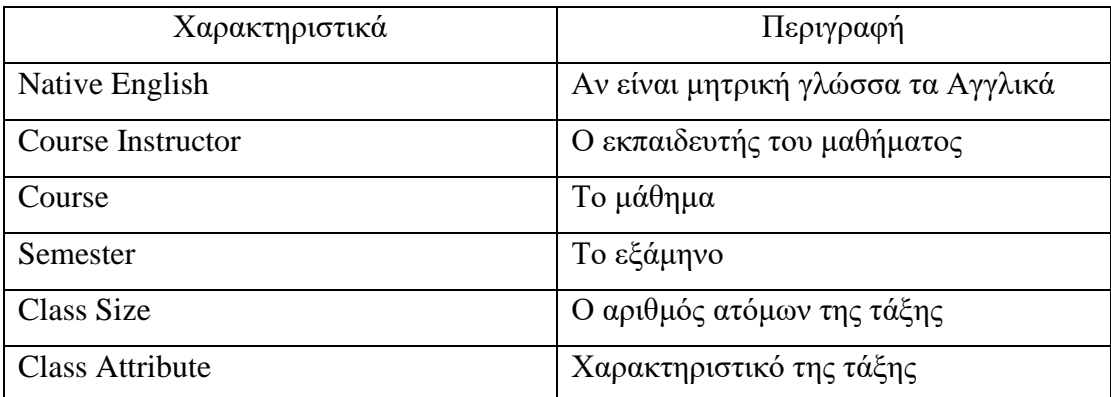

### <span id="page-33-0"></span>**4.3.1. Ανάλυση χαρακτηριστικών του Data Set**

Αναλύοντας τον πίνακα 9 οι πέντε πρώτες στήλες είναι οι ανεξάρτητες μεταβλητές και η τελευταία η "class attribute" η εξαρτημένη. Παρακάτω θα δούμε τις τιμές που δέχεται η κάθε στήλη:

- Native English: Παίρνει binary τιμές 1 και 2. 1 όταν τα Αγγλικά είναι μητρική γλώσσα και 2 για όταν δεν είναι.
- Course Instructor: Είναι αριθμητική κατηγορική μεταβλητή, αποτελείτε από 25 κατηγορίες, με διάστημα τιμών [1,25]
- Course: Είναι αριθμητική κατηγορική μεταβλητή, αποτελείται από 26 κατηγορίες, με διάστημα τιμών [1,26]
- Semester: Παίρνει binary τιμές 1 και 2. 1 όταν είναι καλοκαιρινό εξάμηνο και 2 όταν είναι κανονικό
- Class Size: Είναι μία αριθμητική μεταβλητή με συνεχείς αριθμούς οι οποίοι ανήκουν στο διάστημα [3, 66]

Όσον αφορά την εξαρτημένη μεταβλητή του data set, την στήλη "class attribute" είναι διακριτή κατηγορική μεταβλητή και μας δείχνει το χαρακτηριστικό κάθε τάξης, η οποία μπορεί να είναι low, medium ή high. Στο συγκεκριμένο data set δεν λείπει καμία τιμή ώστε να χρειαστεί ενέργειες για να την συμπληρώσουμε.

## <span id="page-33-1"></span>**4.3.2. Εφαρμογή του Data Set σε διάφορα άρθρα**

Οι Wei-Yin Loh και Yu-Shan Shih με βάση το άρθρο τους "A Comparison of Prediction Accuracy, Complexity, and Training Time of Thirty-three Old and New Classification Algorithms ", χρησιμοποίησαν 33 αλγορίθμους πάνω σε 32 data sets ένα εκ των οποίων είναι και το "Teaching Assistant Evaluation Data Set", όπου εργαστήκαμε και εμείς στην δική μας διπλωματική εργασία.

Χρησιμοποίησαν 22 decision tree αλγόριθμους, 9 στατιστικούς (statistical) και 2 νευρικά δίκτυα (neural network). Επιγραμματικά οι αλγόριθμοι στους οποίους δούλεψαν είναι:

• Δέντρα Αποφάσεων (Trees and rules): CART, S-plus, Tree, C4.5, FACT QUEST, IND, OC1, LMDT, CALS, T1

- Στατιστικοί αλγόριθμοι (statistical): LDA, QDA, NN, LOG, FDA, PDA, MDA, POL
- Νευρικά Δίκτυα (Neural Network): LVQ, RBF

Τα αποτελέσματά τους τα σύγκριναν με βάση το accuracy, το training time, και τον αριθμό των φύλλων των δέντρων όπου, σε περιπτώσεις που είχαν ίδιο είδος δοκιμών ανάμεσα σε δύο δέντρα και ίδια ακρίβεια διάλεγαν συνήθως αυτόν με τα λιγότερα φύλλα. Στην συγκεκριμένη έρευνα το accuracy το υπολόγιζαν με βάση το ποσοστό σφάλματος. Για λόγους σύγκρισης και με τα αποτελέσματα της διπλωματικής εργασίας, το ποσοστό σφάλματος υπολογίζεται με την συνάρτηση:

Error rate  $= 1 -$ Accuracy

Έτσι, μετά από ανάλυση των αποτελεσμάτων τους και χρησιμοποιώντας στην ανάλυση του data set 10-fold cross validation το ελάχιστο και μέγιστο ποσοστό σφάλματος (με αυτό που θα γίνει και σύγκριση πάνω στα δικά μας αποτελέσματα) ήταν:

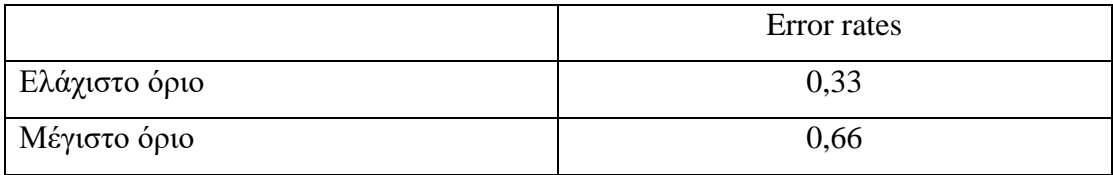

# <span id="page-34-0"></span>**4.4. Car Evaluation Data Set**

Το Car Evaluation data set είναι μία βάση δεδομένων ώστε με κάποια χαρακτηριστικά να μπορεί να αξιολογηθεί ένα αυτοκίνητο. Η βάση δεδομένων αξιολόγησης αυτοκινήτου προήλθε αρχικά από ένα απλό μοντέλο απόφασης το οποίο αναπτύχθηκε από τους M. Bohanec και V. Rajkivic και αξιολογεί τα αυτοκίνητα ως εξής:

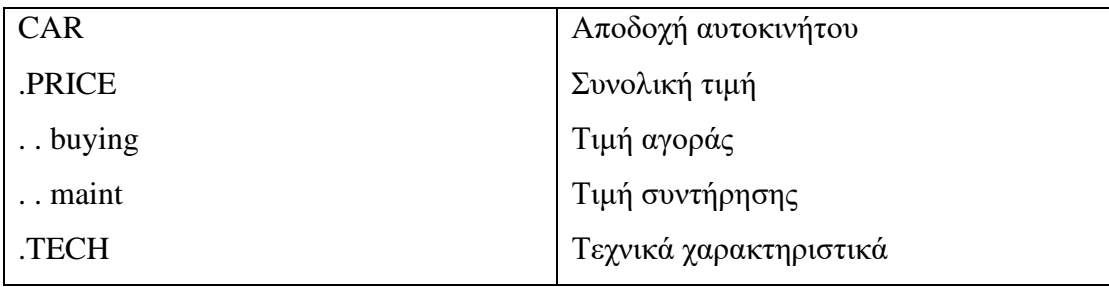

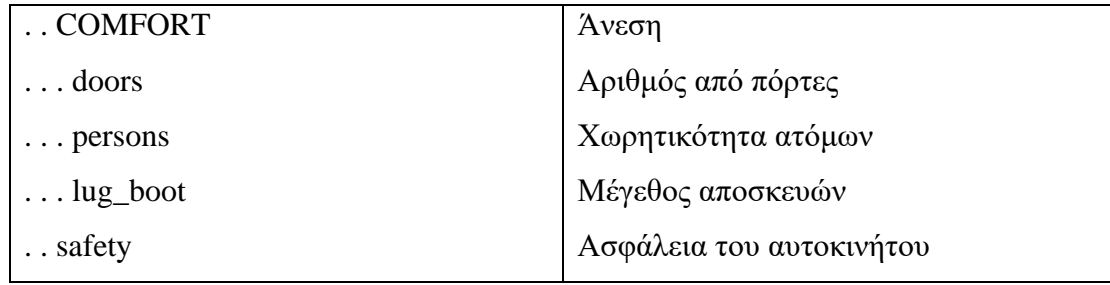

Το συγκεκριμένο data set αποτελείται από 1728 εγγραφές και ο αριθμός των χαρακτηριστικών που χρησιμοποιήθηκαν εδώ είναι εφτά. Από το σύνολο δεδομένων δεν έχουμε κάποιο στοιχείο που να λείπει οπότε δεν χρειάζεται κάποια ενέργεια συμπλήρωσης δεδομένων και ως δομή ακολουθεί τα χαρακτηριστικά του παραπάνω πίνακα:

| Χαρακτηριστικά | Περιγραφή                |
|----------------|--------------------------|
| <b>Buying</b>  | Τιμή αγοράς              |
| Maint          | Τιμή συντήρησης          |
| Doors          | Αριθμός από πόρτες       |
| Persons        | Χωρητικότητα ατόμων      |
| Lug boot       | Μέγεθος αποσκευών        |
| Safety         | Ασφάλεια του αυτοκινήτου |
| Class          | Η κλάση του αυτοκινήτου  |

Πίνακας 10: Χαρακτηριστικά του data set (CE)

## <span id="page-35-0"></span>**4.4.1 Ανάλυση χαρακτηριστικών του Data Set**

Αναλύοντας τον πίνακα 10 οι έξι πρώτες στήλες είναι οι ανεξάρτητες μεταβλητές και η τελευταία η "Class" η εξαρτημένη. Παρακάτω θα δούμε τις τιμές που δέχεται η κάθε στήλη:

- Buying: Είναι διακριτή κατηγορική μεταβλητή και παίρνει τιμές vhigh, high, med, low.
- Maint: Είναι διακριτή κατηγορική μεταβλητή και παίρνει τιμές vhigh, high, med, low.
- Doors: Είναι κατηγορική μεταβλητή και παίρνει τιμές 2,3,4 ή 5more
- Persons: Είναι κατηγορική μεταβλητή και παίρνει τιμές 2,4 ή more
- Lug boot: Είναι διακριτή κατηγορική μεταβλητή και παίρνει τιμές small, med, big.
- Safety: Είναι διακριτή κατηγορική μεταβλητή και παίρνει τιμές low, med, high.

Όσον αφορά την εξαρτημένη μεταβλητή του data set, την στήλη "class" είναι διακριτή κατηγορική μεταβλητή και μας δείχνει την κλάση του αυτοκινήτου η οποία μπορεί να είναι unacc, acc, good, v-good. Παρακάτω φαίνονται και πόσες εγγραφές ανήκουν σε κάθε κλάση στο αρχικό data set:

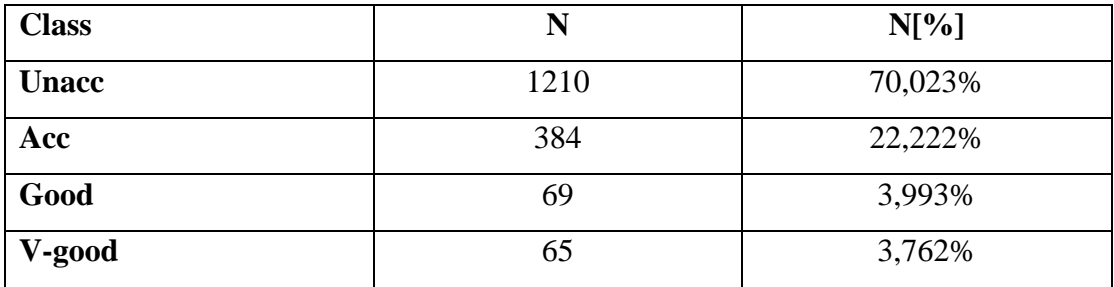

# **4.4.2. Εφαρμογή του Data Set σε διάφορα άρθρα**

Οι Jie Cheng και Russell Greiner κάνουν ανάλυση στο άρθρο τους "Comparing Bayesian Network Classifiers" το συγκεκριμένο data set. Ο αλγόριθμος πάνω στον οποίο προσομοίωσαν το σύνολο δεδομένων είναι ο Naïve-Bayes. Χρησιμοποίησαν τέσσερις διαφορετικούς τύπους κατηγοριοποίησης Bayesian Network (BN):

- Naïve-Bayes
- Tree Augmented Naïve-Bayes (TAN)
- BN Augmented Naïve-Bayes (BAN)
- General BNs (GBN)

Ο κλασσικός Naïve-Bayes έχει μία απλή δομή, η οποία έχει τον classification κόμβο ως κεντρικό κόμβο όλων των άλλων. Σαν αλγόριθμος είναι εύκολος να κατασκευαστεί, διότι η δομή του δίνεται εκ των προτέρων και είναι πολύ αποτελεσματική. Όλα τα χαρακτηριστικά του είναι ανεξάρτητα μεταξύ τους. Η διαδικασία εκμάθησης είναι να μένει ο classification κόμβος ως κεντρικός γονέας όλων, να μαθαίνει τις παραμέτρους και τέλος να κάνει output τον Naïve-Bayes BN.

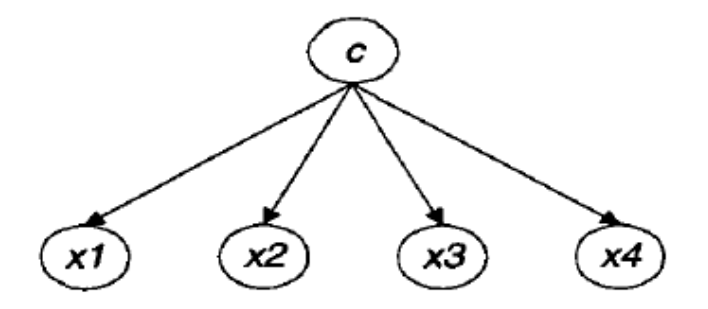

Εικόνα 7: Απλή μορφή Naïve-Bayes αλγόριθμου Ανακτήθηκε από: <https://arxiv.org/ftp/arxiv/papers/1301/1301.6684.pdf>

Ο Tree Augmented Naïve-Bayes (TAN) ακολουθεί μία άλλη δομή. Εδώ έχουμε ένα σύνολο  $X = \{x_1, ..., x_n, c\}$  όπου το X είναι ένα σύνολο κόμβων και c o classification κόμβος. Πρώτα, μαθαίνει μία δομή δέντρου πάνω στο Χ \ (c) και μετά προσθέτει έναν σύνδεσμο από κάθε classification κόμβο προς κάθε κόμβο χαρακτηριστικών. Εδώ, η διαδικασία εκμάθησης είναι να παίρνει το training set και το Χ \ (c) ως input, να καλεί τον αλγόριθμο Chow-Liu<sup>2</sup>, να προσθέτει τον c ως γονέα κάθε x, να μαθαίνει της παραμέτρους και να κάνει output τον ΤΑΝ.

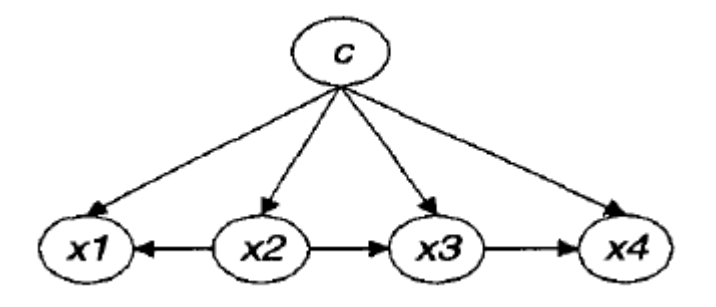

Εικόνα 8: Απλή μορφή TAN αλγόριθμου Ανακτήθηκε από: <https://arxiv.org/ftp/arxiv/papers/1301/1301.6684.pdf>

Από την άλλη, ο BN Augmented Naïve-Bayes (BAN) είναι μία επέκταση του κατηγοριοποιητή TAN αφήνοντας τα χαρακτηριστικά να σχηματίσουν ένα αυθαίρετο γράφημα. Η μόνη διαφορά με τον ΤΑΝ είναι ότι αντί για τον tree learning αλγόριθμο αυτός καλεί έναν unrestricted BN-Iearning αλγόριθμο τον τροποποιημένο CBLl.

<sup>&</sup>lt;sup>2</sup> tree learning αλγόριθμος

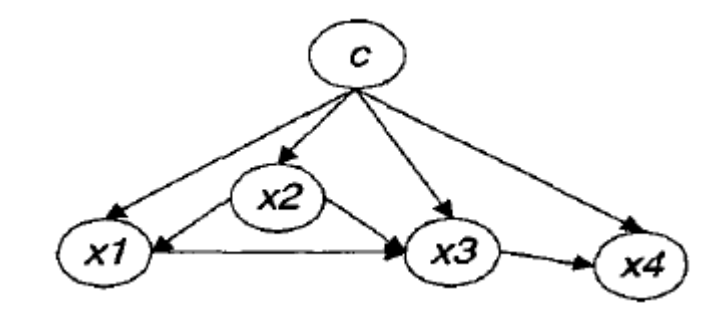

Εικόνα 9: Απλή μορφή BAN αλγόριθμου Ανακτήθηκε από: <https://arxiv.org/ftp/arxiv/papers/1301/1301.6684.pdf>

Τέλος, ο General BNs (GBN) αντιμετωπίζει τους classification κόμβους ως κοινούς. Η διαδικασία εκ μάθησης εδώ είναι να παίρνει σαν input το training set και το set χαρακτηριστικών, να καλεί τον μη τροποποιημένο CBLl αλγόριθμο, να βρίσκει το Markov blanket του classification κόμβου, να διαγράφει όλους τους κόμβους που είναι έξω από το Markov blanket, να μαθαίνει τις παραμέτρους και να κάνει output τον GBN.

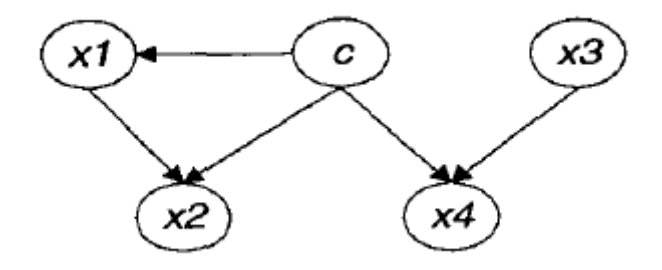

Εικόνα 10: Απλή μορφή GBN αλγόριθμου Ανακτήθηκε από: <https://arxiv.org/ftp/arxiv/papers/1301/1301.6684.pdf>

Έτσι, αφού αναλύθηκαν οι αλγόριθμοι πάνω στους οποίους εργάστηκαν παρακάτω παρουσιάζονται και τα αποτελέσματα που είχαν σε κάθε αλγόριθμο ξεχωριστά:

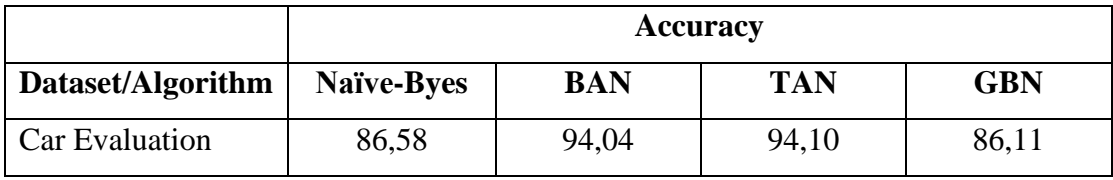

Την καλύτερη ακρίβεια, βλέποντας τον πίνακα, την είχε ο TAN αλγόριθμος με μία μικρή απόκλιση από τον ΒΑΝ. Ο GBN και Naïve-Bayes είχαν πολύ μικρότερη ακρίβεια από τους άλλους δύο ωστόσο παρέμειναν και αυτοί πολύ υψηλοί.

# **4.5. Electrical Grid Stability Simulated Data Set**

Στο συγκεκριμένο data set αναλύεται η σταθερότητα της ηλεκτρικής ενέργειας. Για να είναι σταθερά τα ηλεκτρικά δίκτυα πρέπει να υπάρχει ισορροπία μεταξύ προσφοράς και ζήτησης ηλεκτρικής ενέργειας. Το data set αποτελείται από 10000 εγγραφές και έχει ως σκοπό μέσα από τους χρόνους αντίδρασης του κάθε συμμετέχοντα, τις αξίες ηλεκτρικής ενέργειας, την ισχύ κατανάλωσης και τις τιμές της παραγωγής της να δείξει την σταθερότητα του συστήματος. Αν είναι σταθερό ή ασταθές. Παρακάτω παρουσιάζεται ο πίνακας με τα χαρακτηριστικά του data set:

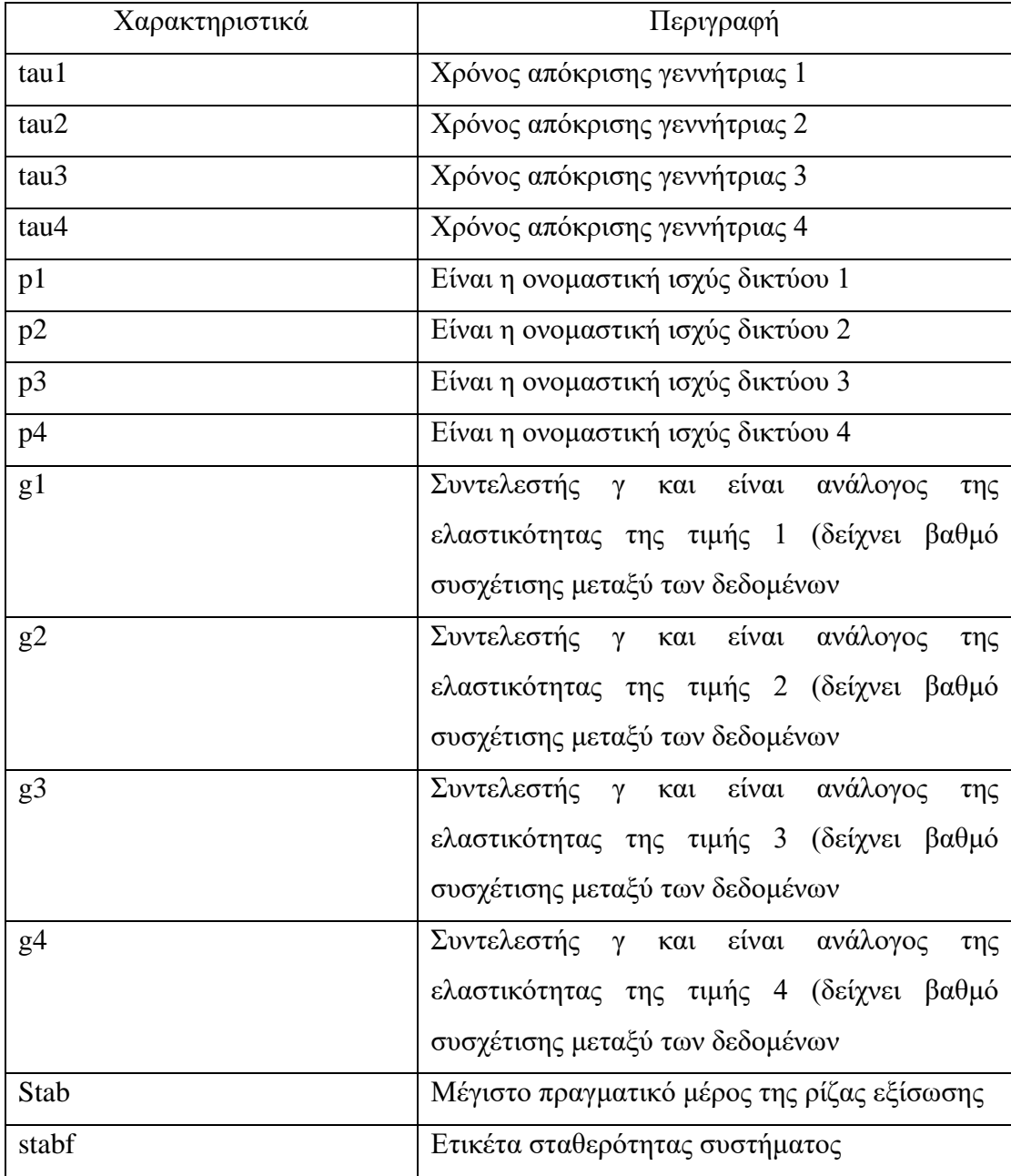

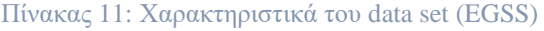

Το σύστημα αποτελείται από τέσσερα διαφορετικά δίκτυα και οι προσαρμογές των τιμών γίνονται πάνω σε αυτά.

#### **4.5.1. Ανάλυση χαρακτηριστικών του Data Set**

Αναλύοντας τον πίνακα 11 οι δεκατρείς στήλες είναι οι ανεξάρτητες μεταβλητές και η τελευταία η "stabf" είναι η εξαρτημένη. Παρακάτω θα δούμε τις τιμές που δέχεται η κάθε στήλη:

- Tau(x): Είναι αριθμητική μεταβλητή και παίρνει τιμές ανάμεσα στο διάστημα  $[0.5, 10]$
- P(x): Είναι αριθμητική μεταβλητή και παίρνει τιμές ανάμεσα στο διάστημα [- 0.5, -2] ^ -2. Αν είναι αρνητική τότε υπάρχει κατανάλωση ισχύς ενώ αν είναι θετική παραγωγή ισχύς.
- G(x): Είναι αριθμητική μεταβλητή και παίρνει τιμές ανάμεσα στο διάστημα  $[0,05, 1]s^2-1$
- stab: Είναι αριθμητική μεταβλητή και παίρνει τιμές ανάμεσα στο διάστημα (-1, 1). Αν είναι θετικό το σύστημα είναι γραμμικά ασταθές αλλίως είναι σταθερό.

Όσον αφορά την εξαρτημένη μεταβλητή του data set, την στήλη "stabf" είναι διακριτή κατηγορική μεταβλητή και μας δείχνει την σταθερότητα του συστήματος και παίρνει δύο τιμές, stable και unstable για σταθερό και ασταθές σύστημα αντίστοιχα.

#### **4.5.2. Εφαρμογή του Data Set σε διάφορα άρθρα**

Οι Vadim Arzamasov, Klemens Bohm και Patrick Jochem με βάση το άρθρο τους "Towards Concise Models of Grid Stability", χρησιμοποίησαν το συγκεκριμένο data set για να αναλύσουν την σταθερότητα της ηλεκτρικής ενέργειας στο Δίκτυο μέσα από τη συμπεριφορά των συμμετεχόντων και αν η απόκρισή τους στις αλλαγές τιμών αποσταθεροποιεί αυτό το σύστημα.

Οι τύποι σταθερότητας ενός συστήματος με βάση τους συγγραφείς του άρθρου είναι οι:

1) Σταθερότητα έναντι μεμονωμένων διαταραχών: είναι η ικανότητα του συστήματος να φτάσει σε ισορροπία μετά από κάποια διαταραχή.

- 2) Σταθερότητα λεκάνης: ορίζονται κάποιες πιθανές διαταραχές και προσομοιώνεται το σύστημα για ένα σύνολο διαταραχών που έχουν επιλεγεί τυχαία από αυτές.
- 3) Ανάλυση τοπικής σταθερότητας: εδώ διερευνάται η δυναμική σταθερότητα γύρω από τη λειτουργία σταθερής κατάστασης του δικτύου.

Στην συγκεκριμένη έρευνα χρησιμοποιούν τον τρίτο τύπο, δηλαδή την ανάλυση τοπικής σταθερότητας, γιατί δεν παρέχονται επιπλέον βαθμοί ελευθερίας σε ένα ήδη πολύπλοκο σύστημα. Αυτό το σύστημα συνίσταται στην εύρεση ριζών της εξίσωσης, η οποία είναι της μορφής: det  $A = 0$ , όπου A είναι ένας πίνακας  $2N \times 2N$  που προέρχεται από εξισώσεις κίνησης. Η εξίσωση έχει απεριόριστες λύσεις, αλλά μόνο ένας πεπερασμένος αριθμός λύσεων μπορεί να έχει ένα θετικό πραγματικό μέρος όπου και καθορίζουν την αστάθεια του συστήματος. Η λύση αυτών των ριζών βρίσκεται από την επίλυση ενός προβλήματος αριθμητικής βελτιστοποίησης.

Από εκεί και πέρα για την έρευνά τους δούλεψαν πάνω στον αλγόριθμο CART, χρησιμοποιώντας τον σχεδιασμό γεμίσματος χώρου LHS. Οι διαδρομές των φύλλων του δέντρου που παράγονται από τον αλγόριθμο καθορίζουν τις σταθερές ή ασταθείς περιοχές. Η ακρίβεια που είχαν στα πειράματά τους ήταν 80%.

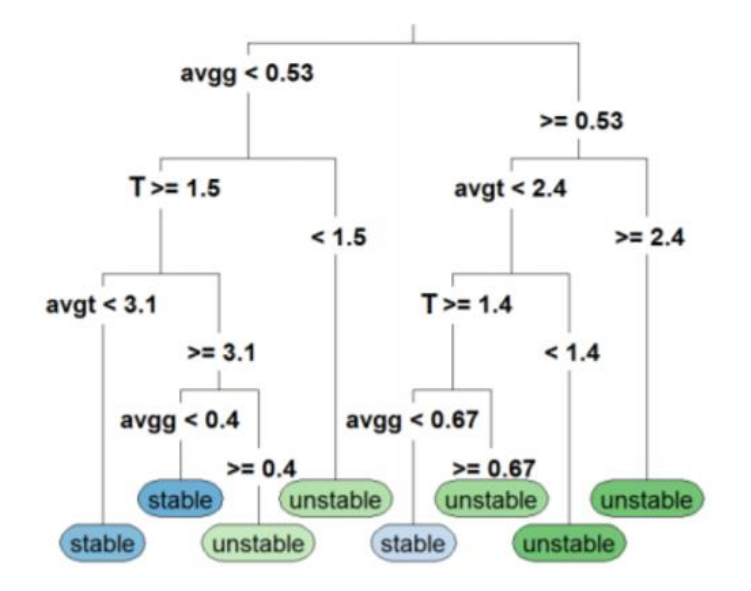

Εικόνα 11: Decision tree για το σύστημά τους

Ανακτήθηκε από: https://ieeexplore.ieee.org/abstract/document/8587498

# **5. Αποτελέσματα Μεθόδων Μηχανικής Μάθησης**

Σε αυτήν την ενότητα θα αναλυθούν οι δικοί μας μέθοδοι που χρησιμοποιήθηκαν πάνω στα data sets για τα οποία έγινε λεπτομερής περιγραφή στο τέταρτο κεφάλαιο. Οι αλγόριθμοι για το classification που χρησιμοποιήθηκαν σε κάθε data set είναι τέσσερις όπως αναφέρθηκε και στην αρχή (K-NN, Naïve-Byes, Logistic Regression, CART) και ένας αλγόριθμος (K-Means model) που χρησιμοποιήθηκε μόνο στο data set " Teaching Assistant Evaluation Data Set" όπου και χρειάστηκε η διαδικασία συσταδοποίησης σε μία κλάση. Επιπλέον, θα αναλυθούν οι παράμετροι που δόθηκαν σε κάθε αλγόριθμο, τα αποτελέσματα που εμφάνισαν στο κάθε data set και η σύγκρισή τους με τα αποτελέσματα των υπόλοιπων ερευνών που έγιναν και αναλύθηκαν κι αυτά στο τέταρτο κεφάλαιο.

Σε όλα τα data set η έρευνα έγινε με την γλώσσα προγραμματισμού Python και χρήση της βιβλιοθήκης sklearn, numpy και της βιβλιοθήκης pandas. Τέλος, σε όλες τις δοκιμές χρησιμοποιήθηκε *10*-Fold cross validation και σε όλους τους αλγορίθμους ένας σταθερός, λόγω της εργασίας, random\_state ώστε τα αποτελέσματα να είναι για όλους τα ίδια αν και οι αυξομειώσεις ήταν πολύ μικρές και χωρίς αυτήν την παράμετρο.

### **5.1. Προ επεξεργασία στο Internet Firewall Data Set**

Όπως αναφέρθηκε προηγουμένως, στο συγκεκριμένο data set στόχος είναι ένα τείχος προστασίας το οποίο μπορεί να επιτρέψει, ή όχι, ένα σύνολο δεδομένων το οποίο αποτελεί μία κίνηση δεδομένων στο Διαδίκτυο. Το data set αποτελείται από δώδεκα στήλες εκ των οποίων η τέταρτη στήλη είναι η εξαρτημένη μεταβλητή και ορίζει αν επιτρέπεται ή όχι η είσοδος.

Αν και τα δεδομένα στις υπόλοιπες έντεκα στήλες είναι αριθμητικά όταν γινόταν ενέργεια διαβάσματος του data set, το σύστημα τα αναγνώριζε ως string δεδομένα. Έτσι, σαν πρώτη ενέργεια, αφού διαβάζαμε το αρχείο excel ήταν να μετατρέψουμε αυτά τα δεδομένα σε αριθμητικά και συγκεκριμένα σε float αριθμούς. Αυτό γιατί, θα χρειαζόντουσαν σε επόμενο βήμα όπου το data set θα χρειαστεί να γίνει feature scaling. Η παραπάνω ενέργεια πραγματοποιήθηκε μέσω της εντολής:

- dataset = pd.read csv('file name.csv'), για ανάγνωση του αρχείου δεδομένων
- dataset['Column\_name']=pd.to\_numeric(dataset['Column \_name'],downcast='float'), για μετατροπή σε float αριθμητικά δεδομένα

Επόμενο βήμα είναι η μετατροπή της εξαρτημένης μεταβλητής, η οποία παίρνει τέσσερις διαφορετικές string τιμές. Έτσι, βασικό στοιχείο ήταν να μετατρέψουμε αυτές τις τιμές σε αριθμητικές, ώστε να παίρνει τιμές από 0 μέχρι 3 αντίστοιχα για καλύτερη κατηγοριοποίηση των δεδομένων. Στην συνέχεια κάναμε split το data set σε δεδομένα εκπαίδευσης και δεδομένα δοκιμής. Εδώ, ο χωρισμός έγινε με 'test\_size = 0.20' όπου για δοκιμή πήγαινε το 20% των δεδομένων μας και το 80% για εκπαίδευση.

Στο συγκεκριμένο data set χρειάστηκε να γίνει feature scaling στα δεδομένα ώστε να χωριστούν σε μικρά διαστήματα με τιμές ανάμεσα στο διάστημα (-4,4) γιατί οι τιμές που περιείχαν ήταν σε πολύ μεγάλα άσχετα μεταξύ τους διαστήματα.

Μετέπειτα, γίνεται χρήση του κάθε αλγορίθμου ώστε ο καθένας με τους δικούς του παραμέτρους να εκπαιδεύσει τα δεδομένα και να μας δώσει τα εξής confusion matrix και τις εξής ακρίβειες:

1) Για τον K-NN αλγόριθμο χρησιμοποιήθηκε η'n\_neighbors' μεταβλητή να είναι ίση με 5 η οποία μας δίνει τον αριθμό των γειτόνων που θα χρησιμοποιηθεί και η παράμετρος 'p'για μετρική Minkowski με τιμή 2 για να έχουμε Ευκλείδειες αποστάσεις. Το 'random\_state' εδώ ήταν ίσο με 0. Τα αποτελέσματα είναι τα εξής:

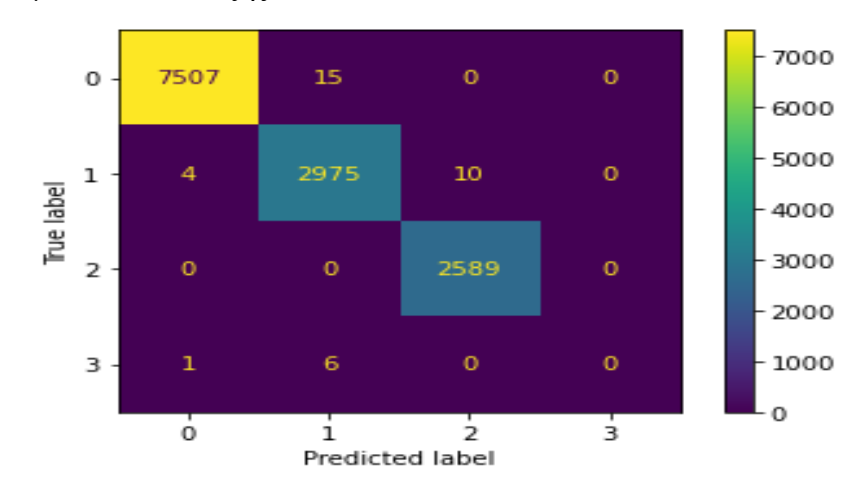

Βλέποντας το confusion matrix του αλγορίθμου παρατηρούμε ότι οι προβλέψεις ήταν σχεδόν απόλυτα σωστές και έχουμε ένα πίνακα 4x4 αφού οι τιμές της εξαρτημένης μεταβλητής ήταν τέσσερις. Από τον πίνακα φαίνεται πως για την τιμή allow από τα 7522 δεδομένα που στάλθηκαν για εκπαίδευση, τα 7507 τα μάντεψε σωστά. Για τιμή deny, από τα 2989 μάντεψε σωστά τα 2975 ενώ για την τιμή drop, ήταν σωστά και τα 2589. Για την τιμή reset\_both, και τα 7 δεδομένα τα μάντεψε λάθος.

Η ακρίβεια που εμφάνισε το data set σε αυτόν τον αλγόριθμο ήταν 99,67% με standard deviation 0% και το F1 score 75% και precision 99,7%.

2) Για τον Naïve-Bayes χρησιμοποιήθηκε ο απλός GaussianNB αλγόριθμος. . Το 'random state' εδώ ήταν ίσο με 0. Τα αποτελέσματα είναι τα εξής:

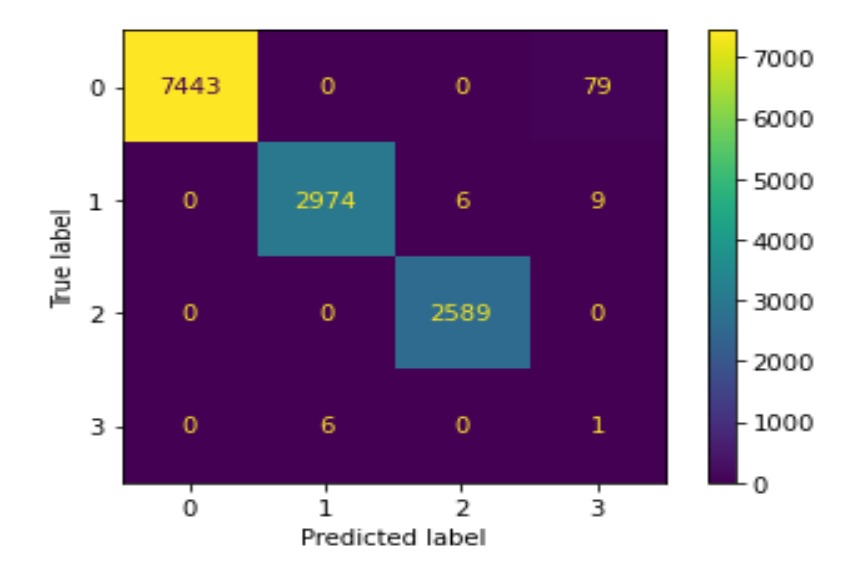

Βλέποντας το confusion matrix του αλγορίθμου παρατηρούμε ότι οι προβλέψεις για την τιμή allow, από τα 7522 δεδομένα που στάλθηκαν για εκπαίδευση, τα 7443 τα μάντεψε σωστά ενώ για τιμή deny, από τα 2989 μάντεψε σωστά τα 2974. Για την τιμή drop, από τα 2589 σωστά ήταν και τα 2589 και, τέλος, για την τιμή reset\_both, από τα 7 δεδομένα το 1 μόνο μάντεψε σωστά.

Η ακρίβεια που εμφάνισε το data set σε αυτόν τον αλγόριθμο ήταν 99,1% με standard deviation 0% και το F1 score 75,2% και precision 75,1%.

3) Για τον Logistic Regression η μόνη παράμετρος που χρησιμοποιήθηκε είναι η max\_iter=1000 για τον μέγιστο αριθμό επαναλήψεων. Το 'random state' εδώ ήταν ίσο με 0. Τα αποτελέσματα είναι τα εξής:

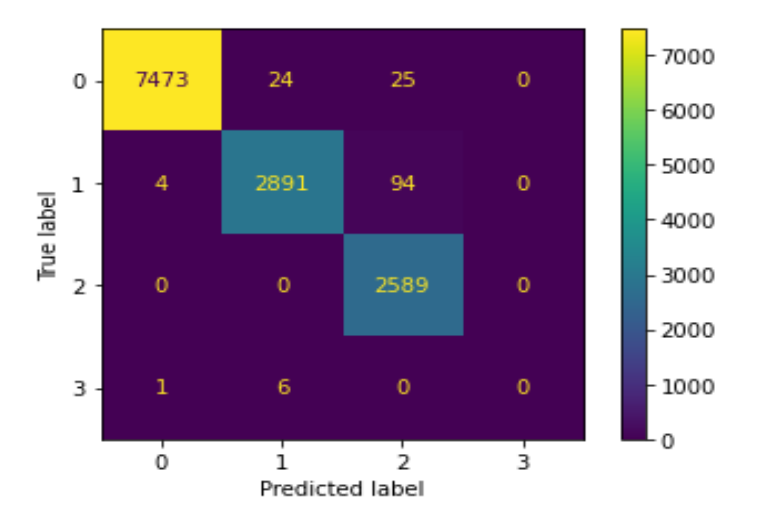

Βλέποντας το confusion matrix του αλγορίθμου παρατηρούμε ότι οι προβλέψεις για την τιμή allow, από τα 7522 δεδομένα που στάλθηκαν για εκπαίδευση, τα 7473 τα μάντεψε σωστά. Σχετικά με την τιμή deny, από τα 2989 μάντεψε σωστά τα 2891, ενώ για την τιμή, drop από τα 2589 ο αλγόριθμος τα μάντεψε όλα σωστά. Δε συνέβη το ίδιο με την τιμή reset\_both, όπου και τα 7 δεδομένα που στάλθηκαν τα μάντεψε λάθος.

Η ακρίβεια που εμφάνισε το data set σε αυτόν τον αλγόριθμο ήταν 98,5% με standard deviation 0% και το F1 score 73,8% και precision 99,7%.

4) Για τον CART χρησιμοποιήθηκε η παράμετρος'criterion' να είναι ίση με την τιμή Entropy. Το 'random\_state' εδώ ήταν ίσο με 0. Τα αποτελέσματα είναι τα εξής:

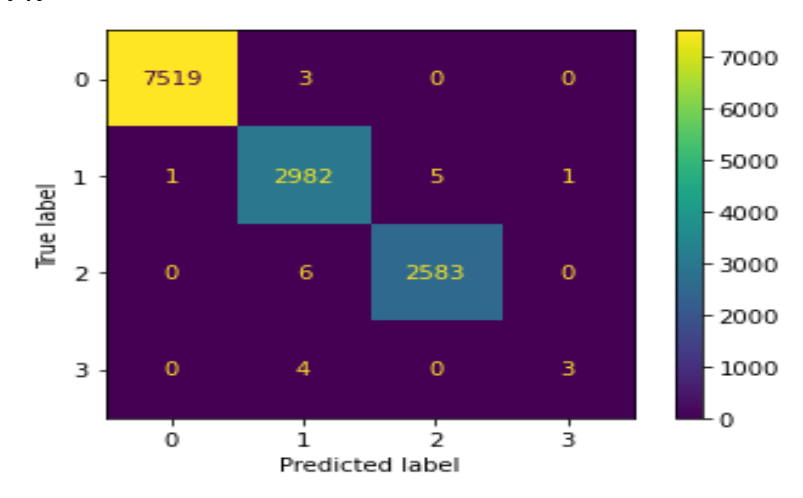

Βλέποντας το confusion matrix του αλγορίθμου παρατηρούμε τις προβλέψεις για την τιμή allow, όπου από τα 7522 δεδομένα που στάλθηκαν για εκπαίδευση, τα 7519 τα μάντεψε σωστά. Επιπλέον, για τιμή deny, από τα 2999 μάντεψε σωστά τα 2982 ενώ για την τιμή drop, από τα 2589 σωστά ήταν τα 2583. Τέλος, για την τιμή reset\_both από τα 7 δεδομένα μάντεψε σωστά μόνο τα 3.

Η ακρίβεια που εμφάνισε το data set σε αυτόν τον αλγόριθμο ήταν 99,7% με standard deviation 0% και το F1 score 88,4% και precision 93,5%.

#### **5.1.1. Σύγκριση Αποτελεσμάτων του IF Data Set**

Στο κομμάτι αυτό θα γίνει μία σύγκριση των δικών μας αποτελεσμάτων με τα αποτελέσματα των Fetih Ertam και Mustafa Kaya που παρουσιάστηκαν στο άρθρο τους "Classification of Firewall Log Files with Multiclass Support Vector Machine" και αναφέρθηκαν στην τέταρτη ενότητα.

| ΑΛΓΌΡΙΘΜΟΙ            | <b>F1 SCORE</b> | <b>PRECISION</b> | <b>ACCURACY</b> |
|-----------------------|-----------------|------------------|-----------------|
| <b>SVM</b> Linear     | 75,4            | 67,5             |                 |
| <b>SVM Polynomial</b> | 53,6            | 61,8             |                 |
| <b>SVM RBF</b>        | 76,4            | 63,0             |                 |
| <b>SVM</b> Sigmoid    | 74,8            | 60,3             |                 |
| K-Nearest             | 75,0            | 99,7             | 99,67           |
| Naïve Bayes           | 75,2            | 75, 1            | 99,1            |
| Logistic Regresion    | 73,8            | 98,6             | 98,5            |
| <b>Decision Tree</b>  | 88,4            | 93,5             | 99,7            |

Πίνακας 12: Συνολικά Αποτελέσματα IF Data Set

Παρατηρώντας τον πίνακα 12 με τα αποτελέσματα βλέπουμε πως το accuracy και στου τέσσερις αλγορίθμους που χρησιμοποιήσαμε στην έρευνά μας είναι πολύ υψηλό. Καταλαβαίνουμε πως έγινε καλή εκπαίδευση στα δεδομένα και μεγάλο ρόλο ίσως έπαιξε πως το μέγεθος του συνόλου δεδομένων που ήταν τεράστιο.

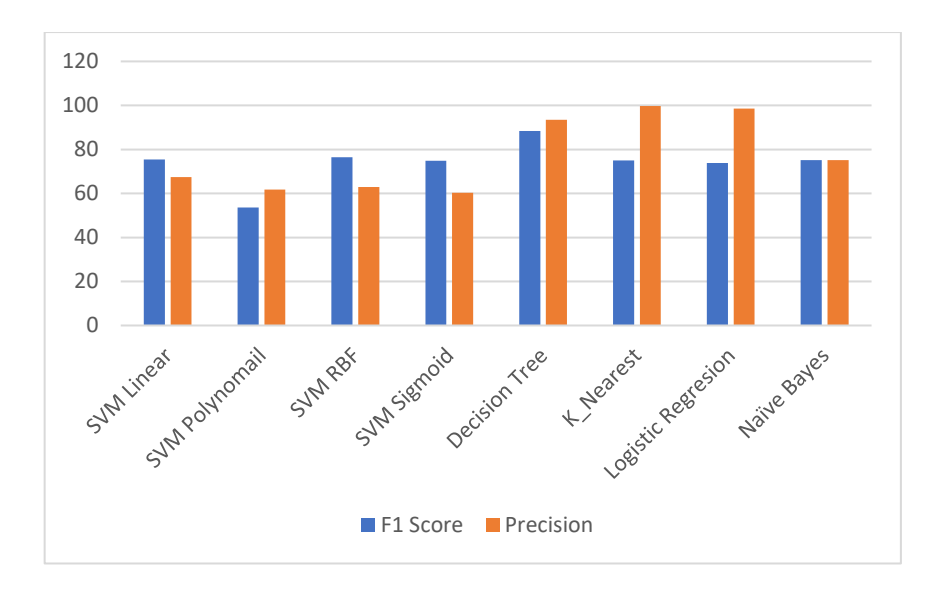

Εικόνα 12: Σύγκριση αποτελεσμάτων

Όπως αναφέρθηκε και στο τέταρτο κεφάλαιο οι μετρήσεις των Fetih Ertam και Mustafa Kaya έγιναν πάνω στην ακρίβεια του F1 Score και του Precision. Συγκρίνοντας τώρα όλους τους αλγορίθμους καταλαβαίνουμε πως ο πιο αποδοτικός ήταν ο decision tree αλγόριθμος όπου το F1 Score συγκριτικά με τους υπόλοιπους είχε αρκετή διαφορά της τάξης του 13%. Ωστόσο, παρατηρούμε επίσης ότι στην τιμή του precision και οι τέσσερις αλγόριθμοι, στους οποίους δουλέψαμε εμείς, ήταν πιο αποδοτικοί εν αντιθέσει με τον SVM αλγόριθμο.

#### **5.2. Προ επεξεργασία στο Teaching Assistant Evaluation Data Set**

Το συγκεκριμένο data set αποτελείται από αξιολογήσεις της διδακτικής απόδοσης σε πέντε εξάμηνα στο Τμήμα Στατιστικής ενός Πανεπιστημίου. Αποτελείται από 151 εγγραφές όπως προ αναφέρθηκε, οι οποίες είναι χωρισμένες σε έξι χαρακτηριστικά με την έκτη στήλη του data set να είναι η εξαρτημένη μεταβλητή. Μετράει το χαρακτηριστικό της κάθε τάξης και την ταξινομεί σε μία κλίμακα με τιμές low, medium ή high.

Όλα τα δεδομένα στις στήλες είναι αριθμητικά και είναι ομοιόμορφα κατηγοριοποιημένα, εκτός από την πέμπτη στήλη η οποία μετράει το μέγεθος της τάξης. Εδώ τα δεδομένα είναι μεν αριθμητικά, αλλά οι αριθμοί μεταξύ τους δεν έχουν κάποια ομοιομορφία αφού η μεταβλητή παίρνει τιμές ανάμεσα στο διάστημα [3,66]. Εδώ, σαν πρώτη ενέργεια, ήταν να χωρίσουμε την συγκεκριμένη στήλη (Class size) σε

έξι κλάσεις ώστε να έχουν καλύτερη ομοιομορφία και η κατηγοριοποίηση στον αλγόριθμο να δώσει καλύτερα αποτελέσματα:

- Τιμές που ήταν στο διάστημα <=11 πήραν τιμή 1
- Τιμές που ήταν στο διάστημα (11, 22] πήραν τιμή 2
- Τιμές που ήταν στο διάστημα (22, 33] πήραν τιμή 3
- Τιμές που ήταν στο διάστημα (33, 44] πήραν τιμή 4
- Τιμές που ήταν στο διάστημα (44, 55] πήραν τιμή 5
- Τιμές που ήταν στο διάστημα (55, 66] πήραν τιμή 6

Επόμενο βήμα είναι η μετατροπή της εξαρτημένης μεταβλητής, η οποία παίρνει τρεις διαφορετικές string τιμές. Έτσι, βασικό στοιχείο ήταν να μετατρέψουμε αυτές τις τιμές σε αριθμητικές ώστε να παίρνει τιμές από 0 μέχρι 2 αντίστοιχα για καλύτερη κατηγοριοποίηση των δεδομένων. Στην συνέχεια, κάναμε split το data set σε δεδομένα εκπαίδευσης και δεδομένα δοκιμής. Εδώ ο χωρισμός έγινε με 'test\_size = 0.20' όπου για δοκιμή πήγαινε το 20% των δεδομένων μας και το 80% για εκπαίδευση.

Στην συνέχεια, γίνεται χρήση του κάθε αλγορίθμου ώστε να πάρουμε πάλι τα confusion matrix και τις ακρίβειες αντίστοιχα. Στο συγκεκριμένο data set θα μετρήσουμε την ακρίβεια και ως ποσοστό σφάλματος για να μπορέσει να γίνει σύγκριση με τα αποτελέσματα τις τέταρτης ενότητας:

1) Για τον K-NN αλγόριθμο και εδώ χρησιμοποιήθηκε η'n\_neighbors' μεταβλητή να είναι ίση με 5 η οποία μας δίνει τον αριθμό των γειτόνων που θα χρησιμοποιηθεί και η παράμετρος 'p'για μετρική Minkowski με τιμή 2 για να έχουμε Ευκλείδειες αποστάσεις. Το 'random\_state' εδώ ήταν ίσο με 0. Τα αποτελέσματα είναι τα εξής:

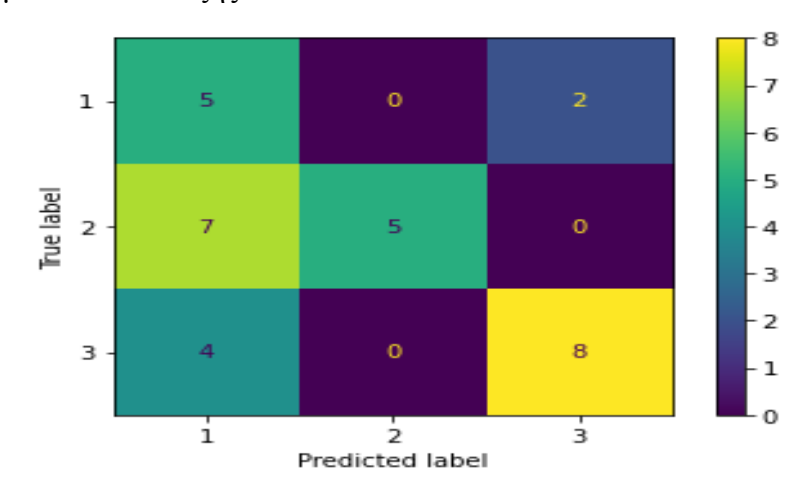

Τα αποτελέσματα εδώ δεν ήταν όπως θα τα περιμέναμε. Η ακρίβεια ήταν αρκετά χαμηλή και ήταν ίση με 42% με την τιμή του standard deviation στο 0,12% . Το μέσο ποσοστό σφάλματος εδώ ήταν 55%.

2) Για τον Naïve-Bayes χρησιμοποιήθηκε ο απλός GaussianNB αλγόριθμος. Το 'random state' εδώ ήταν ίσο με 0. Τα αποτελέσματα είναι τα εξής:

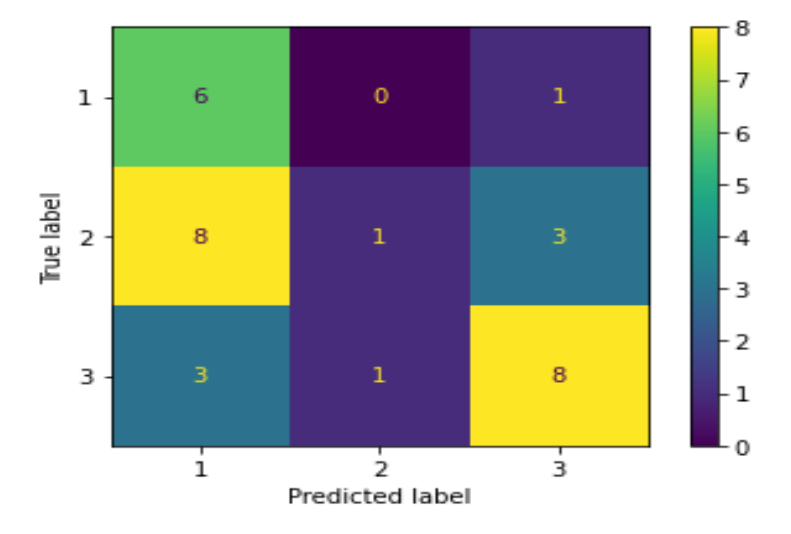

Τα αποτελέσματα κι εδώ δεν ήταν τόσο καλά έχοντας μόνο μία μικρή αύξηση σε σχέση με τον K-NN αλγόριθμο. Η ακρίβεια ήταν ίση με 47,5% με την τιμή του standard deviation στο 0,15% . Το μέσο ποσοστό σφάλματος εδώ ήταν 52,5%.

3) Για τον Logistic Regression η μόνη παράμετρος που χρησιμοποιήθηκε είναι η max iter=1000 για τον μέγιστο αριθμό επαναλήψεων. Το 'random state' εδώ ήταν ίσο με 0. Τα αποτελέσματα είναι τα εξής:

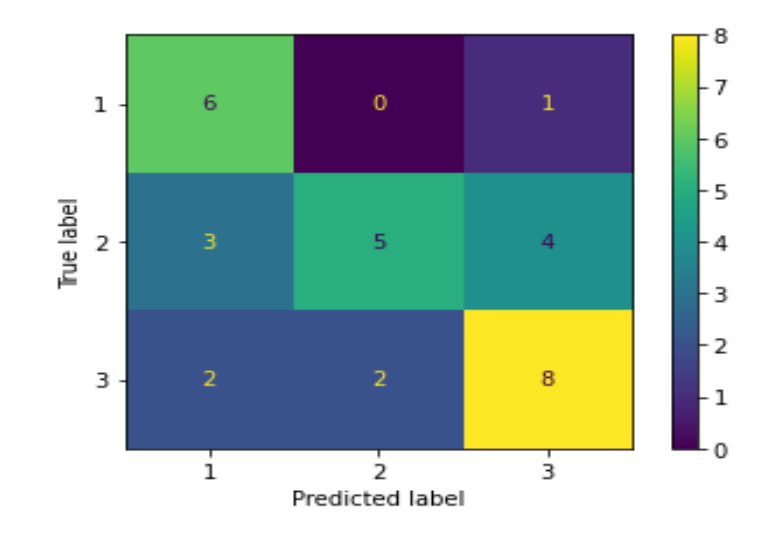

Τα αποτελέσματα και σε αυτόν τον αλγόριθμο συνέχισαν στο ίδιο επίπεδο. Η ακρίβεια ήταν ίση με 46,67% με την τιμή του standard deviation στο 0,11% . Το μέσο ποσοστό σφάλματος εδώ ήταν 53,5%.

4) Για τον CART χρησιμοποιήθηκε πάλι η παράμετρος'criterion' να είναι ίση με την τιμή Entropy. Το 'random\_state' εδώ ήταν ίσο με 0. Τα αποτελέσματα είναι τα εξής:

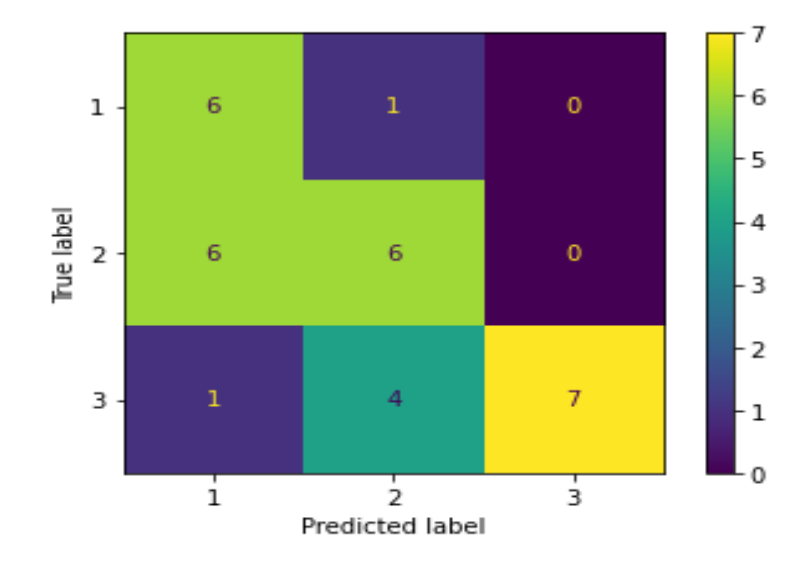

Η ακρίβεια στον CART αλγόριθμου είχε μία αύξηση και ήταν ίση με 58,33% με την τιμή του standard deviation στο 0,16% . Το μέσο ποσοστό σφάλματος εδώ ήταν 53,5%. Και σε αυτό το data set βλέπουμε πως ο CART αλγόριθμος είχε καλύτερα αποτελέσματα σε σχέση με τους άλλους.

Ωστόσο, τα αποτελέσματα δεν ήταν πολύ καλά σε κανέναν αλγόριθμο, γι' αυτό και δοκιμάστηκε μία καινούργια μέθοδος πάνω στο σύνολο δεδομένων. Αντί να κάνουμε εμείς τον διαχωρισμό την μεταβλητής class size σε κλάσεις, χρησιμοποιήσαμε τον αλγόριθμο συσταδοποίησης (clustering) Κ-Μeans, προκειμένου να χωρίσει αυτός τα δεδομένα όσο καλύτερα γίνεται. Αυτό που κάναμε είναι να βάλουμε όλα τα δεδομένα εκτός της στήλης class size ώστε να εκπαιδευτούν με τον αλγόριθμο για να μας δοθεί μία καινούργια στήλη new\_class\_size.

Μέσω της elbow μεθόδου τρέξαμε τα δεδομένα για να βρούμε σε πόσες συστάδες είναι το καλύτερο να τα χωρίσει ο αλγόριθμος και πόσα centroids να έχει:

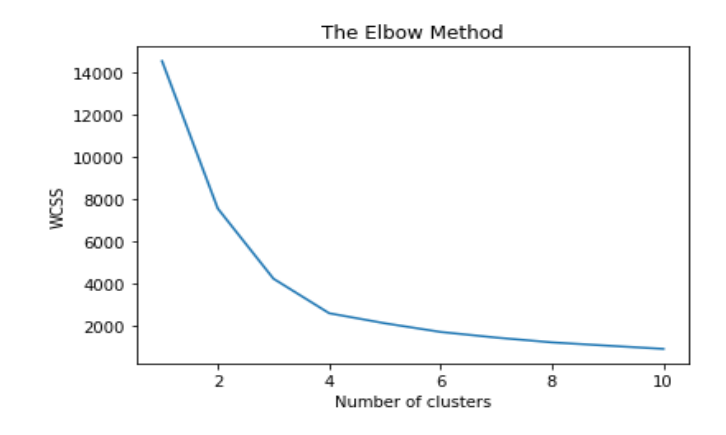

Εικόνα 13: The Elbow Method

Έτσι, βλέπουμε ότι το καλύτερο αποτέλεσμα θα μας το δώσει αν χρησιμοποιήσουμε 6 συστάδες. Οι παράμετροι που χρησιμοποιήθηκαν στον K-Means αλγόριθμο είναι όπως είπαμε 'n\_clusters' ίσο με 6 και η 'init' παράμετρος ίση με 'k-means++' ώστε να επιλέξει τα κέντρα με έξυπνο τρόπο για να επιταχύνει τη διαδικασία. Αφού ολοκληρώθηκε η διαδικασία της συσταδοποίησης χρησιμοποιήθηκαν τα δεδομένα, πλέον με την καινούργια στήλη και στους τέσσερις αλγόριθμους όπως και πριν με τις ίδιες παραμέτρους. Τα αποτελέσματα είναι τα εξής:

1) Για τον K-NN αλγόριθμο έχουμε το confusion matrix:

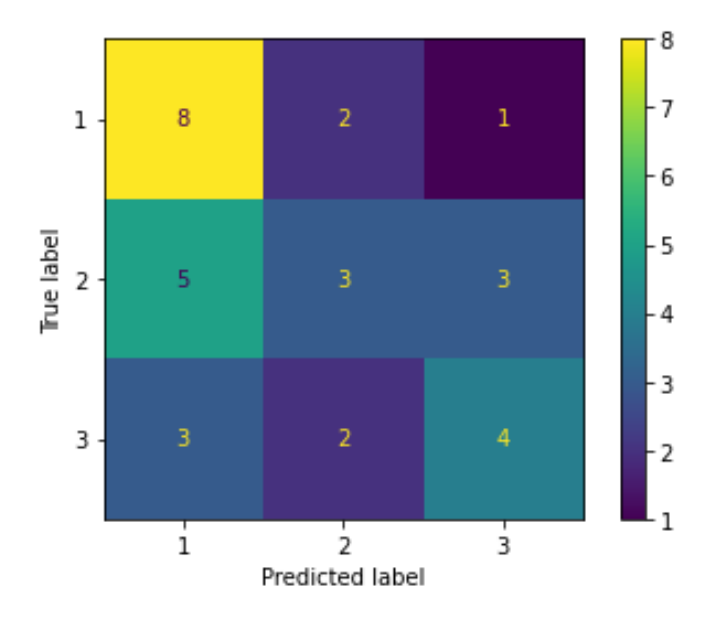

Τα αποτελέσματα ούτε τώρα άλλαξαν ιδιαίτερα. Η ακρίβεια είχε μία πολύ μικρή αύξηση σε σχέση με πριν και ήταν ίση με 45% με την τιμή του standard deviation στο 0,08% . Το μέσο ποσοστό σφάλματος εδώ ήταν 55%.

2) Για τον Naïve-Bayes αλγόριθμο έχουμε το confusion matrix:

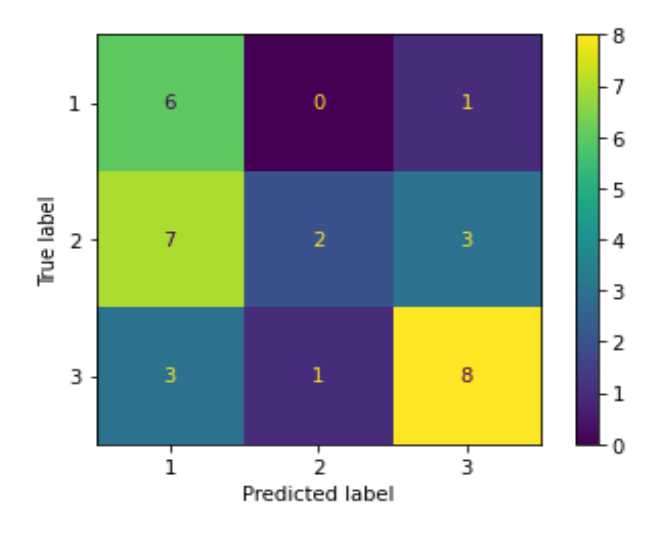

Το ίδιο ισχύει και γι' αυτόν τον αλγόριθμο. Η ακρίβεια αυξήθηκε πολύ λίγο και ήταν ίση με 51,6% με την τιμή του standard deviation στο 0,16% . Το μέσο ποσοστό σφάλματος εδώ ήταν 48,4%.

- 8 - 7  $\overline{8}$  $\mathbf{0}$  $\,1\,$  $\cdot 6$  $\overline{\phantom{a}}$ True label  $\overline{5}$  $\overline{a}$  $\overline{5}$  $\cdot$  4  $-3$  $-2$ 5 3  $-1$  $\overline{0}$  $\frac{1}{1}$  $\frac{1}{2}$  $\frac{1}{3}$ Predicted label
- 3) Για τον Logistic Regression αλγόριθμο έχουμε το confusion matrix:

Στο ίδιο μοτίβο κινήθηκε και αυτός ο αλγόριθμος. Η ακρίβεια ήταν ίση με 50% με την τιμή του standard deviation στο 0,13% . Το μέσο ποσοστό σφάλματος εδώ ήταν 50%.

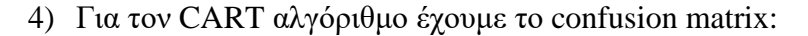

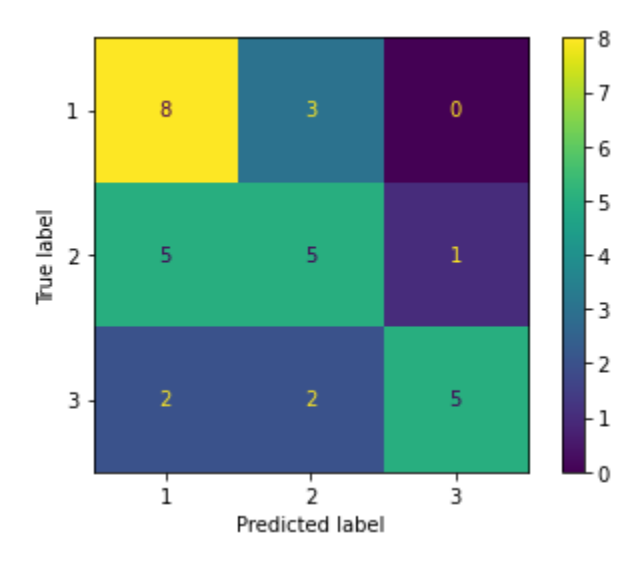

Η ακρίβεια στον CART αλγόριθμου είχε μία μικρή πτώση σε σχέση με την χρήση του data set χωρίς τον K-Means αλγόριθμο και ήταν ίση με 54,17% με την τιμή του standard deviation στο 0,12% . Το μέσο ποσοστό σφάλματος εδώ ήταν 45,83%.

#### **5.2.1. Σύγκριση Αποτελεσμάτων του TAE Data Set**

Βλέπουμε πως στο συγκεκριμένο data set ό,τι και να δοκιμάσαμε στους αλγορίθμους δεν άλλαξαν και πολλά. Αυτό ίσως γίνεται γιατί, το σύνολο δεδομένων στο συγκεκριμένο data set, είναι πολύ μικρό και δεν υπάρχει χώρος για καλή εκπαίδευση αυτών. Με την χρήση του K-Means μοντέλου για την συσταδοποίηση των δεδομένων στην αρχή, παρατηρούμε ότι η αύξηση της ακρίβειας ήταν ελάχιστη σε όλους τους αλγορίθμους εκτός από τον CART αλγόριθμο όπου η ακρίβεια του μειώθηκε για λίγο ποσοστό. Παρακάτω, παρουσιάζονται συγκριτικά τα αποτελέσματα και για τα 10 *k-*Fold του κάθε αλγορίθμου για τα Error Rates τους:

| <b>ALG/FOLD</b> |      | 2    | 3    | 4    | 5    | 6    |      | 8    | 9    | 10   | <b>MIN</b> | <b>MAX</b> |
|-----------------|------|------|------|------|------|------|------|------|------|------|------------|------------|
| <b>K-NN</b>     | 0,41 | 0.66 | 0.75 | 0,33 | 0.58 | 0,58 | 0,50 | 0,66 | 0,58 | 0,41 | 0,33       | 0,75       |
| <b>Naïve</b>    | 0,66 | 0.66 | 0,50 | 0,50 | 0,66 | 0,75 | 0,41 | 0,41 | 0,41 | 0,25 | 0,25       | 0,75       |
| Logistic        | 0,50 | 0.66 | 0,50 | 0,41 | 0,66 | 0,66 | 0,33 | 0.50 | 0,58 | 0,50 | 0,33       | 0,66       |
| <b>CART</b>     | 0,33 | 0,33 | 0,66 | 0,33 | 0,71 | 0,45 | 0,25 | 0,41 | 0,41 | 0,25 | 0,25       | 0,66       |
| <b>APOPO</b>    |      |      |      |      |      |      |      |      |      |      | 0,33       | 0,66       |

Πίνακας 13: Συνολικά Αποτελέσματα Error Rates για το TAE Data Set

| <b>ALG/FOLD</b> | 1    |      | 3    | 4    | 5    | 6    |      | 8    | 9    | 10   | <b>MIN</b> | <b>MAX</b> |
|-----------------|------|------|------|------|------|------|------|------|------|------|------------|------------|
| <b>K-NN</b>     | 0,50 | 0.66 | 0.75 | 0.41 | 0.83 | 0,58 | 0,58 | 0.41 | 0,33 | 0.41 | 0.33       | 0,83       |
| <b>Naïve</b>    | 0.58 | 0.66 | 0.50 | 0.41 | 0,66 | 0,66 | 0,41 | 0,33 | 0.41 | 0.16 | 0.16       | 0,66       |
| Logistic        | 0,50 | 0.41 | 0.41 | 0,58 | 0,66 | 0,75 | 0,50 | 0,41 | 0,25 | 0.50 | 0.25       | 0,75       |
| <b>CART</b>     | 0,66 | 0.41 | 0,33 | 0,41 | 0,58 | 0,58 | 0,25 | 0.50 | 0.41 | 0.41 | 0.25       | 0,66       |
| <b>APOPO</b>    |      |      |      |      |      |      |      |      |      |      | 0,33       | 0,66       |

Πίνακας 14: Συνολικά Αποτελέσματα Error Rates για το TAE Data Set με εφαρμογή K-Means

Παρατηρώντας τον πίνακα 13 και πίνακα 14 βλέπουμε πως και με τους δύο τρόπους καταφέρνουμε μικρότερα ποσοστά error rates από αυτά που είχαν πετύχει οι Wei-Yin Loh και Yu-Shan Shih με βάση αυτά που παρουσιάστηκαν στο άρθρο τους "A Comparison of Prediction Accuracy, Complexity, and Training Time of Thirty-three Old and New Classification Algorithms ", όπου και χρησιμοποίησαν 33 αλγορίθμους. Αν και οι αλγόριθμοι τους ήταν 33, παρουσίασαν μόνο τον ελάχιστο και μέγιστο error rate που κατάφεραν, γι' αυτό και η σύγκριση γίνεται πάνω σε αυτά. Συγκεκριμένα, το μικρότερο ποσοστό error rate στην δικιά μας έρευνα το πετυχαίνει ο naïve bayes αλγόριθμος αν και μεταξύ τους τα αποτελέσματα δεν είχαν και πολλές διαφορές. Παρακάτω παρουσιάζονται και οι ακρίβειες των αλγορίθμων σε γράφημα όπου και σε αυτό το data set τις υψηλότερες τις είχε ο CART αλγόριθμος:

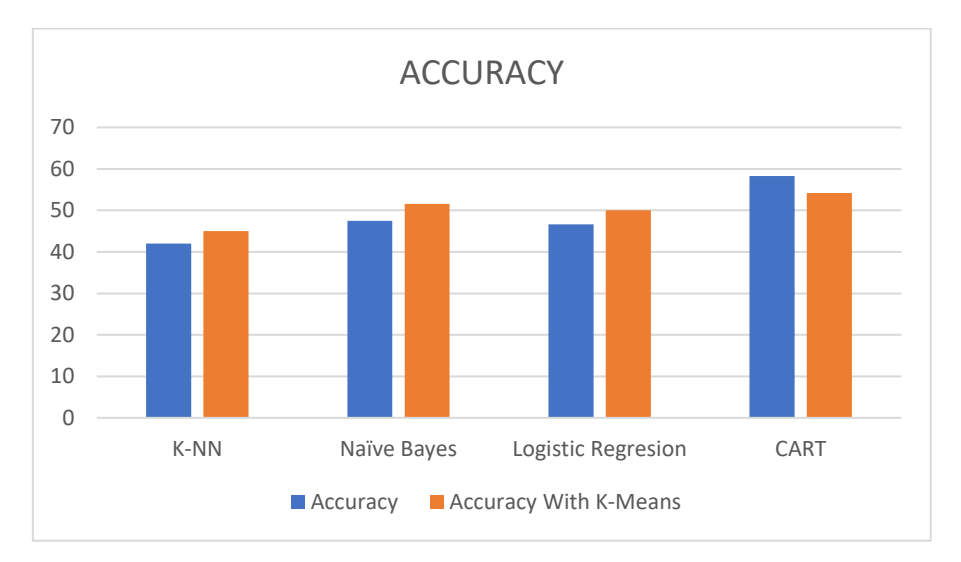

Εικόνα 14: Accuracy for TAE Data Set

### **5.3. Προ επεξεργασία στο Car Evaluation Data Set**

Το Car Evaluation data set, όπως αναφέρθηκε, είναι μία βάση δεδομένων ώστε με κάποια χαρακτηριστικά να μπορεί να αξιολογηθεί ένα αυτοκίνητο. Αποτελείται από 1728 εγγραφές. Οι έξι πρώτες στήλες του data set είναι οι ανεξάρτητες μεταβλητές και η τελευταία 'Class value' είναι η εξαρτημένη μεταβλητή η οποία χαρακτηρίζει και ένα αυτοκίνητο ως unacc, acc, good, v-good.

Εδώ όλες οι ανεξάρτητες μεταβλητές ήταν διακριτές κατηγορικές οπότε σαν πρώτη ενέργεια ήταν να της μετατρέψουμε σε αριθμητικές. Αυτό που κάναμε ήταν να χρησιμοποιήσουμε την OneHotEncoder εντολή της sklearn βιβλιοθήκης. Στην ουσία, μετατρέπει την κάθε στήλη σε τόσες καινούργιες στήλες όσες και οι ξεχωριστές τιμές της κάθε μεταβλητής. Έτσι, κάθε κατηγορική τιμή την μετατρέπει σε ένα ξεχωριστό διάνυσμα με τιμές 0 και 1. Για παράδειγμα στην πρώτη στήλη που υπάρχουν τέσσερις ξεχωριστές τιμές θα δημιουργηθούν τέσσερις καινούργιες στήλες, δηλαδή την τιμή vhigh την μετέτρεψε σε τιμή τύπου 0.0 |0.0| 0.1| 0.0. Το OneHotEncoder δίνει καλύτερο ποσοστό βαρύτητας στις προβλέψεις απ' ότι μία απλή μετατροπή της μεταβλητής σε τιμές 0,1,2,3.

Επόμενο βήμα είναι η μετατροπή της εξαρτημένης μεταβλητής, η οποία παίρνει τέσσερις διαφορετικές string τιμές. Έτσι, βασικό στοιχείο ήταν να μετατρέψουμε αυτές τις τιμές σε αριθμητικές ώστε να παίρνει τιμές από 0 μέχρι 3 αντίστοιχα για καλύτερη κατηγοριοποίηση των δεδομένων. Στην συνέχεια, κάναμε split το data set σε δεδομένα εκπαίδευσης και δεδομένα δοκιμής. Και εδώ ο χωρισμός έγινε με 'test\_size = 0.20' όπου για δοκιμή πήγαινε το 20% των δεδομένων μας και το 80% για εκπαίδευση.

Τέλος, τρέξαμε σε όλες τους Classification αλγόριθμους το νέο διαμορφωμένο data set και είχαμε τα εξής confusion matrix και αποτελέμσατα στις ακρίβειες:

1) Για τον K-NN αλγόριθμο η χρήση των παραμέτρων ήταν η ίδια. Η 'n neighbors' μεταβλητή ίση με 5 η οποία μας δίνει τον αριθμό των γειτόνων που θα χρησιμοποιηθεί και η παράμετρος 'p'για μετρική Minkowski με τιμή 2 για να έχουμε Ευκλείδειες αποστάσεις. Το 'random\_state' εδώ ήταν ίσο με 0. Το confusion matrix:

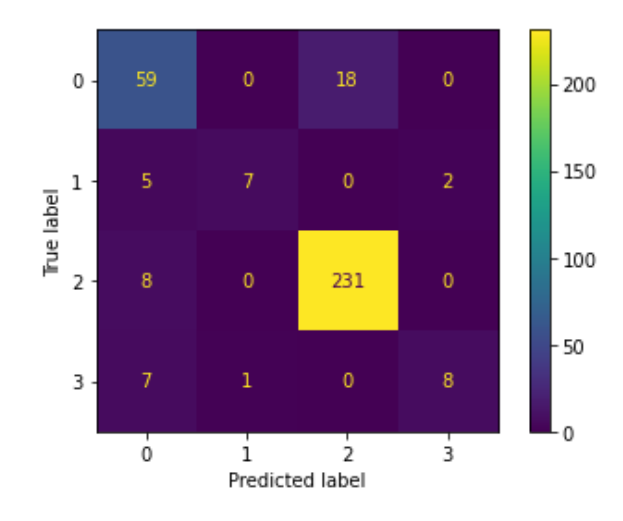

Βλέποντας το confusion matrix του αλγορίθμου παρατηρούμε ότι ο αλγόριθμος πρόβλεψε σχεδόν σωστά όλα τα δεδομένα του που έστειλε για test αφού η ακρίβεια που εμφάνισε το data set ήταν 90,73% με standard deviation 0,02%.

2) Για τον Naïve-Bayes χρησιμοποιήθηκε ο απλός GaussianNB αλγόριθμος. . Το 'random state' εδώ ήταν ίσο με 0. Τα αποτελέσματα είναι τα εξής:

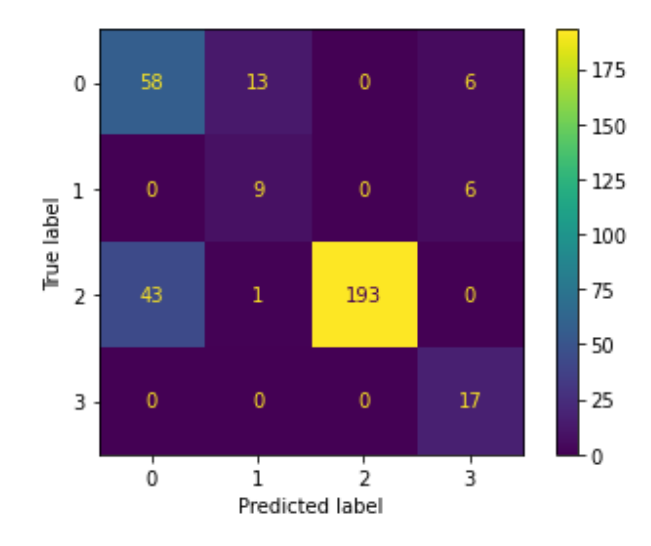

Κι εδώ, στο confusion matrix, παρατηρούμε ότι ο αλγόριθμος έκανε καλές προβλέψεις στα δεδομένα που έστειλε για test, αφού η ακρίβεια που εμφάνισε το data set ήταν 80,30% με standard deviation 0,04%.

3) Για τον Logistic Regression η μόνη παράμετρος που χρησιμοποιήθηκε είναι η max\_iter=1000 για τον μέγιστο αριθμό επαναλήψεων. Το 'random state' εδώ ήταν ίσο με 0. Τα αποτελέσματα είναι τα εξής:

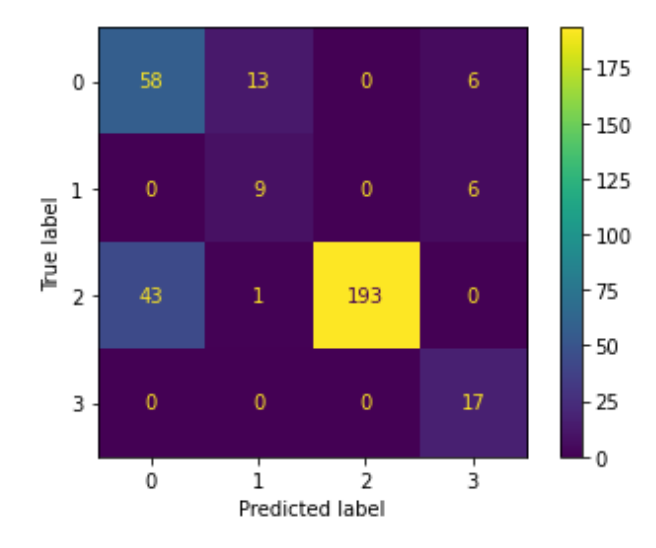

To confusion matrix του αλγορίθμου ακολουθεί το ίδιο μοτίβο αφού τα δεδομένα που έστειλε για test είχαν ακρίβεια 90,8% με standard deviation 0,03%.

4) Για τον CART χρησιμοποιήθηκε η παράμετρος'criterion' να είναι ίση με την τιμή Entropy. Το 'random\_state' εδώ ήταν ίσο με 0. Τα αποτελέσματα είναι τα εξής:

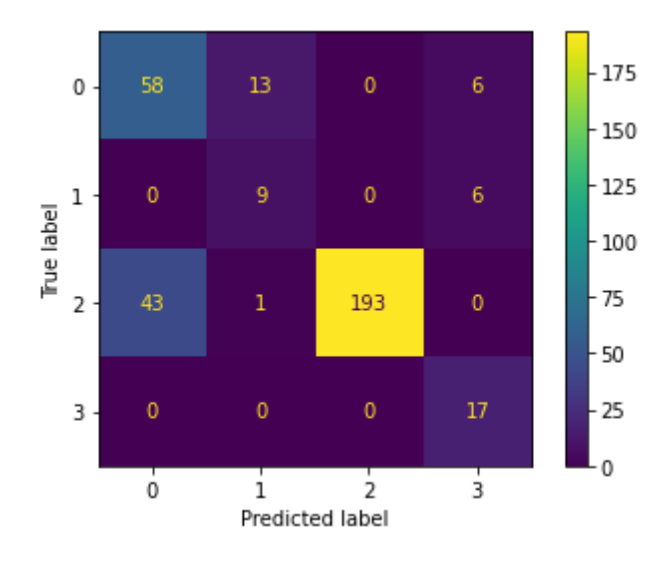

 Εδώ τα αποτελέσματα ήταν τα καλύτερα και από τους τέσσερις αλγορίθμους αφού η ακρίβεια που εμφάνισε το data set ήταν 96,45% με standard deviation 0,01%.

# **5.3.1. Σύγκριση Αποτελεσμάτων του CE Data Set**

Μετά από όλα τα αποτελέσματα που συλλέξαμε, παρακάτω παρουσιάζεται ένας πίνακας και ένα σχεδιάγραμμα με την συγκριτική ακρίβεια όλων τον αλγορίθμων για να δούμε ποιός ήταν ο πιο αποτελεσματικός στο συγκεκριμένο data set:

|                       | <b>Accuracy</b>                                                                                                  |        |       |       |                                          |       |       |       |  |
|-----------------------|----------------------------------------------------------------------------------------------------|--------|-------|-------|------------------------------------------|-------|-------|-------|--|
| Dataset/Algorithm     | <b>GBN</b><br><b>CART</b><br><b>K-NN</b><br><b>BAN</b><br><b>TAN</b><br>Logistic<br><b>Naïve</b><br><b>Naïve</b> |        |       |       |                                          |       |       |       |  |
|                       |                                                                                                    | (mine) |       |       | $(\dot{\alpha} \rho \theta \rho \omega)$ |       |       |       |  |
| <b>Car Evaluation</b> | 90.73                                                                                                    | 80,30  | 90,80 | 96.45 | 86.58                                    | 94,04 | 94.10 | 86,11 |  |

Πίνακας 15: Συνολικά Αποτελέσματα Accuracy για CE Data Set

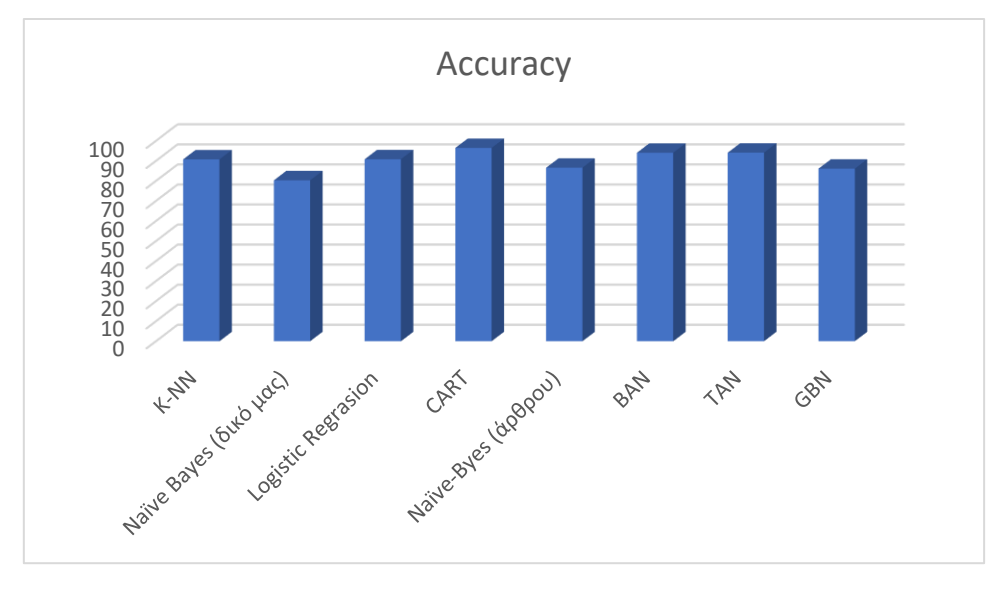

Εικόνα 15: Accuracy for CE Data Set

Παρατηρώντας τον πίνακα 15 και το σχεδιάγραμμα στην εικόνα 13 βλέπουμε πως τα καλύτερα αποτελέσματα έχει για ακόμη μια φορά ο αλγόριθμος CART. Αν και τα αποτελέσματα ήταν πολύ κοντά σε όλου τους αλγορίθμους, με τον CART αλγόριθμο καταφέραμε να τους ξεπεράσουμε όλους και να βρούμε την καλύτερη ακρίβεια.

#### **5.4. Προ επεξεργασία στο Electrical Grid Stability Data Set**

Tο συγκεκριμένο data set αναλύει, όπως αναφέρθηκε στο κεφάλαιο 4, την σταθερότητα της ηλεκτρικής ενέργειας. Το data set αποτελείται από 10000 εγγραφές και έχει ως σκοπό να δείξει την σταθερότητα ενός συστήματος. Δηλαδή, αν είναι σταθερό ή ασταθές. Αυτό μας το δείχνει η τελευταία στήλη του data set, η εξαρτημένη μεταβλητή 'stabf' όπου παίρνει δύο τιμές stable και unstable.

Στις υπόλοιπες 13 στήλες, οι οποίες αποτελούν ένα σύστημα με τέσσερις γεννήτριες, χρόνους αντίδρασης των ατόμων και τιμές παραγωγής και κατανάλωσης ενέργειας, δεν χρειάστηκαν και πολλές ενέργειες καθώς τα δεδομένα ήταν ομοιόμορφα κατανεμημένα και ήταν όλα αριθμητικά. Το μόνο πράγμα που χρειάστηκε εδώ ήταν πάλι στην εξαρτημένη μεταβλητή, η οποία αποτελείτε από δύο string τιμές, να μετατραπεί σε αριθμητική. Για τιμή stable δόθηκε να είναι ίση με 0 και για την τιμή unstable να είναι ίση με 1. Τα δεδομένα χρησιμοποιήθηκαν πάλι από τους τέσσερις classification αλγόριθμους και έτσι έχουμε τα παρακάτω αποτελέσματα στα confusion matrix και τα accuracy αντίστοιχα:

1) Για τον K-NN αλγόριθμο η χρήση των παραμέτρων ήταν στην 'n\_neighbors' μεταβλητή να ίση με 7 η οποία μας δίνει τον αριθμό των γειτόνων που θα χρησιμοποιηθεί και η παράμετρος 'p'για μετρική Minkowski με τιμή 1 για να έχουμε Μανχάταν αποστάσεις. Το 'random\_state' εδώ ήταν ίσο με 0. Το confusion matrix:

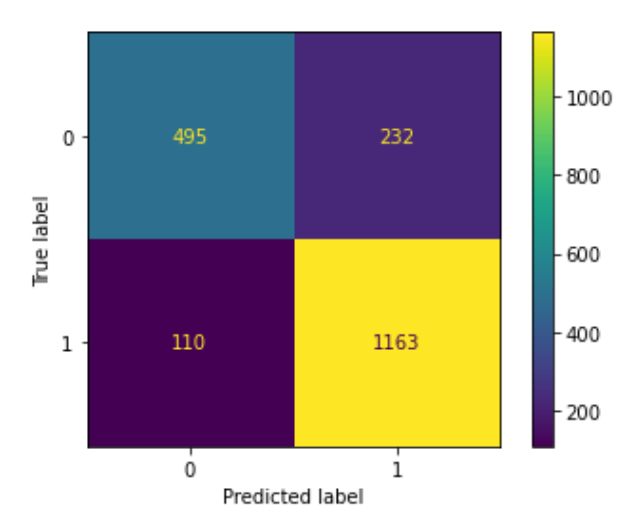

Βλέποντας το confusion matrix του αλγορίθμου παρατηρούμε ότι ο αλγόριθμος πρόβλεψε καλά τα δεδομένα του που έστειλε για test αφού η ακρίβεια που εμφάνισε το data set ήταν 82,15% με standard deviation 0,01%.

2) Για τον Naïve-Bayes χρησιμοποιήθηκε ο απλός GaussianNB αλγόριθμος. . Το 'random state' εδώ ήταν ίσο με 0. Τα αποτελέσματα είναι τα εξής:

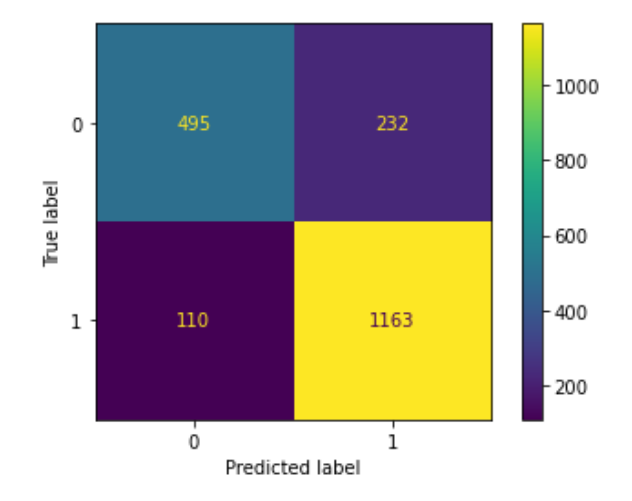

Εδώ στο confusion matrix παρατηρούμε ότι ο αλγόριθμος πρόβλεψε σχεδόν σωστά όλα τα δεδομένα που έστειλε για test αφού η ακρίβεια που εμφάνισε το data set ήταν 97,92% με standard deviation 0,01%.

3) Για τον Logistic Regression η μόνη παράμετρος που χρησιμοποιήθηκε είναι η max\_iter=1000 για τον μέγιστο αριθμό επαναλήψεων. Το 'random state' εδώ ήταν ίσο με 0. Τα αποτελέσματα είναι τα εξής:

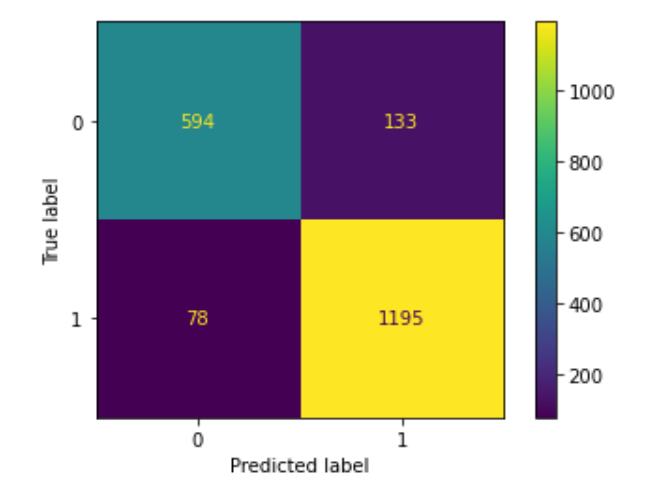

To confusion matrix του αλγορίθμου ακολουθεί το ίδιο μοτίβο αφού τα data sets που έστειλε για test είχαν ακρίβεια 89,14% με standard deviation 0,02%.

4) Για τον CART χρησιμοποιήθηκε η παράμετρος'criterion' να είναι ίση με την τιμή Entropy. Το 'random\_state' εδώ ήταν ίσο με 42. Τα αποτελέσματα είναι τα εξής:

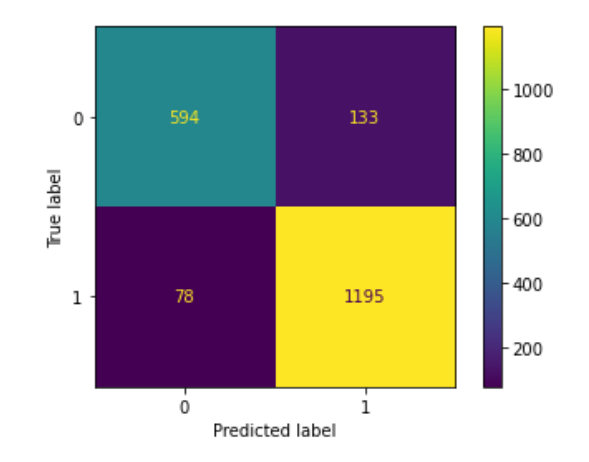

Για άλλη μία φορά εδώ τα αποτελέσματα ήταν τα καλύτερα και από τους τέσσερις αλγορίθμους αφού η ακρίβεια που εμφάνισε το data set ήταν 99,98%.

# **5.4.1. Σύγκριση Αποτελεσμάτων του EGSS Data Set**

Μετά από όλα τα αποτελέσματα που συλλέξαμε, παρακάτω παρουσιάζεται πάλι ένας πίνακας και ένα σχεδιάγραμμα με την συγκριτική ακρίβεια όλων τον αλγορίθμων για να δούμε ποιος ήταν ο πιο αποτελεσματικός στο συγκεκριμένο data set:

|                                  | <b>Accuracy</b> |              |                 |       |                 |  |  |  |  |
|----------------------------------|-----------------|--------------|-----------------|-------|-----------------|--|--|--|--|
| Data Set/Algorithm               | <b>K-NN</b>     | <b>Naïve</b> | Logistic   CART |       | <b>CART LHS</b> |  |  |  |  |
| <b>Electrical Grid Stability</b> | 82.15           | 97.92        | 89.14           | 99.98 | 80,00           |  |  |  |  |

Πίνακας 16: Συνολικά Αποτελέσματα Accuracy για EGSS Data Set

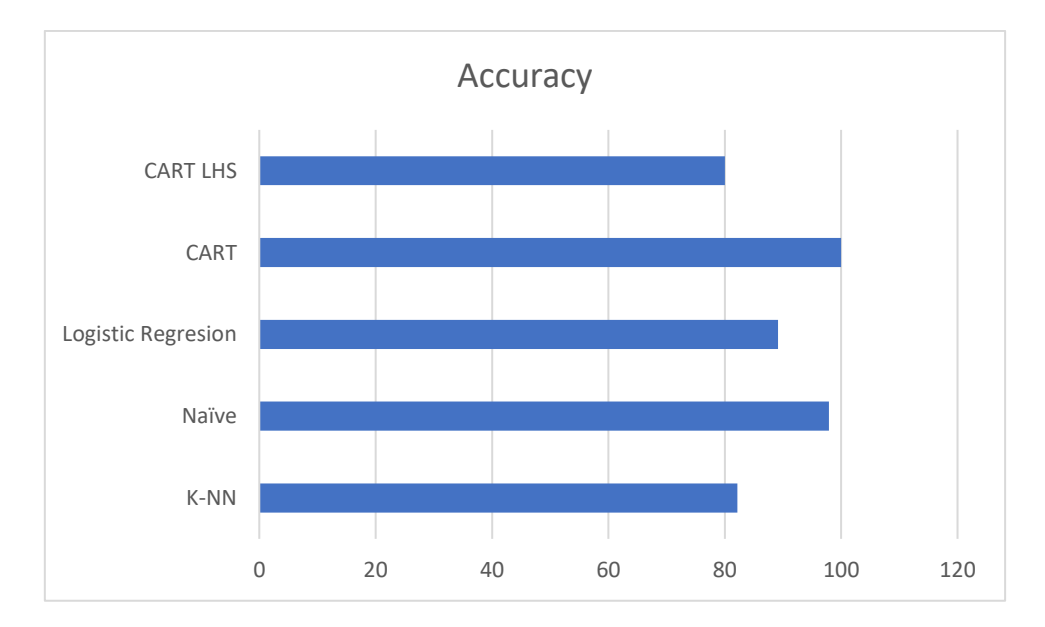

Εικόνα 16: Accuracy for EGSS Data Set

Παρατηρώντας τον πίνακα 15 και το σχεδιάγραμμα στην εικόνα 13 βλέπουμε τα αποτελέσματα του κάθε αλγορίθμου. Σε αυτό το data set καταφέραμε να αποδώσουμε με όλους τους αλγορίθμους αρκετά υψηλότερες ακρίβειες σε σχέση με τις ακρίβειες του αλγορίθμου CART LHS που παρουσίασαν οι Vadim Arzamasov, Klemens Bohm και Patrick Jochem στο άρθρο τους "Towards Concise Models of Grid Stability". Και εδώ ο CART αλγόριθμος δούλεψε πιο αποδοτικά από τους υπόλοιπους με τον Naïve Bayes αλγόριθμο να ακολουθεί κι αυτός με μία αρκετά υψηλή ακρίβεια.

# **6. Συμπεράσματα**

Στα προηγούμενα κεφάλαια έγινε μία εμπεριστατωμένη μελέτη της θεωρητικής ανάπτυξης αλλά και της πρακτικής εφαρμογής διάφορων αλγορίθμων για classification αλλά και για clustering πάνω σε κάποια data set . Τα data set είναι από το UC Irvine Machine Learning Repository<sup>3</sup>.

Αρχικά, δίνεται μια σύντομη περιγραφή των αλγορίθμων κατηγοριοποίησης (Classification) και μία σύνοψη αυτών που χρησιμοποιούνται ως μέρος της προ επεξεργασίας για ορισμένα σύνολα δεδομένων. Στην συνέχεια, δίνεται περιγραφή για τον αλγόριθμο της συσταδοποίησης (Clustering) που ενσωματώθηκε κι αυτός για να βοηθήσει στην ανάπτυξη των αποτελεσμάτων, ο οποίος συγκεκριμένα χρησιμοποιήθηκε στο 'Teaching Assistant Evaluation' Data Set.

Στο τέταρτο κεφάλαιο γίνεται ανάλυση όλων των data sets που εφαρμόστηκαν στους αλγόριθμους κάνοντας μία ανάλυση ως προς το είδος των μεταβλητών, ανεξάρτητες και εξαρτημένες, και τί τιμές περιέχουν. Μάλιστα, γίνεται και αναφορά σε διάφορα άρθρα που έχουν εφαρμόσει τα συγκεκριμένα data sets και τί αποτελέσματα είχαν στις ακρίβειες είτε αυτές ήταν μετρημένες σε τιμές accuracy, είτε βάση ποσοστού error rates, είτε σε precision και  $F_1$  Score.

Στο πέμπτο, και τελευταίο, κεφάλαιο αναφέρονται τα αποτελέσματα της δικιάς μας έρευνας με εφαρμογή των data sets πάνω στους αλγορίθμους Κ-ΝΝ, Naïve Bayes, Logistic Regresion, CART και στον αλγόριθμο συσταδοποίησης K-Means. Τέλος, γίνεται σύγκριση των δικών μας αποτελεσμάτων με αυτά που παρουσιάστηκαν στο τέταρτο κεφάλαιο μέσω συγκεντρωτικών πινάκων και σχεδιαγραμμάτων.

Αυτό που καταφέραμε να κάνουμε ήταν να βγάλουμε καλύτερα αποτελέσματα από αυτά που είχαν παρουσιαστεί σε διάφορα άρθρα πέραν του 'Teaching Assistant Evaluation' Data Set όπου εκεί δεν δούλεψαν όλα όπως τα περιμέναμε με το συμπέρασμά μας να αποδίδεται στο μικρό μέγεθος του data set. Όπως είδαμε, τα καλύτερα αποτελέσματα τα είχε σε όλα τα data sets ο CART αλγόριθμος και ήταν αυτός που έκανε την καλύτερη εκπαίδευση των δεδομένων κάθε φορά και πρόβλεψη αυτών, χωρίς βέβαια οι υπόλοιποι να μην τα πάνε εξίσου καλά.

<sup>3</sup> <https://archive.ics.uci.edu/ml/datasets.php>

Αυτό που έχει βέβαια σημασία είναι πως υπάρχει ακόμα χώρος για βελτίωση αυτών τον αποτελεσμάτων δεδομένου ότι μπορεί να υπάρχουν άλλοι αλγόριθμοι που να έχουν καλύτερη απόδοση σε αυτά τα σύνολα δεδομένων που χρησιμοποιήθηκαν. Κάθε αναλυτής δεδομένων σίγουρα έχει όνειρο να είναι σε θέση να χρησιμοποιήσει έναν αλγόριθμο που να έχει την καλύτερη απόδοση όσον αφορά την ακρίβεια και το χρόνο εκτέλεσης, ανεξάρτητα από το σύνολο δεδομένων που τον δοκιμάζει. Ωστόσο, λόγω των διαφορετικών λειτουργιών κάθε αλγορίθμου, δεν υπάρχει καμιά οδηγία για το ποιος αλγόριθμος ταιριάζει καλύτερα στα δεδομένα που έχει κάποιος, προκειμένου να παράγει το καλύτερο μοντέλο. Πρέπει να εφαρμοστούν και να δοκιμαστούν ώστε να δει κάποιος τα αποτελέσματα και να κάνει συγκρίσεις.

*Computers are able to see, hear and learn. Welcome to the future.*

*~Dave Waters*

# **Βιβλιογραφία**

Angel, L., Viola, J., Vega, M., & Restrepo, R. (2016, August). Sterilization Process Stages Estimation for an Autoclave Using Logistic Regression Models*, IEEE Xplore*. doi:10.1109/STSIVA.2016.7743337.

Arzamasov, V., Bohm, K., & Jochem, P. (2018). Towards Concise Models of Grid Stability, *IEEE Xplore,* doi:10.1109/SmartGridComm.2018.8587498.

Bohanec, M. & Rajkovic, V. (1990). DEX: An Expert System Shell for Decision Support, *Sistemica, no.1,* pp. 145-157.

Breiman, L., Friedman, J.H., Olshen, R.A., & Stone, C.J. (1984). Classification and Regression Trees, *New York.*

Cheng, J., Bell, D.A., & Liu, W. (1997). An Algorithm For Bayesian Belief Network Construction From Data, *Proceedings Of AI,* pp.83-90.

Cheng, J., Greiner, R. (1999). Comparing Bayesian Network Classifiers, *UAI,* 101-108.

Christopher Sibona, J.B. (2012). A Statistical Comparison Of Classification Algorithm On A Single Data Set, *AMCIS.*

Ertam, F., Kaya, M. (2018, March). Classification of Firewall Log Files with Multiclass Support Vector Machine, *IEEE Xplore,* doi:10.1109/ISDFS.2018.8355382.

Garsia-Gonzalo, E., Fernaandez-Muniz, Z., Nieto, P.J.G., Sanchez, A.B., & Fernandez, M.M. (2016, June) Hard-Rock Stability Analysis for Span Design in Entry-Type Excavations with Learning Classifiers, *Materials, no.9* (vol.531), doi:10.3390/ma9070531.

Guo, H., Nguyen, H., Vu, D.A., & Bui, X.N. (2019, August). Forecasting mining capital cost for open-pit mining projects based on artificial neural network approach, *Resources Policy*. doi: 10.1016/j.resourpol.2019.101474.

Jordan, M.I., & Mitchell, T.M. (2015, July). Machine learning: Trends, perspectives, and prospects, *Science Mag,* (vol.349), pp.255-260

Lim, T.S., Loh, W.Y., & Shih, Y.S. (2000). A Comparison of Prediction Accuracy, Complexity, and Training Time of Thirty-three Old and New Classification Algorithms, *Machine Learning, no.40,* pp.203-229.

Lizotte, D.J., Madani, O., & Greiner, R. (2003). Budgeted Learning of Naive-Bayes Classifiers, *UAI,* pp.378-385.

Loh, W.Y., & Shih, Y.S. (1997). Split Selection Methods For Classification Trees, *Statistica Sinica, no.7,* pp.815-840.

Mohd, W.M.W., Beg, A.H., Herawan, T. & Rabbi, K.F. (2012, January). MaxD Kmeans: A clustering algorithm for Auto-generation of centroids and distance of data points in clusters, *Communications in Computer and Information Science,*  doi:10.1007/978-3-642-34289-9\_22.

Niazi, A., Dai, J.S., Balabani, S., Seneviratne, L., (2006). Product cost estimation: technique classification and methodology review. *J. Manuf. Sci. Eng. No.128*, pp.563– 575.

Pan, J.S., Qiao, Y.L., & Sun, S.H. (2004, April). A Fast k Nearest Neighbors Classification Algorithm, *IEICE Trans. Fundamentals, no.4* (vol.E87).

Quinlan, J.R. (1986). Induction Of Decision Trees, *Machine Learning,* (vol.1), pp.81- 106, doi:10.1007/bf00116251

Saptura, M.F.A., Widiyaningtyas, T. & Wibawa, A.P. (2018). Illiteracy Classification Using K Means-Naïve Bayes Algorithm, *International Journal On Informatics Visualization, no.3* (vol.2).

Sebban, M., Nock, R., & Lallich, S. (2002). Stopping Criterion for Boosting-Based Data Reduction Techniques: from Binary to Multiclass Problems, *Journal Of Machine Learning Research, no.3,* pp.863-885

Tay, B., Hyun, J.K., Oh, S. (2014). A Machine Learning Approach for Specification of Spinal Cord Injuries Using Fractional Anisotropy Values Obtained from Diffusion Tensor Images, *Computational and Mathematical Methods in Medicine,* (vol.2014), doi:10.1155/2014/276589.

Zhang, M.L, & Zhou, Z.H. (2005). A k-nearest neighbor based algorithm for multilabel classification, *IEEE Xplore,* (vol.2), doi:10.1109/GRC.2005.1547385.

# **ΠΑΡΑΡΤΗΜΑ**

```
# K-Nearest Neighbors (K-NN)
# Importing the libraries
import numpy as np
import matplotlib.pyplot as plt
import pandas as pd
# Importing the dataset
dataset = pd.read_csv('Firewall.csv')
# Convert dataset to numeric because it is as float
dataset['Source Port'] = pd.to numeric(dataset['Source Port'],
downcast='float')
dataset['Destination Port'] =
pd.to_numeric(dataset['Destination_Port'], downcast='float')
dataset['NAT Source Port'] =pd.to_numeric(dataset['NAT_Source_Port'], downcast='float')
dataset['NAT Destination Port'] =
pd.to_numeric(dataset['NAT_Destination_Port'], downcast='float')
dataset['Bytes'] = pd.to numeric(dataset['Bytes'],
downcast='float')
dataset['Bytes Sent'] = pd.to numeric(dataset['Bytes Sent'],
downcast='float')
dataset['Bytes Received'] =
pd.to numeric(dataset['Bytes Received'], downcast='float')
dataset['Packets'] = pd.to numeric(dataset['Packets'],
downcast='float')
dataset ['Elapsed Time (sec)'] =
pd.to_numeric(dataset['Elapsed_Time_(sec)'], downcast='float')
dataset['Pkts sent'] = pd.to numeric(dataset['Pkts sent'],
downcast='float')
dataset['Pkts received'] = pd.to numeric(dataset['Pkts received'],
downcast='float')# Insert columns of dataset in two variables
X = dataset.iloc[:, [0, 1, 2, 3, 5, 6, 7, 8, 9, 10, 11]].values
y = dataset.iloc[:, 4].values
# Encoding the Dependent Variable
from sklearn.preprocessing import LabelEncoder
le = LabelEncoder()
y = le.fit transform(y)# Splitting the dataset into the Training set and Test set
from sklearn.model selection import train test split
X train, X test, y train, y test = train test split(X, y, test size
= 0.20, random state = 0)
# Feature Scaling
from sklearn.preprocessing import StandardScaler
sc = StandardScaler()
X train[:, [0,1,2,3,4,5,6,7,8,9,10]] = sc.fit transform(X train[:,
\overline{0}, 1, 2, 3, 4, 5, 6, 7, 8, 9, 10]])
X test[:, [0,1,2,3,4,5,6,7,8,9,10]] = sc.transform(X test[:,
[0, 1, 2, 3, 4, 5, 6, 7, 8, 9, 10]
```

```
# Training the K-NN model on the Training set
from sklearn.neighbors import KNeighborsClassifier
classifier = KNeighborsClassifier(n neighbors = 5, metric =
'minkowski', p = 2)
classifier.fit(X train, y train)
# Predicting the Test set results
y pred = classifier.predict(X test)
print(np.concatenate((y_pred.reshape(len(y_pred),1),
y test.reshape(len(y test),1)),1))
# Making the Confusion Matrix
from sklearn.metrics import confusion matrix, accuracy score,
recall score, precision score, f1 score
cm = confusion matrix(y_test, y_pred)
print(cm)
print(accuracy score(y test, y pred))
print(recall_score(y_test, y_pred, average='macro'))
print(precision score(y test, y pred, average='macro',
zero division=1))
print(f1 score(y test, y pred, average='macro'))
#kFold cross validation
from sklearn.model selection import cross val score
accuracies = cross val score(estimator = classifier, X = X train, y
= y train, cv = 10)
print('Accuracy: {:.2f} %'.format(accuracies.mean()*100))
print('Standard Deviation: {:.2f} %'.format(accuracies.std()))
# Print confusion matrix
from sklearn.metrics import plot confusion matrix
plot confusion matrix(classifier, X test, y test)
plt.show()
```
Κώδικας 01: K-NN στο IF Data Set

```
# Naive Bayes
# Importing the libraries
import numpy as np
import matplotlib.pyplot as plt
import pandas as pd
# Importing the dataset
dataset = pd.read csv('Firewall.csv')
# Convert dataset to numeric because it is as float
dataset['Source_Port'] = pd.to_numeric(dataset['Source_Port'], 
downcast='float')
dataset['Destination Port'] =
pd.to numeric(dataset['Destination Port'], downcast='float')
dataset['NAT Source Port'] =
pd.to numeric(dataset['NAT Source Port'], downcast='float')
dataset['NAT Destination Port'] =
pd.to_numeric(dataset['NAT_Destination_Port'], downcast='float')
dataset['Bytes'] = pd.to numeric(dataset['Bytes'],
downcast='float')
dataset['Bytes Sent'] = pd.to numeric(dataset['Bytes Sent'],
downcast='float')
```

```
dataset['Bytes Received'] =
pd.to_numeric(dataset['Bytes_Received'], downcast='float')
dataset['Packets'] = pd.to numeric(dataset['Packets'],
downcast='float')
dataset['Elapsed Time (sec)'] =
pd.to numeric(dataset['Elapsed Time (sec)'], downcast='float')
dataset['Pkts sent'] = pd.to numeric(dataset['Pkts sent'],
downcast='float')
dataset['Pkts received'] = pd.to numeric(dataset['Pkts received'],
downcast='float')
# Insert columns of dataset in two variables 
X = dataset.iloc[:, [0, 1, 2, 3, 5, 6, 7, 8, 9, 10, 11]].values
y = dataset.iloc[:, 4].values
# Encoding the Dependent Variable
from sklearn.preprocessing import LabelEncoder
le = LabelEncoder()
y = le.fit transform(y)# Splitting the dataset into the Training set and Test set
from sklearn.model selection import train test split
X train, X test, y train, y test = train test split(X, y, test size
= 0.20, random state = 0)
# Feature Scaling
from sklearn.preprocessing import StandardScaler
sc = StandardScaler()
X train[:, [0,1,2,3,4,5,6,7,8,9,10]] = sc.fit transform(X train[:,
[0, 1, 2, 3, 4, 5, 6, 7, 8, 9, 10]]X test[:, [0,1,2,3,4,5,6,7,8,9,10]] = sc.transform(X test[:,
[0, 1, 2, 3, 4, 5, 6, 7, 8, 9, 10]]# Training the Naive Bayes model on the Training set
from sklearn.naive bayes import GaussianNB
classifier = GaussianNB()
classifier.fit(X train, y train)
# Predicting the Test set results
y pred = classifier.predict(X test)
print(np.concatenate((y pred.reshape(len(y pred),1),
y test.reshape(len(y test),1)),1))
# Making the Confusion Matrix
from sklearn.metrics import confusion matrix, accuracy score,
recall score, precision score, f1 score
cm = \text{confusion matrix}(y \text{ test, } y \text{ pred})print(cm)
print(accuracy score(y test, y pred))
print(recall score(y test, y pred, average='macro'))
print(precision score(y test, y pred, average='macro',
zero division=1))
print(f1 score(y test, y pred, average='macro'))
#kFold cross validation
from sklearn.model selection import cross val score
accuracies = cross val score(estimator = classifier, X = X train, y
= y train, cv = 10)
print('Accuracy: {:.2f} %'.format(accuracies.mean()*100))
print('Standard Deviation: {:.2f} %'.format(accuracies.std()))
```

```
# Print confusion matrix
from sklearn.metrics import plot confusion matrix
plot confusion matrix(classifier, X test, y test)
plt.show()
```
Κώδικας 02: Naïve Bayes στο IF Data Se

```
# Logistic Regression
# Importing the libraries
import numpy as np
import matplotlib.pyplot as plt
import pandas as pd
# Importing the dataset
dataset = pd.read_csv('Firewall.csv')
# Convert dataset to numeric because it is as float
dataset['Source Port'] = pd.to numeric(dataset['Source Port'],
downcast='float')dataset ['Destination Port'] =
pd.to numeric(dataset['Destination Port'], downcast='float')
dataset['NAT_Source_Port'] = 
pd.to_numeric(dataset['NAT_Source_Port'], downcast='float')
dataset['NAT Destination Port'] =
pd.to_numeric(dataset['NAT_Destination_Port'], downcast='float')
dataset['Bytes'] = pd.to numeric(dataset['Bytes'],
downcast='float')
dataset['Bytes Sent'] = pd.to numeric(dataset['Bytes Sent'],
downcast='float')
dataset['Bytes Received'] =
pd.to_numeric(dataset['Bytes_Received'], downcast='float')
dataset['Packets'] = pd.to numeric(dataset['Packets'],
downcast='float')
dataset ['Elapsed Time (sec)'] =
pd.to_numeric(dataset['Elapsed_Time_(sec)'], downcast='float')
dataset['Pkts sent'] = pd.to numeric(dataset['Pkts sent'],
downcast='float')
dataset['Pkts received'] = pd.to numeric(dataset['Pkts received'],
downcast='float')
# Insert columns of dataset in two variables 
X = dataset.iloc[:, [0,1,2,3,5,6,7,8,9,10,11]].values
y = dataset.iloc[:, 4].values
# Encoding the Dependent Variable
from sklearn.preprocessing import LabelEncoder
le = LabelEncoder()
y = le.fit transform(y)# Splitting the dataset into the Training set and Test set
from sklearn.model selection import train test split
X train, X test, y train, y test = train test split(X, y, test size
= 0.20, random state = 0)
# Feature Scaling
from sklearn.preprocessing import StandardScaler
sc = StandardScaler()
X train[:, [0,1,2,3,4,5,6,7,8,9,10]] = sc.fit transform(X train[:,
[0, 1, 2, 3, 4, 5, 6, 7, 8, 9, 10]]
```

```
X test[:, [0,1,2,3,4,5,6,7,8,9,10]] = sc.transform(X test[:,
[0, 1, 2, 3, 4, 5, 6, 7, 8, 9, 10]
# Training the Logistic Regression model on the Training set
from sklearn.linear model import LogisticRegression
classifier = LogisticRegression(max_iter=1000)
classifier.fit(X train, y train)
# Predicting the Test set results
y pred = classifier.predict(X test)
print(np.concatenate((y_pred.reshape(len(y_pred),1),
y test.reshape(len(y test),1)),1))
# Making the Confusion Matrix
from sklearn.metrics import confusion matrix, accuracy score,
recall score, precision score, f1 score
cm = \text{confusion matrix}(y \text{ test, } y \text{ pred})print(cm)
print(accuracy score(y test, y pred))
print(recall score(y test, y pred, average='macro'))
print(precision score(y test, y pred, average='macro',
zero division=1))
print(f1 score(y test, y pred, average='macro'))
#kFold cross validation
from sklearn.model selection import cross val score
accuracies = cross val score(estimator = classifier, X = X train, y
= y train, cv = 10)
print('Accuracy: {:.2f} %'.format(accuracies.mean()*100))
print('Standard Deviation: {:.2f} %'.format(accuracies.std()))
# Print confusion matrix
from sklearn.metrics import plot confusion matrix
plot confusion matrix(classifier, X test, y test)
plt.show()
```
Κώδικας 03: Logistic Regresion στο IF Data Set

```
# Decision Tree Classification
# Importing the libraries
import numpy as np
import matplotlib.pyplot as plt
import pandas as pd
# Importing the dataset
dataset = pd.read csv('Firewall.csv')
# Convert dataset to numeric because it is as float
dataset['Source Port'] = pd.to numeric(dataset['Source_Port'],
downcast='float')dataset['Destination Port'] =
pd.to numeric(dataset['Destination Port'], downcast='float')
dataset['NAT Source Port'] =
pd.to numeric(dataset['NAT Source Port'], downcast='float')
dataset['NAT Destination Port'] =
pd.to_numeric(dataset['NAT_Destination_Port'], downcast='float')
dataset['Bytes'] = pd.to numeric(dataset['Bytes'],
downcast='float')
```
```
dataset['Bytes Sent'] = pd.to numeric(dataset['Bytes Sent'],
downcast='float')
dataset['Bytes Received'] =
pd.to numeric(dataset['Bytes Received'], downcast='float')
dataset['Packets'] = pd.to numeric(dataset['Packets'],
downcast='float')
dataset['Elapsed Time (sec)'] =
pd.to_numeric(dataset['Elapsed_Time_(sec)'], downcast='float')
dataset['Pkts sent'] = pd.to numeric(dataset['Pkts sent'],
downcast='float')
dataset['Pkts received'] = pd.to numeric(dataset['Pkts received'],
downcast='float')
# Insert columns of dataset in two variables 
X = dataset.iloc[:, [0, 1, 2, 3, 5, 6, 7, 8, 9, 10, 11]].values
y = dataset.iloc[:, 4].values
# Encoding the Dependent Variable
from sklearn.preprocessing import LabelEncoder
le = LabelEncoder()
y = le.fit transform(y)# Splitting the dataset into the Training set and Test set
from sklearn.model selection import train test split
X train, X test, y train, y test = train test split(X, y, test size
= 0.20, random state = 0)
# Feature Scaling
from sklearn.preprocessing import StandardScaler
sc = StandardScaler()
X train[:, [0,1,2,3,4,5,6,7,8,9,10]] = sc.fit transform(X train[:,
[0, 1, 2, 3, 4, 5, 6, 7, 8, 9, 10]]X test[:, [0,1,2,3,4,5,6,7,8,9,10]] = sc.transform(X test[:,
[0, 1, 2, 3, 4, 5, 6, 7, 8, 9, 10]# Training the Decision Tree Classification model on the Training 
set
from sklearn.tree import DecisionTreeClassifier
classifier = DecisionTreeClassifier(criterion = 'entropy', 
random state = 0)
classifier.fit(X train, y train)
# Predicting the Test set results
y pred = classifier.predict(X test)
print(np.concatenate((y_pred.reshape(len(y_pred),1),
y test.reshape(len(y test),1)),1))
# Making the Confusion Matrix
from sklearn.metrics import confusion matrix, accuracy score,
recall score, precision score, f1 score
cm = confusion matrix(y_test, y_pred)
print(cm)
print(accuracy score(y test, y pred))
print(recall_score(y_test, y_pred, average='macro'))
print(precision score(y test, y pred, average='macro',
zero division=1))
print(f1 score(y test, y pred, average='macro'))
#kFold cross validation
from sklearn.model selection import cross val score
```

```
accuracies = cross val score(estimator = classifier, X = X train, y
= y train, cv = 10)
print('Accuracy: {:.2f} %'.format(accuracies.mean()*100))
print('Standard Deviation: {:.2f} %'.format(accuracies.std()))
# Print confusion matrix
from sklearn.metrics import plot confusion matrix
plot confusion matrix(classifier, X test, y test)
plt.show()
```
Κώδικας 04: CART στο IF Data Set

```
# K-Nearest Neighbors (K-NN)
# Importing the libraries
import numpy as np
import matplotlib.pyplot as plt
import pandas as pd
# Importing the dataset
dataset = pd.read.csv('Teaching.csv')# Split the column 'Class size' in six spaces
dataset.loc[dataset['Class size'] \le 11, 'Size'] = '1'
dataset.loc[(dataset['Class size'] >11) & (dataset['Class size'] 
\langle 22 \rangle, 'Size'] = '2'
dataset.loc[(dataset['Class size'] >22) & (dataset['Class size'] 
\langle =33 \rangle, 'Size'] = '3'
dataset.loc[(dataset['Class size'] >33) & (dataset['Class size'] 
\langle 44 \rangle, 'Size'] = '4'
dataset.loc[(dataset['Class size'] >44) & (dataset['Class size'] 
\langle =55 \rangle, 'Size'] = '5'
dataset.loc[(dataset['Class size'] >55) & (dataset['Class size'] 
\langle =67 \rangle, 'Size'] = '6'
# Insert columns of dataset in two variables 
X = dataset.iloc[:, [0, 1, 2, 3, 6]].values
y = dataset.iloc[:, 5].values
# Splitting the dataset into the Training set and Test set
from sklearn.model selection import train test split
X train, X test, y train, y test = train test split(X, y, test size
= 0.20, random state = 0)
# Training the K-NN model on the Training set
from sklearn.neighbors import KNeighborsClassifier
classifier = KNeighborsClassifier(n neighbors = 6, metric =
'minkowski', p = 2)
classifier.fit(X train, y train)
# Predicting the Test set results
y pred = classifier.predict(X test)
print(np.concatenate((y_pred.reshape(len(y_pred),1),
y test.reshape(len(y test),1)),1))
# Making the Confusion Matrix
from sklearn.metrics import confusion matrix, accuracy score
cm = \text{confusion matrix}(y \text{ test, } y \text{ pred})print(cm)
print(accuracy score(y test, y pred))
```

```
#kFold cross validation
from sklearn.model selection import cross val score
accuracies = cross val score(estimator = classifier, X = X train, y
= y train, cv = 10)
print('Accurancy: {:.2f} %'.format(accuracies.mean()*100))
print('Standard Deviation: {:.2f} %'.format(accuracies.std()))
# Find the error rate to compare the datasets
error rate = 1 - accuracies
print(error_rate)
A=0for i in error rate:
   A = A + iA = A/10print('Error rate: {:.2f} %'.format(A.mean()*100))
# Print confusion matrix
from sklearn.metrics import plot confusion matrix
plot confusion matrix(classifier, X test, y test)
plt.show()
```
Κώδικας 05: K-NN στο TEA Data Set

```
# Naive Bayes
# Importing the libraries
import numpy as np
import matplotlib.pyplot as plt
import pandas as pd
# Importing the dataset
dataset = pd.read \csc('Teaching.csv')# Split the column 'Class size' in six spaces
dataset.loc[dataset['Class size'] <= 11, 'Size'] = '1'
dataset.loc[(dataset['Class size'] >11) & (dataset['Class size'] 
\langle 22 \rangle, 'Size'] = '2'
dataset.loc[(dataset['Class size'] >22) & (dataset['Class size'] 
\langle =33 \rangle, 'Size'] = '3'
dataset.loc[(dataset['Class size'] >33) & (dataset['Class size'] 
\leftarrow 44), 'Size'] = '4'
dataset.loc[(dataset['Class size'] >44) & (dataset['Class size']
\leftarrow=55), 'Size'] = '5'
dataset.loc[(dataset['Class size'] >55) & (dataset['Class size'] 
\leq=67), 'Size'] = '6'
# Insert columns of dataset in two variables 
X = dataset.iloc[:, [0, 1, 2, 3, 6]].values
y = dataset.iloc[:, 5].values
# Splitting the dataset into the Training set and Test set
from sklearn.model selection import train test split
X_train, X_test, y_train, y_test = train_test_split(X, y, test_size
= 0.20, random state = 0)
# Training the Naive Bayes model on the Training set
from sklearn.naive bayes import GaussianNB
classifier = GaussianNB()
classifier.fit(X train, y train)
```

```
# Predicting the Test set results
y pred = classifier.predict(X test)
print(np.concatenate((y pred.reshape(len(y pred),1),
y test.reshape(len(y test),1)),1))
# Making the Confusion Matrix
from sklearn.metrics import confusion matrix, accuracy score
cm = confusion matrix(y test, y pred)
print(cm)
print(accuracy score(y test, y pred))
#kFold cross validation
from sklearn.model selection import cross val score
accuracies = cross val score(estimator = classifier, X = X train, y
= y train, cv = 10)
print('Accurancy: {:.2f} %'.format(accuracies.mean()*100))
print('Standard Deviation: {:.2f} %'.format(accuracies.std()))
# Find the error rate to compare the datasets
error rate = 1 - accuracies
print(error_rate)
A=0for i in error rate:
   A = A + iA = A/10print('Error rate: {:.2f} %'.format(A.mean()*100))
# Print confusion matrix
from sklearn.metrics import plot confusion matrix
plot confusion matrix(classifier, X test, y test)
plt.show()
```
Κώδικας 06: Naïve Bayes στο TEA Data Set

```
# Logistic Regression
# Importing the libraries
import numpy as np
import matplotlib.pyplot as plt
import pandas as pd
# Importing the dataset
dataset = pd.read csv('Teaching.csv')
# Split the column 'Class size' in six spaces
dataset.loc[dataset['Class size'] \leq 11, 'Size'] = '1'
dataset.loc[(dataset['Class size'] >11) & (dataset['Class size']
\langle =22 \rangle, 'Size'] = '2'
dataset.loc[(dataset['Class size'] >22) & (dataset['Class size'] 
\leq=33), 'Size'] = '3'
dataset.loc[(dataset['Class size'] >33) & (dataset['Class size'] 
\leftarrow 44), 'Size'] = '4'
dataset.loc[(dataset['Class size'] >44) & (dataset['Class size'] 
\langle =55 \rangle, 'Size'] = '5'
dataset.loc[(dataset['Class size'] >55) & (dataset['Class size'] 
\langle =67 \rangle, 'Size'] = '6'
# Insert columns of dataset in two variables 
X = dataset.iloc[:, [0, 1, 2, 3, 6]].values
```
 $y =$  dataset.iloc[:, 5].values

```
# Splitting the dataset into the Training set and Test set
from sklearn.model selection import train test split
X train, X test, y train, y test = train test split(X, y, test size
= 0.20, random state = 0)
# Training the Logistic Regression model on the Training set
from sklearn.linear model import LogisticRegression
classifier = LogisticRegression(max iter = 300, random state = 0)
classifier.fit(X train, y train)
# Predicting the Test set results
y pred = classifier.predict(X test)
print(np.concatenate((y_pred.reshape(len(y_pred),1),
y test.reshape(len(y test),1)),1))
# Making the Confusion Matrix
from sklearn.metrics import confusion matrix, accuracy score
cm = \text{confusion matrix}(y \text{ test}, y \text{ pred})print(cm)
print(accuracy score(y test, y pred))
#kFold cross validation
from sklearn.model selection import cross val score
accuracies = cross val score(estimator = classifier, X = X train, y
= y train, cv = 10)
print('Accurancy: {:.2f} %'.format(accuracies.mean()*100))
print('Standard Deviation: {:.2f} %'.format(accuracies.std()))
# Find the error rate to compare the datasets
error rate = 1 - accuracies
print(error_rate)
A=0for i in error rate:
  A = A + iA = A/10print('Error rate: \{-.2f\} %'.format(A.mean()*100))
# Print confusion matrix
from sklearn.metrics import plot confusion matrix
plot confusion matrix(classifier, X test, y test)
plt.show()
```
Κώδικας 07: Logistic Regresion στο TEA Data Set

```
# Decision Tree Classification
# Importing the libraries
import numpy as np
import matplotlib.pyplot as plt
import pandas as pd
# Importing the dataset
dataset = pd.read \csc('Teaching.csv')# Split the column 'Class size' in six spaces
dataset.loc[dataset['Class size'] <= 11, 'Size'] = '1'
dataset.loc[(dataset['Class size'] >11) & (dataset['Class size'] 
\langle 22 \rangle, 'Size'] = '2'
```

```
dataset.loc[(dataset['Class size'] >22) & (dataset['Class size'] 
\leftarrow=33), 'Size'] = '3'
dataset.loc[(dataset['Class size'] >33) & (dataset['Class size'] 
\leftarrow 44), 'Size'] = '4'
dataset.loc[(dataset['Class size'] >44) & (dataset['Class size'] 
\langle =55 \rangle, 'Size'] = '5'
dataset.loc[(dataset['Class size'] >55) & (dataset['Class size'] 
<=67), 'Size'] = '6'
# Insert columns of dataset in two variables 
X = dataset.iloc[:, [0, 1, 2, 3, 6]].values
y = dataset.iloc[:, 5].values
# Splitting the dataset into the Training set and Test set
from sklearn.model selection import train test split
X train, X test, y train, y test = train test split(X, y, test size
= 0.20, random state = 0)
# Training the Decision Tree Classification model on the Training 
set
from sklearn.tree import DecisionTreeClassifier
classifier = DecisionTreeClassifier(criterion = 'entropy', 
random state = 0)
classifier.fit(X train, y train)
# Predicting the Test set results
y pred = classifier.predict(X test)
print(np.concatenate((y_pred.reshape(len(y_pred),1),
y test.reshape(len(y test),1)),1))
# Making the Confusion Matrix
from sklearn.metrics import confusion matrix, accuracy score
cm = \text{confusion matrix}(y \text{ test}, y \text{ pred})print(cm)
print(accuracy score(y test, y pred))
#kFold cross validation
from sklearn.model selection import cross val score
accuracies = cross_val score(estimator = classifier, X = X train, y
= y train, cv = 10)
print('Accurancy: {:.2f} %'.format(accuracies.mean()*100))
print('Standard Deviation: {:.2f} %'.format(accuracies.std()))
# Find the error rate to compare the datasets
error rate = 1 - accuracies
print(error_rate)
A=0for i in error rate:
   A = A + iA = A/10print('Error rate: {:.2f} %'.format(A.mean()*100))
# Print confusion matrix
from sklearn.metrics import plot confusion matrix
plot confusion matrix(classifier, X test, y test)
plt.show()
```
Κώδικας 08: CART στο TEA Data Set

```
# K-Nearest Neighbors (K-NN)
# Importing the libraries
import numpy as np
import matplotlib.pyplot as plt
import pandas as pd
# Importing the dataset
dataset = pd.read_csv('Teaching.csv')
T = dataset.iloc\left[\cdot, \left[0, 1, 2, 3, 5\right]\right]. values
# Using the elbow method to find the optimal number of clusters
from sklearn.cluster import KMeans
wcss = []for i in range(1, 11):
   kmeans = KMeans(n clusters = i, init = 'k-means++',)
     kmeans.fit(T)
    wcss.append(kmeans.inertia_)
plt.plot(range(1, 11), wcss)
plt.title('The Elbow Method')
plt.xlabel('Number of clusters')
plt.ylabel('WCSS')
plt.show()
# Training the K-Means model on the dataset
from sklearn.cluster import KMeans
kmeans = KMeans(n clusters = 6, init = 'k-means++', random state =
42)
y kmeans = kmeans.fit predict(T)
print(y_kmeans)
# Making new class by 'class size' column
dataset['new class size'] = y kmeans
# Insert columns of dataset in two variables
X = dataset.iloc[:, [0, 1, 2, 3, 6]].values
y = dataset.iloc[:, 5].values
# Splitting the dataset into the Training set and Test set
from sklearn.model selection import train test split
X train, X test, y train, y test = train test split(X, y, test size
= 0.20, random state = 42)
# Training the K-NN model on the Training set
from sklearn.neighbors import KNeighborsClassifier
classifier = KNeighborsClassifier(n neighbors = 5, metric =
'minkowski', p = 2)
classifier.fit(X train, y train)
# Predicting the Test set results
y pred = classifier.predict(X test)
print(np.concatenate((y_pred.reshape(len(y_pred),1),
y test.reshape(len(y test),1)),1))
# Making the Confusion Matrix
from sklearn.metrics import confusion matrix, accuracy score
cm = \text{confusion matrix}(y \text{ test}, y \text{ pred})print(cm)
print(accuracy score(y test, y pred))
#kFold cross validation
```

```
from sklearn.model selection import cross val score
accuracies = cross val score(estimator = classifier, X = X train, y
= y train, cv = 10)
print('Accurancy: {:.2f} %'.format(accuracies.mean()*100))
print('Standard Deviation: {:.2f} %'.format(accuracies.std()))
# Find the error rate to compare the datasets
error rate = 1 - accuracies
print(error_rate)
A=0for i in error rate:
   A = A + iA = A/10print('Error rate: {:.2f} %'.format(A.mean()*100))
# Print confusion matrix
from sklearn.metrics import plot confusion matrix
plot confusion matrix(classifier, X test, \overline{y} test)
plt.show()
```

```
Κώδικας 09: K-NN στο TEA Data Set με χρήση K-Means Model
```

```
# Naive Bayes
# Importing the libraries
import numpy as np
import matplotlib.pyplot as plt
import pandas as pd
# Importing the dataset
dataset = pd.read_csv('Teaching.csv')
T = dataset.iloc[\cdot, [0,1,2,3,5]].values
# Using the elbow method to find the optimal number of clusters
from sklearn.cluster import KMeans
wcss = []for i in range(1, 11):
    kmeans = KMeans(n clusters = i, init = 'k-means++',)
     kmeans.fit(T)
    wcss.append(kmeans.inertia_)
plt.plot(range(1, 11), wcss)
plt.title('The Elbow Method')
plt.xlabel('Number of clusters')
plt.ylabel('WCSS')
plt.show()
# Training the K-Means model on the dataset
from sklearn.cluster import KMeans
kmeans = KMeans(n clusters = 6, init = 'k-means++', random state =
0)
y kmeans = kmeans.fit predict(T)
print(y_kmeans)
# Making new class by 'class size' column
dataset['new class size'] = y kmeans
```

```
# Insert columns of dataset in two variables 
X = dataset.iloc[:, [0, 1, 2, 3, 6]].values
y = dataset.iloc[:, 5].values
# Splitting the dataset into the Training set and Test set
from sklearn.model selection import train test split
X train, X test, y train, y test = train test split(X, y, test size
= 0.20, random state = 0)
# Training the Naive Bayes model on the Training set
from sklearn.naive bayes import GaussianNB
classifier = GaussianNB()classifier.fit(X train, y train)
# Predicting the Test set results
y pred = classifier.predict(X test)
print(np.concatenate((y_pred.reshape(len(y_pred),1),
y test.reshape(len(y test),1)),1))
# Making the Confusion Matrix
from sklearn.metrics import confusion matrix, accuracy score
cm = confusion matrix(y_test, y_pred)
print(cm)
print(accuracy score(y test, y pred))
#kFold cross validation
from sklearn.model selection import cross val score
accuracies = cross val score(estimator = classifier, X = X train, y
= y train, cv = 10)
print('Accurancy: {:.2f} %'.format(accuracies.mean()*100))
print('Standard Deviation: {:.2f} %'.format(accuracies.std()))
# Find the error rate to compare the datasets
error rate = 1 - accuracies
print(error_rate)
A=0for i in error rate:
   A = A + iA = A/10print('Error rate: {:.2f} %'.format(A.mean()*100))
# Print confusion matrix
from sklearn.metrics import plot confusion matrix
plot confusion matrix(classifier, X test, y test)
plt.show()
```
Κώδικας 10: Naïve Bayes στο TEA Data Set με χρήση K-Means Model

# Logistic Regression # Importing the libraries import numpy as np import matplotlib.pyplot as plt import pandas as pd # Importing the dataset dataset = pd.read csv('Teaching.csv')  $T =$  dataset.iloc[:,  $[0, 1, 2, 3, 5]$ ].values

```
# Using the elbow method to find the optimal number of clusters
from sklearn.cluster import KMeans
wcss = []for i in range(1, 11):
    kmeans = KMeans(n clusters = i, init = 'k-means++',)
     kmeans.fit(T)
    wcss.append(kmeans.inertia_)
plt.plot(range(1, 11), wcss)
plt.title('The Elbow Method')
plt.xlabel('Number of clusters')
plt.ylabel('WCSS')
plt.show()
# Training the K-Means model on the dataset
from sklearn.cluster import KMeans
kmeans = KMeans(n clusters = 6, init = 'k-means++', random state =
42)
y kmeans = kmeans.fit predict(T)
print(y_kmeans)
# Making new class by 'class size' column
dataset['new class size'] = y kmeans
# Insert columns of dataset in two variables 
X = dataset.iloc[:, [0, 1, 2, 3, 6]].values
y = dataset.iloc[:, 5].values
# Splitting the dataset into the Training set and Test set
from sklearn.model selection import train test split
X train, X test, y train, y test = train test split(X, y, test size
= 0.20, random state = 42)
# Training the Logistic Regression model on the Training set
from sklearn.linear model import LogisticRegression
classifier = LogisticRegression(max iter = 300, random state = 0)
classifier.fit(X train, y train)
# Predicting the Test set results
y pred = classifier.predict(X test)
print(np.concatenate((y pred.reshape(len(y pred),1),
y test.reshape(len(y test),1)),1))
# Making the Confusion Matrix
from sklearn.metrics import confusion matrix, accuracy score
cm = \text{confusion matrix}(y \text{ test}, y \text{ pred})print(cm)
print(accuracy_score(y_test, y_pred))
#kFold cross validation
from sklearn.model selection import cross val score
accuracies = cross val score(estimator = classifier, X = X train, y
= y train, cv = 10)
print('Accurancy: {:.2f} %'.format(accuracies.mean()*100))
print('Standard Deviation: {:.2f} %'.format(accuracies.std()))
# Find the error rate to compare the datasets
error rate = 1 - accuracies
print(error rate)
A=0for i in error rate:
```

```
A = A + iA = A/10print('Error rate: {:.2f} %'.format(A.mean()*100))
# Print confusion matrix
from sklearn.metrics import plot confusion matrix
plot confusion matrix(classifier, X test, y test)
plt.show()
```

```
Κώδικας 11: Logistic Regresion στο TEA Data Set με χρήση K-Means Model
```
# CART

```
# Importing the libraries
import numpy as np
import matplotlib.pyplot as plt
import pandas as pd
# Importing the dataset
dataset = pd.read_csv('Teaching.csv')
T = dataset.iloc[:, [0, 1, 2, 3, 5]].values
# Using the elbow method to find the optimal number of clusters
from sklearn.cluster import KMeans
wcss = []for i in range(1, 11):
   kmeans = KMeans(n clusters = i, init = 'k-means++',)
    kmeans.fit(T)
    wcss.append(kmeans.inertia_)
plt.plot(range(1, 11), wcss)
plt.title('The Elbow Method')
plt.xlabel('Number of clusters')
plt.ylabel('WCSS')
plt.show()
# Training the K-Means model on the dataset
from sklearn.cluster import KMeans
kmeans = KMeans(n clusters = 6, init = 'k-means++', random state =
42)
y kmeans = kmeans.fit predict(T)
print(y_kmeans)
# Making new class by 'class size' column
dataset['new class size'] = y kmeans
# Insert columns of dataset in two variables 
X = dataset.iloc[:, [0, 1, 2, 3, 6]].values
y = dataset.iloc[:, 5].values
# Splitting the dataset into the Training set and Test set
from sklearn.model selection import train test split
X train, X test, y train, y test = train test split(X, y, test size
= 0.20, random state = 42)
# Training the Decision Tree Classification model on the Training 
set
from sklearn.tree import DecisionTreeClassifier
classifier = DecisionTreeClassifier(criterion = 'entropy', 
random state = 42)
```

```
classifier.fit(X train, y train)
# Predicting the Test set results
y pred = classifier.predict(X test)
print(np.concatenate((y_pred.reshape(len(y_pred),1),
y test.reshape(len(y test),1)),1))
# Making the Confusion Matrix
from sklearn.metrics import confusion matrix, accuracy score
cm = confusion matrix(y test, y pred)
print(cm)
print(accuracy score(y test, y pred))
#kFold cross validation
from sklearn.model selection import cross val score
accuracies = cross val score(estimator = classifier, X = X train, y
= y train, cv = 10)
print('Accuracy: {:.2f} %'.format(accuracies.mean()*100))
print('Standard Deviation: {:.2f} %'.format(accuracies.std()))
# Find the error rate to compare the datasets
error rate = 1 - accuracies
print(error_rate)
\Delta = 0for i in error rate:
  A = A + iA = A/10print('Error rate: {:.2f} %'.format(A.mean()*100))
# Print confusion matrix
from sklearn.metrics import plot confusion matrix
plot confusion matrix(classifier, X test, y test)
plt.show()
```
Κώδικας 12: CART στο TEA Data Set με χρήση K-Means Model

```
# K-Nearest Neighbors (K-NN)
# Importing the libraries
import numpy as np
import matplotlib.pyplot as plt
import pandas as pd
# Importing the dataset
dataset = pd.read_csv('Car.csv')
# Insert columns of dataset in two variables 
X = dataset.iloc[:, :-1].values
y = dataset.iloc[:, -1].values
# Encoding categorical data
# Encoding the Independent Variable
from sklearn.compose import ColumnTransformer
from sklearn.preprocessing import OneHotEncoder
ct = ColumnTransformer(transformers=[('encoder', OneHotEncoder(), 
[0])], remainder='passthrough')
ct1 = ColumnTransformer(transformers=[('encoder', OneHotEncoder(), 
[4])], remainder='passthrough')
```

```
ct2 = ColumnTransformer(transformers=[('encoder', OneHotEncoder(), 
[8])], remainder='passthrough')
ct3 = ColumnTransformer(transformers=[('encoder', OneHotEncoder(), 
[12])], remainder='passthrough')
ct4 = ColumnTransformer(transformers=[('encoder', OneHotEncoder(), 
[15])], remainder='passthrough')
ct5 = ColumnTransformer(transformers=[('encoder', OneHotEncoder(), 
[18])], remainder='passthrough')
X = np.array(ct.fit transform(X))X = np.array(ct1.fit transform(X))X = np.array(ct2.fit_transform(X))X = np.array(ct3.fit_transform(X))X = np.array(ct4.fit_transform(X))X = np.array(ct5.fit-transform(X))print(X)
# Encoding the Dependent Variable
from sklearn.preprocessing import LabelEncoder
le = LabelEncoder()
y = le.fit transform(y)print(y)
# Splitting the dataset into the Training set and Test set
from sklearn.model selection import train test split
X train, X test, y train, y test = train test split(X, y, test size
= 0.20, random state = 0)
# Training the K-NN model on the Training set
from sklearn.neighbors import KNeighborsClassifier
classifier = KNeighborsClassifier(n neighbors = 5, metric =
'minkowski', p = 2)
classifier.fit(X train, y train)
# Predicting the Test set results
y pred = classifier.predict(X test)
print(np.concatenate((y_pred.reshape(len(y_pred),1),
y test.reshape(len(y test),1)),1))
# Making the Confusion Matrix
from sklearn.metrics import confusion matrix, accuracy score
cm = \text{confusion matrix}(y \text{ test}, y \text{ pred})print(cm)
print(accuracy score(y test, y pred))
#kFold cross validation
from sklearn.model selection import cross val score
accuracies = cross val score(estimator = classifier, X = X train, y
= y train, cv = 10)
print('Accuracy: {:.2f} %'.format(accuracies.mean()*100))
print('Standard Deviation: {:.2f} %'.format(accuracies.std()))
# Print confusion matrix
from sklearn.metrics import plot confusion matrix
plot confusion matrix(classifier, X test, y test)
plt.show()
```
Κώδικας 13: K-NN στο Car Data Set

```
# Naive Bayes
```

```
# Importing the libraries
import numpy as np
import matplotlib.pyplot as plt
import pandas as pd
# Importing the dataset
dataset = pd.read_csv('Car.csv')
# Insert columns of dataset in two variables 
X = dataset.iloc[:, :-1].values
y = dataset.iloc[:, -1].values
# Encoding categorical data
# Encoding the Independent Variable
from sklearn.compose import ColumnTransformer
from sklearn.preprocessing import OneHotEncoder
ct = ColumnTransformer(transformers=[('encoder', OneHotEncoder(), 
[0])], remainder='passthrough')
ct1 = ColumnTransformer(transformers=[('encoder', OneHotEncoder(), 
[4])], remainder='passthrough')
ct2 = ColumnTransformer(transformers=[('encoder', OneHotEncoder(), 
[8])], remainder='passthrough')
ct3 = ColumnTransformer(transformers=[('encoder', OneHotEncoder(), 
[12])], remainder='passthrough')
ct4 = ColumnTransformer(transformers=[('encoder', OneHotEncoder(), 
[15])], remainder='passthrough')
ct5 = ColumnTransformer(transformers=[('encoder', OneHotEncoder(), 
[18])], remainder='passthrough')
X = np.array(ct.fit transform(X))X = np.array(ct1.fit transform(X))X = np.array(ct2.fit transform(X))X = np.array(ct3.fit transform(X))X = np.array(ct4.fit-transform(X))X = np.array(ct5.fit transform(X))print(X)
# Encoding the Dependent Variable
from sklearn.preprocessing import LabelEncoder
le = LabelEncoder()
y = le.fit transform(y)print(y)
# Splitting the dataset into the Training set and Test set
from sklearn.model selection import train test split
X_train, X_test, y_train, y_test = train test split(X, y, test size
= 0.20, random state = 42)
# Training the Naive Bayes model on the Training set
from sklearn.naive bayes import GaussianNB
\text{Classifier} = \text{GaussianNB}()classifier.fit(X train, y train)
# Predicting the Test set results
y pred = classifier.predict(X test)
print(np.concatenate((y pred.reshape(len(y pred),1),
y test.reshape(len(y test),1)),1))
# Making the Confusion Matrix
from sklearn.metrics import confusion matrix, accuracy score
```

```
cm = \overline{confusion matrix(y test, y pred)}print(cm)
print(accuracy score(y test, y pred))
#kFold cross validation
from sklearn.model selection import cross val score
accuracies = cross val score(estimator = classifier, X = X train, y
= y train, cv = 10)
print('Accuracy: {:.2f} %'.format(accuracies.mean()*100))
print('Standard Deviation: {:.2f} %'.format(accuracies.std()))
# Print confusion matrix
from sklearn.metrics import plot_confusion_matrix
plot confusion matrix(classifier, X test, y test)
plt.show()
```
Κώδικας 14: Naïve Bayes στο Car Data Set

```
# Logistic Regression
# Importing the libraries
import numpy as np
import matplotlib.pyplot as plt
import pandas as pd
# Importing the dataset
dataset = pd.read_csv('Car.csv')
X = dataset.iloc[:, :-1].values
y = dataset.iloc[:, -1].values
# Encoding categorical data
# Encoding the Independent Variable
from sklearn.compose import ColumnTransformer
from sklearn.preprocessing import OneHotEncoder
ct = ColumnTransformer(transformers=[('encoder', OneHotEncoder(), 
[0])], remainder='passthrough')
ct1 = ColumnTransformer(transformers=[('encoder', OneHotEncoder(), 
[4])], remainder='passthrough')
ct2 = ColumnTransformer(transformers=[('encoder', OneHotEncoder(), 
[8])], remainder='passthrough')
ct3 = ColumnTransformer(transformers=[('encoder', OneHotEncoder(), 
[12])], remainder='passthrough')
ct4 = ColumnTransformer(transformers=[('encoder', OneHotEncoder(), 
[15])], remainder='passthrough')
ct5 = ColumnTransformer(transformers=[('encoder', OneHotEncoder(), 
[18])], remainder='passthrough')
X = np.array(ct.fit transform(X))X = np.array(ct1.fit_transform(X))X = np.array(ct2.fit transform(X))X = np.array(ct3.fit^-transform(X))X = np.array(ct4.fit-transform(X))X = np.array(ct5.fit transform(X))print(X)
# Encoding the Dependent Variable
from sklearn.preprocessing import LabelEncoder
le = LabelEncoder()
y = le.fit transform(y)print(y)
```

```
# Splitting the dataset into the Training set and Test set
from sklearn.model selection import train test split
X train, X test, y train, y test = train test split(X, y, test size
= 0.20, random state = 0)
# Training the Logistic Regression model on the Training set
from sklearn.linear model import LogisticRegression
classifier = LogisticRegression(random_state = 0)
classifier.fit(X train, y train)
# Predicting the Test set results
y pred = classifier.predict(X test)
print(np.concatenate((y_pred.reshape(len(y_pred),1),
y test.reshape(len(y test),1)),1))
# Making the Confusion Matrix
from sklearn.metrics import confusion matrix, accuracy score
cm = \text{confusion matrix}(y \text{ test}, y \text{ pred})print(cm)
print(accuracy score(y test, y pred))
#kFold cross validation
from sklearn.model selection import cross val score
accuracies = cross val score(estimator = classifier, X = X train, y
= y train, cv = 10)
print('Accuracy: {:.2f} %'.format(accuracies.mean()*100))
print('Standard Deviation: {:.2f} %'.format(accuracies.std()))
# Print confusion matrix
from sklearn.metrics import plot confusion matrix
plot confusion matrix(classifier, X test, y test)
plt.show()
```
Κώδικας 15: Logistic Regresion στο Car Data Set

```
# Decision Tree Classification
# Importing the libraries
import numpy as np
import matplotlib.pyplot as plt
import pandas as pd
# Importing the dataset
dataset = pd.read_csv('Car.csv')
# Insert columns of dataset in two variables 
X = dataset.iloc[:, :-1].values
y = dataset.iloc[:, -1].values
# Encoding categorical data
# Encoding the Independent Variable
from sklearn.compose import ColumnTransformer
from sklearn.preprocessing import OneHotEncoder
ct = ColumnTransformer(transformers=[('encoder', OneHotEncoder(), 
[0])], remainder='passthrough')
ct1 = ColumnTransformer(transformers=[('encoder', OneHotEncoder(), 
[4])], remainder='passthrough')
```

```
ct2 = ColumnTransformer(transformers=[('encoder', OneHotEncoder(), 
[8])], remainder='passthrough')
ct3 = ColumnTransformer(transformers=[('encoder', OneHotEncoder(), 
[12])], remainder='passthrough')
ct4 = ColumnTransformer(transformers=[('encoder', OneHotEncoder(), 
[15])], remainder='passthrough')
ct5 = ColumnTransformer(transformers=[('encoder', OneHotEncoder(), 
[18])], remainder='passthrough')
X = np.array(ct.fit_transform(X))X = np.array(ct1.fit transform(X))X = np.array(ct2.fit_transform(X))X = np.array(ct3.fit_transform(X))X = np.array(ct4.fit_transform(X))X = np.array(ct5.fit-transform(X))print(X)
# Encoding the Dependent Variable
from sklearn.preprocessing import LabelEncoder
le = LabelEncoder()
y = le.fit transform(y)print(y)
# Splitting the dataset into the Training set and Test set
from sklearn.model selection import train test split
X train, X test, y train, y test = train test split(X, y, test size
= 0.20, random state = 0)
# Training the Decision Tree Classification model on the Training 
set
from sklearn.tree import DecisionTreeClassifier
classifier = DecisionTreeClassifier(criterion = 'entropy', 
random state = 0)
classifier.fit(X train, y train)
# Predicting the Test set results
y pred = classifier.predict(X test)
print(np.concatenate((y_pred.reshape(len(y_pred),1),
y test.reshape(len(y test),1)),1))
# Making the Confusion Matrix
from sklearn.metrics import confusion matrix, accuracy score
cm = \text{confusion matrix}(y \text{ test, } y \text{ pred})print(cm)
print(accuracy score(y test, y pred))
#kFold cross validation
from sklearn.model selection import cross val score
accuracies = cross val score(estimator = classifier, X = X train, y
= y train, cv = 10)
print('Accuracy: {:.2f} %'.format(accuracies.mean()*100))
print('Standard Deviation: {:.2f} %'.format(accuracies.std()))
# Print confusion matrix
from sklearn.metrics import plot confusion matrix
plot confusion matrix(classifier, X test, y test)
plt.show()
```
Κώδικας 16: Cart στο Car Data Set

```
# K-Nearest Neighbors (K-NN)
# Importing the libraries
import numpy as np
import matplotlib.pyplot as plt
import pandas as pd
# Importing the dataset
dataset = pd.read csv('Data for UCI named.csv')
# Insert columns of dataset in two variables 
X = dataset.iloc[:, :-1].values
y = dataset.iloc[:, -1].values
# Encoding the Dependent Variable
from sklearn.preprocessing import LabelEncoder
le = LabelEncoder()
y = le.fit transform(y)# Splitting the dataset into the Training set and Test set
from sklearn.model selection import train test split
X train, X test, y train, y test = train test split(X, y, test size
= 0.20, random state = 0)
# Training the K-NN model on the Training set
from sklearn.neighbors import KNeighborsClassifier
classifier = KNeighborsClassifier(n neighbors = 7, metric =
'minkowski', p = 1)
classifier.fit(X train, y train)
# Predicting the Test set results
y pred = classifier.predict(X test)
print(np.concatenate((y pred.reshape(len(y pred),1),
y test.reshape(len(y test),1)),1))
# Making the Confusion Matrix
from sklearn.metrics import confusion matrix, accuracy score,
recall score, precision score, f1 score
cm = confusion matrix(y_test, y_pred)
print(cm)
print(accuracy score(y test, y pred))
print(recall_score(y_test, y_pred, average='macro'))
print(precision score(y test, y pred, average='macro',
zero division=1))
print(f1 score(y test, y pred, average='macro'))
#kFold cross validation
from sklearn.model selection import cross val score
accuracies = \csc \overline{\text{val}} score(estimator = \overline{\text{classification}}, X = X train, y
= y train, cv = 10)
print('Accuracy: {:.2f} %'.format(accuracies.mean()*100))
print('Standard Deviation: {:.2f} %'.format(accuracies.std()))
# Print confusion matrix
from sklearn.metrics import plot confusion matrix
plot confusion matrix(classifier, X test, y test)
plt.show()
```
Κώδικας 17: K-NN στο EGSS Data Set

```
# Naive Bayes
# Importing the libraries
import numpy as np
import matplotlib.pyplot as plt
import pandas as pd
# Importing the dataset
dataset = pd.read csv('Data for UCI named.csv')
# Insert columns of dataset in two variables 
X = dataset.iloc[:, :-1].values
y = dataset.iloc[:, -1].values
# Encoding the Dependent Variable
from sklearn.preprocessing import LabelEncoder
le = LabelEncoder()
y = le.fit transform(y)# Splitting the dataset into the Training set and Test set
from sklearn.model selection import train test split
X train, X test, y train, y test = train test split(X, y, test size
= 0.20, random state = 0)
# Training the Naive Bayes model on the Training set
from sklearn.naive bayes import GaussianNB
classifier = GaussianNB()
classifier.fit(X train, y train)
# Predicting the Test set results
y pred = classifier.predict(X test)
print(np.concatenate((y pred.reshape(len(y pred),1),
y test.reshape(len(y test),1)),1))
# Making the Confusion Matrix
from sklearn.metrics import confusion matrix, accuracy score,
recall score, precision score, f1 score
cm = confusion matrix(y test, y pred)
print(cm)
print(accuracy score(y test, y pred))
print(recall score(y test, y pred, average='macro'))
print(precision score(y test, y pred, average='macro',
zero division=1))
print(f1 score(y test, y pred, average='macro'))
#kFold cross validation
from sklearn.model selection import cross val score
accuracies = \csc^2 val score(estimator = \overline{\text{classification}}, X = X train, y
= y train, cv = 10)
print('Accuracy: {:.2f} %'.format(accuracies.mean()*100))
print('Standard Deviation: {:.2f} %'.format(accuracies.std()))
# Print confusion matrix
from sklearn.metrics import plot confusion matrix
plot confusion matrix(classifier, X test, y test)
```
Κώδικας 18: Naïve Bayes στο EGSS Data Set

plt.show()

```
# Logistic Regression
# Importing the libraries
import numpy as np
import matplotlib.pyplot as plt
import pandas as pd
# Importing the dataset
dataset = pd.read csv('Data for UCI named.csv')
# Insert columns of dataset in two variables 
X = dataset.iloc[:, :-1].values
y = dataset.iloc[:, -1].values
# Encoding the Dependent Variable
from sklearn.preprocessing import LabelEncoder
le = LabelEncoder()
y = le.fit transform(y)# Splitting the dataset into the Training set and Test set
from sklearn.model selection import train test split
X train, X test, y train, y test = train test split(X, y, test size
= 0.20, random state = 0)
# Training the Logistic Regression model on the Training set
from sklearn.linear model import LogisticRegression
classifier = LogisticRegression(max_iter=1000)
classifier.fit(X train, y train)
# Predicting the Test set results
y pred = classifier.predict(X test)
print(np.concatenate((y pred.reshape(len(y pred),1),
y test.reshape(len(y test),1)),1))
# Making the Confusion Matrix
from sklearn.metrics import confusion matrix, accuracy score,
recall score, precision score, f1 score
cm = confusion matrix(y test, y pred)
print(cm)
print(accuracy score(y test, y pred))
print(recall score(y test, y pred, average='macro'))
print(precision score(y test, y pred, average='macro',
zero division=1))
print(f1 score(y test, y pred, average='macro'))
# kFold cross validation
from sklearn.model selection import cross val score
accuracies = cross val score(estimator = classifier, X = X train, y
= y train, cv = 10)
print('Accuracy: {:.2f} %'.format(accuracies.mean()*100))
print('Standard Deviation: {:.2f} %'.format(accuracies.std()))
# Print confusion matrix
from sklearn.metrics import plot confusion matrix
plot confusion matrix(classifier, X test, y test)
plt.show()
```
Κώδικας 19: Logistic Regresion στο EGSS Data Set

```
# Decision Tree Classification
# Importing the libraries
import numpy as np
import matplotlib.pyplot as plt
import pandas as pd
# Importing the dataset
dataset = pd.read csv('Data for UCI named.csv')
# Insert columns of dataset in two variables 
X = dataset.iloc[:, :-1].values
y = dataset.iloc[:, -1].values
# Encoding the Dependent Variable
from sklearn.preprocessing import LabelEncoder
le = LabelEncoder()
y = le.fit transform(y)# Splitting the dataset into the Training set and Test set
from sklearn.model selection import train test split
X train, X test, y train, y test = train test split(X, y, test size
= 0.20, random state = 42 )
# Training the Decision Tree Classification model on the Training 
set
from sklearn.tree import DecisionTreeClassifier
classifier = DecisionTreeClassifier(criterion = 'entropy')
classifier.fit(X train, y train)
# Predicting the Test set results
y pred = classifier.predict(X test)
print(np.concatenate((y pred.reshape(len(y pred),1),
y test.reshape(len(y test),1)),1))
# Making the Confusion Matrix
from sklearn.metrics import confusion matrix, accuracy score,
recall score, precision score, f1 score
cm = confusion matrix(y_test, y_pred)
print(cm)
print(accuracy score(y test, y pred))
print(recall_score(y_test, y_pred, average='macro'))
print(precision score(y test, y pred, average='macro',
zero division=1))
print(f1 score(y test, y pred, average='macro'))
#kFold cross validation
from sklearn.model selection import cross val score
accuracies = \csc \overline{\text{val}} score(estimator = \overline{\text{classification}}, X = X train, y
= y train, cv = 10)
print('Accuracy: {:.2f} %'.format(accuracies.mean()*100))
print('Standard Deviation: {:.2f} %'.format(accuracies.std()))
# Print confusion matrix
from sklearn.metrics import plot confusion matrix
plot confusion matrix(classifier, X test, y test)
plt.show()
```
Κώδικας 20: CART στο EGSS Data Set